## **UDocmail**®

# **Online Mail Management System**

## Web Service Help

## Version 2.0

13 th October 2023

© 2023 CFH Docmail Limited St Peters Park Wells Road Radstock BA3 3UP

 $\mathcal{L}^{\mathcal{A}}\left( \mathcal{A}^{\mathcal{A}}\right) =\mathcal{L}^{\mathcal{A}}\left( \mathcal{A}^{\mathcal{A}}\right) =\mathcal{L}^{\mathcal{A}}\left( \mathcal{A}^{\mathcal{A}}\right)$ 

#### **Ownership & Confidentiality**

No part of this document may be disclosed orally or in writing, including by reproduction, to any third party without the prior written consent of CFH Docmail Limited. This document its associated appendices and any attachments remain the property of CFH Docmail Limited and shall be returned upon request.

#### **CFH Docmail Ltd.**

Tel: 01761 416311 • Email: info@cfh.com • Web: cfh.com • St Peter's Park, Wells Road, Westfield, Radstock, BA3 3UP Registered in England No. 1716891 • VAT Reg. No. GB 720 9782 23

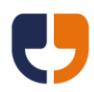

## **Docmail Web Service Version 2**

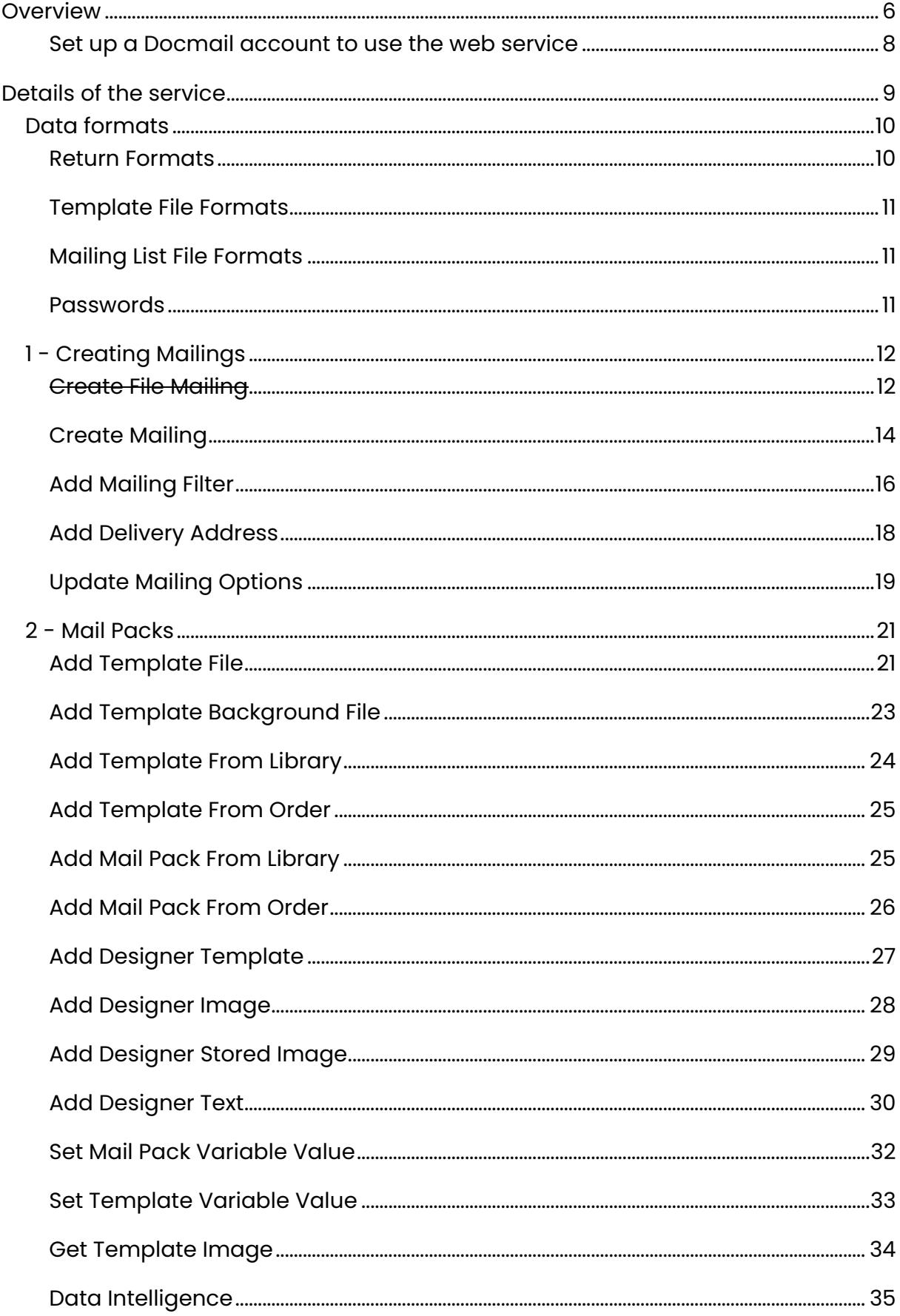

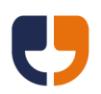

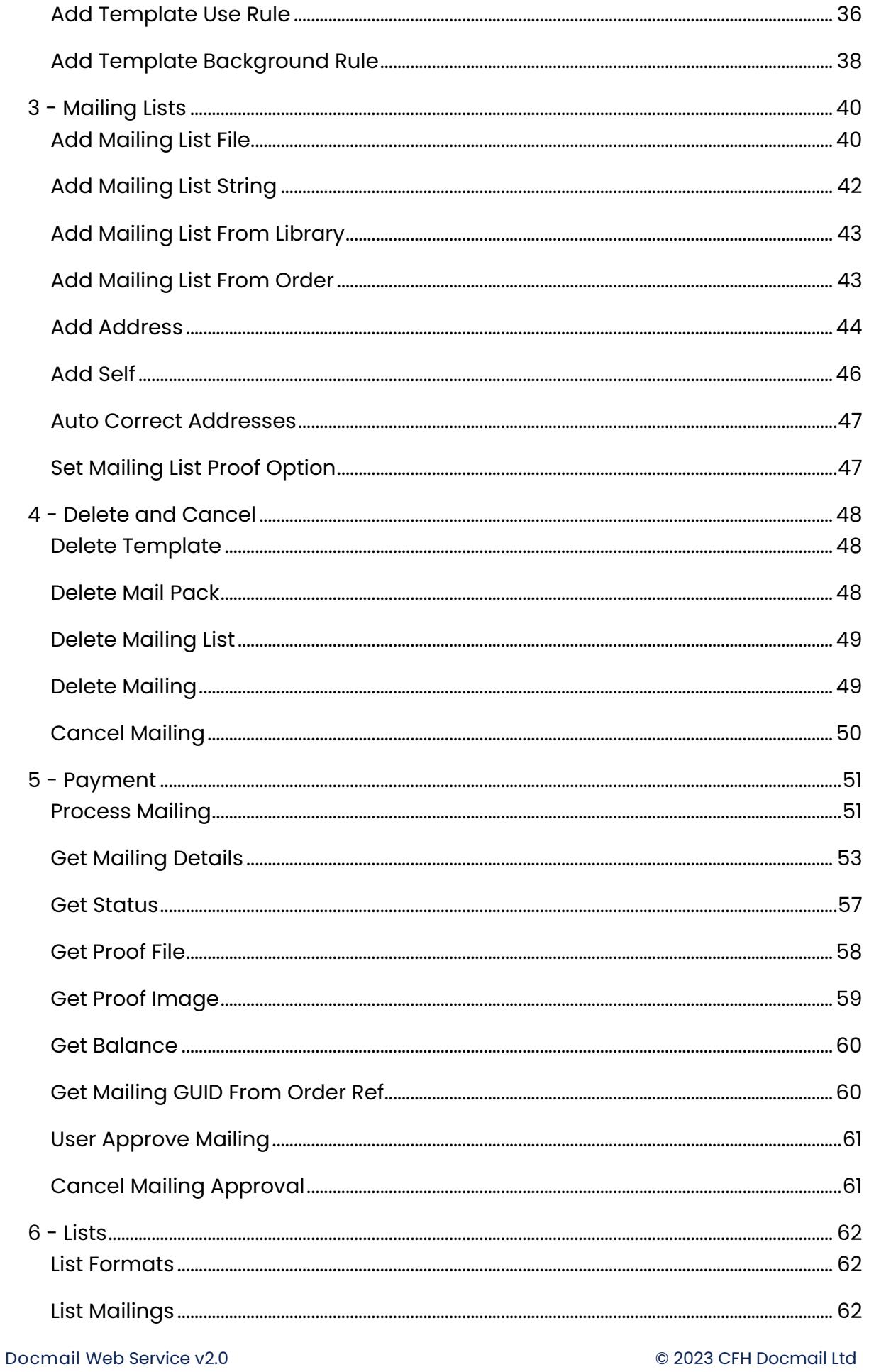

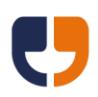

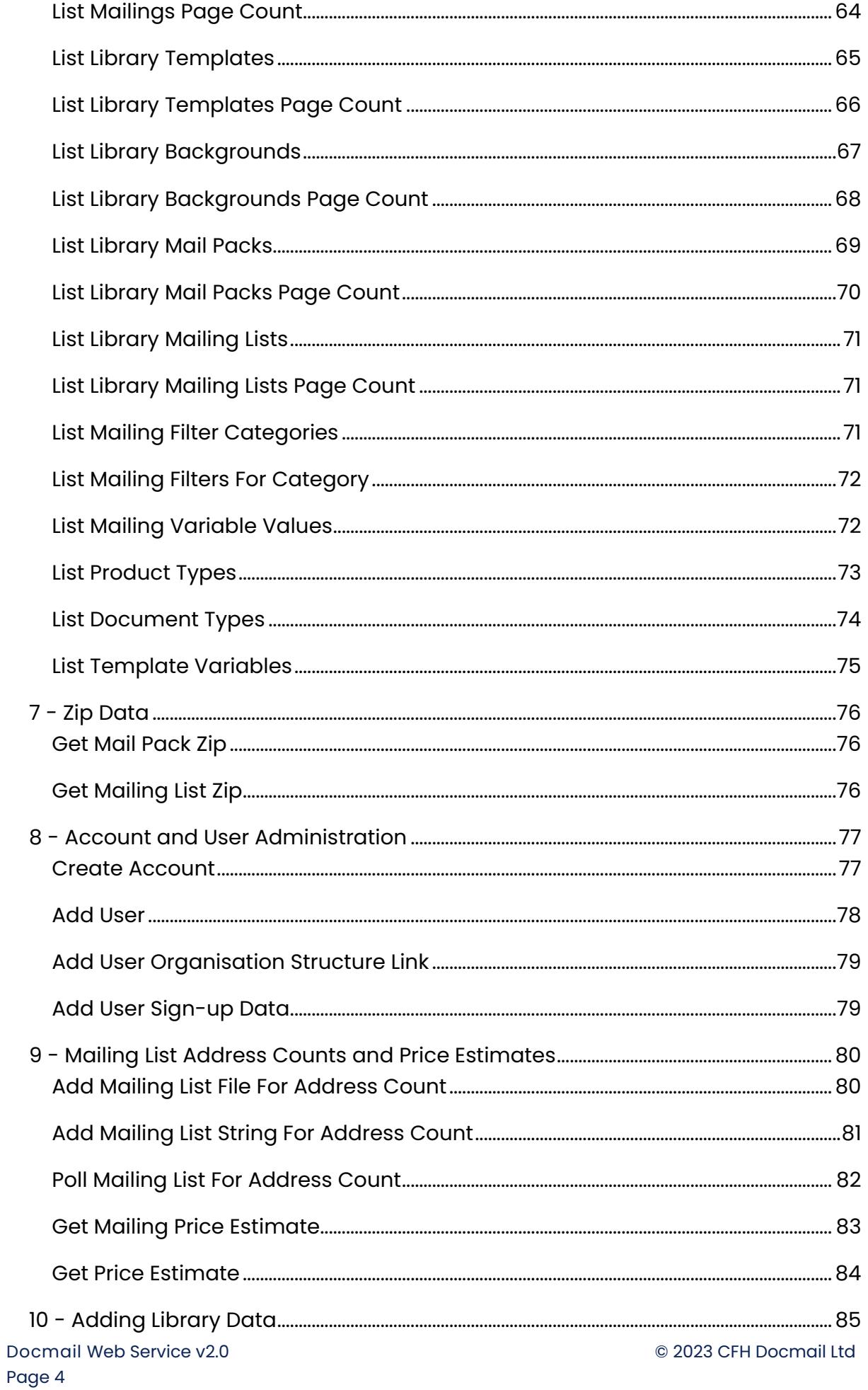

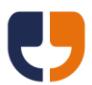

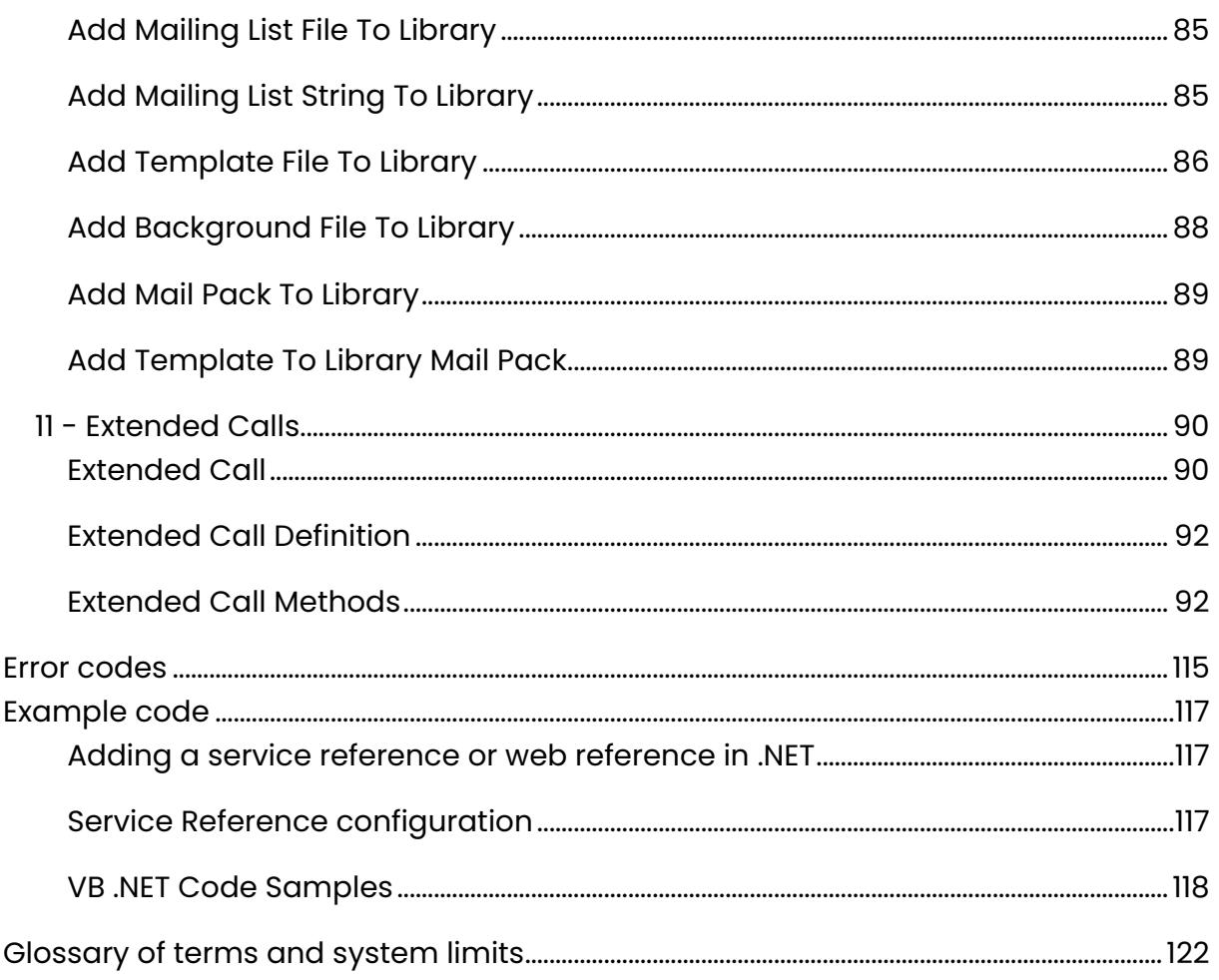

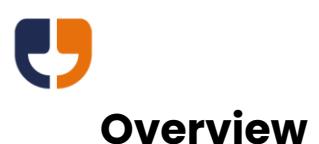

<span id="page-5-0"></span>The following help is for the Docmail web service version 2.0. The previous version 1.1 web service and simple API are still supported, but we recommend that version 2.0 is used for all new development.

If you are not familiar with the Docmail system then please refer to the [Glossary of](#page-121-0)  [terms](#page-121-0) at the back of the help guide, or read the Docmail help guide on the website to familiarise yourselves with Docmail terminology.

The following best practice should be considered when designing an application to call the Docmail API:

Try to minimise the data traffic you send to the Docmail API by:

- a. Using a library template or mail pack rather than submitting the same document on every mailing.
- b. Using the Create File Mailing call so all data is packaged within a single zip file, please see the DocmailZip open-source .NET DLL available via the API web page [http://www.docmail.co.uk/API.](http://www.cfhdocmail.com/API)
- c. If you application does not require waiting for completion then consider using the HTTP post options in the [Process Mailing](#page-50-1) call rather than polling for completion.

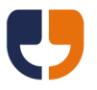

**Do:**

- Create as few mailings as possible, using data intelligence or multiple address stream documents where required.
- Create mailings as required or create a central queue at a single location to submit mailings in one go.
- Use library documents or mail packs where possible to avoid sending file data with every call.
- Supply data in a compressed zip files where possible.
- Use temporary pass keys to avoid sending the password in every call.
- Monitor mailing progress with call back URLs.
- Trap for errors on all API calls and consider the process required to cancel or re-try failures.
- Supply a customer application that identifies the source system, this can include a version number from your system.

#### **Don't:**

- Create a mailing for every item.
- Send items from multiple sites at the same time of day.
- Supply the username and password when making multiple calls.
- Poll for status updates without a reasonable wait times between each call.
- Ignore errors, as mailings may not be sent.
- Leave the customer application blank or supply a customer application that cannot identify the source system.

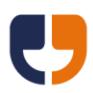

#### **Referencing the web service**

The Docmail API is a SOAP-based web service and in order to connect you will need the WSDL (service description) page URL, this can be found at:

#### <https://api.docmail.co.uk/DMWS.asmx>

#### **For testing:**

Please ensure you prefix your CustomerApplication with "[Test]", this will create test mailings. Test mailings are not charged and are automatically flagged as despatched shortly after submitting. Processing errors can be simulated on test mailings using the [SetErrorSimulation](#page-113-0) extended call.

#### <span id="page-7-0"></span>**Set up a Docmail account to use the web service**

Please use the Docmail website to set-up an account:

#### [https://www.docmail.co.uk](https://www.docmail.co.uk/)

During the sign-up process you can select whether the main account user can access the web service, this option can be changed at any time in the website from the Admin  $\rightarrow$  My Login Details screen.

To add an additional user for web service access, go to Admin  $\rightarrow$  Additional users and click the "Add new user" link. Enter a login name and password for the web service user, ensuring that the "Can use web service" is checked, along with the other required permissions.

Note: In order to use the "SendToSelf" option when placing a mailing you must login to the Docmail website and enter the address details.

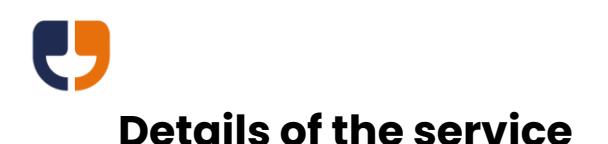

<span id="page-8-0"></span>The operations available from the web service will be referenced under the following sections to help guide you through the order of use when creating a mailing and then to look at additional advanced calls available:

- 1 [Creating](#page-11-0) Mailing
- 2 [Mail Packs](#page-20-0)
- 3 [Mailing Lists](#page-39-0)
- 4 Delete [and Cancel](#page-47-0)
- 5 [Payment](#page-50-0)
- $6 -$  [Lists](#page-61-0)
- 7 [Zip Data](#page-75-0)
- 8 [Account and User Administration](#page-76-0)
- 9 [Mailing List Address Counts](#page-79-0) and Price Estimates
- 10 [Adding Library](#page-84-0) Data
- 11 [Extended Calls](#page-89-0)

All calls will return data as either a string or a byte array.

If failure is returned from a call that returns a byte array, then a UTF 8 encoded failure string of one of the [Return Formats](#page-9-1) will be returned.

If the call has no return value specified then a successful call will include a "Success" flag with the value True; otherwise a successful call will return the data specified.

<span id="page-9-0"></span>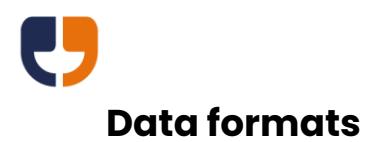

## <span id="page-9-1"></span>**Return Formats**

• Text (default if return format is not specified) The return string is in the format of a new line for each item, with the header followed by a colon and a space then the data. Example result text data:

MailingGUID: 00000000-0000-0000-0000-000000000000

• XML

The return string will be formatted in XML. The definition for the XML result can be found at [https://api.docmail.co.uk/Result.xsd.](https://api.docmail.co.uk/Result.xsd) Example result XML data:

```
<?xml version="1.0" encoding="utf-8" ?>
<result xmlns="https://api.docmail.co.uk/Result.xsd"
   xmlns:xsi="http://www.w3.org/2001/XMLSchema-instance"
   xsi:schemaLocation=" https://api.docmail.co.uk/Result.xsd 
https://api.docmail.co.uk/Result.xsd">
   <data>
    <key>MailingGUID</key>
     <value>00000000-0000-0000-0000-000000000000</value>
   </data>
</result>
```
• JSON

The return data will be formatted using the .NET JSON serializer. Example data:

[{"Key":"MailingGUID","Value":"00000000-0000-0000-0000-000000000000"}]

• JavaScript

The return data will be formatted using the .NET JavaScript serializer. Example data:

{"MailingGUID":"00000000-0000-0000-0000-000000000000"}

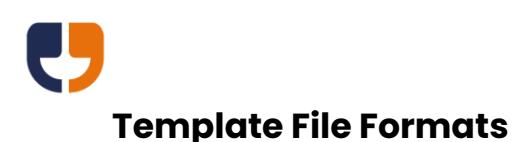

<span id="page-10-0"></span>The following template file formats are supported:

- Word document (.doc or .docx)
- Open document format (.odt)
- Rich Text Format (.rtf)
- Portal Document Format (.pdf)
- Bitmap image (.bmp)
- JPEG image (.jpg or .jpeg)
- Portable Network Graphics (.png)
- Tagged Image File Format (.tif or .tiff)

If documents or PDFs are encrypted or if documents contain protected area passwords then the relevant passwords must be supplied to remove the protection whilst processing.

## <span id="page-10-1"></span>**Mailing List File Formats**

The following mailing list file formats are supported:

- Spreadsheet, Excel file (.xls or xlsx), Open Document Spreadsheet (.ods) or XML spreadsheet (.xml). The first sheet in the workbook is used unless a sheet name is supplied.
- Comma Separated Values (.csv). CSV files can be ASCII or UTF8 encoded. Note: Saving CSV files from Microsoft Excel does not preserve all Unicode characters.
- Text file (.txt) for delimited (defaults as tab delimited) or fixed length column formats. Text files can be ASCII or UTF8 encoded.
- XML file (.xml) conforming to the DataList schema that can be found at [https://api.docmail.co.uk/DataList.xsd.](https://api.docmail.co.uk/DataList.xsd) An example data list xml file can be found at [https://api.docmail.co.uk/DataListExample.xml.](https://api.docmail.co.uk/DataListExample.xml)

#### <span id="page-10-2"></span>**Passwords**

For optimal performance it is recommended that the [GetUserLoginKey](#page-104-0) extended call is used to obtain a temporary Pass Key and the Pass Key is supplied in the Password field for further calls.

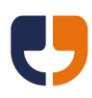

## <span id="page-11-0"></span>**1 - Creating Mailings**

The reference calls in this section can be used to create a mailing and set the mailing options within Docmail.

The first step in creating a mailing is to call Create File [Mailing](#page-11-1) or Create [Mailing.](#page-13-0) These calls both return one or more Mailing GUIDs that can be used for all future calls relating to the mailing.

## <span id="page-11-1"></span>**Create File Mailing**

**NOTE: This call is now obsolete; please use the new [CreateZipMailing](#page-98-0) call that can be found in the 11 - [Extended Calls](#page-89-0) section.**

Public Function CreateFileMailing(ByVal Username As String, ByVal Password As String, ByVal ZipFile As Byte(), ByVal ReturnFormat As String) As String

This call allows one or more mailings to be created from a zip file without the need for any further calls. To control the mailings an XML configuration file needs to be included within the zip file that conforms to the Docmail Web Service schema that can be found at [https://api.docmail.co.uk/DMWS.xsd.](https://api.docmail.co.uk/DMWS.xsd) An example xml file can be found at [https://api.docmail.co.uk/DMWSExample.xml.](https://api.docmail.co.uk/DMWSExample.xml) 

The complex type names defined within the schema match the name of calls within the web service. Therefore for further help on the parameters of each type you should refer the relevant web service call, for example the "createMailing" type has parameters that match the Create [Mailing](#page-13-0) web service call. If a configuration XML file is not included within the zip file then the call will create an auto submit A4 letter mailing using the account default mailing options. Without an XML file all document format files within the zip would be added as templates and all supported mailing list file formats would be assumed to be mailing list files for import.

The create file mailing call returns "MailingGUID 1", "MailingGUID 2" etc for each mailing in the XML file. The Mailing GUIDs can be used to check the status or to perform other actions on the mailing. If a mailing fails to be submitted successfully an error will be returned, along with any Mailing GUIDs that have successfully been saved for processing. The error message will also include the "Error processing mailing name" to identify the mailing name that failed. Please note that if the zip contains multiple mailings, then once a mailing fails to be created all subsequent mailings within the zip file will not have been created. Once all mailings are created any errors in processing will only affect the single mailing.

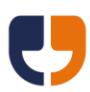

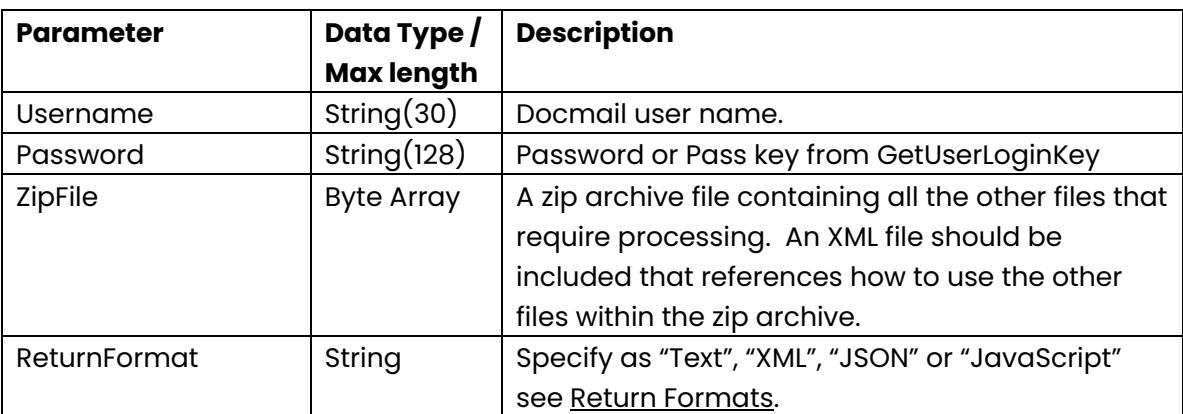

<span id="page-13-0"></span>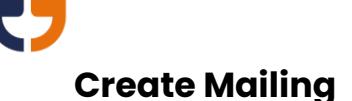

Public Function CreateMailing(ByVal Username As String, ByVal Password As String, ByVal CustomerApplication As String, ByVal ProductType As String, ByVal MailingName As String, ByVal MailingDescription As String,

ByVal IsMono As Boolean, ByVal IsDuplex As Boolean, ByVal DeliveryType As String, ByVal CourierDeliveryToSelf As Boolean, ByVal DespatchASAP As Boolean, ByVal DespatchDate As Date, ByVal AddressNamePrefix As String, ByVal AddressNameFormat As String, ByVal DiscountCode As String, ByVal MinEnvelopeSize As String, ByVal ReturnFormat As String) As String

This call adds a new mailing to the account using the parameters defined. This call returns a mailing GUID that can be used to add data to the mailing, and it also returns the order ref.

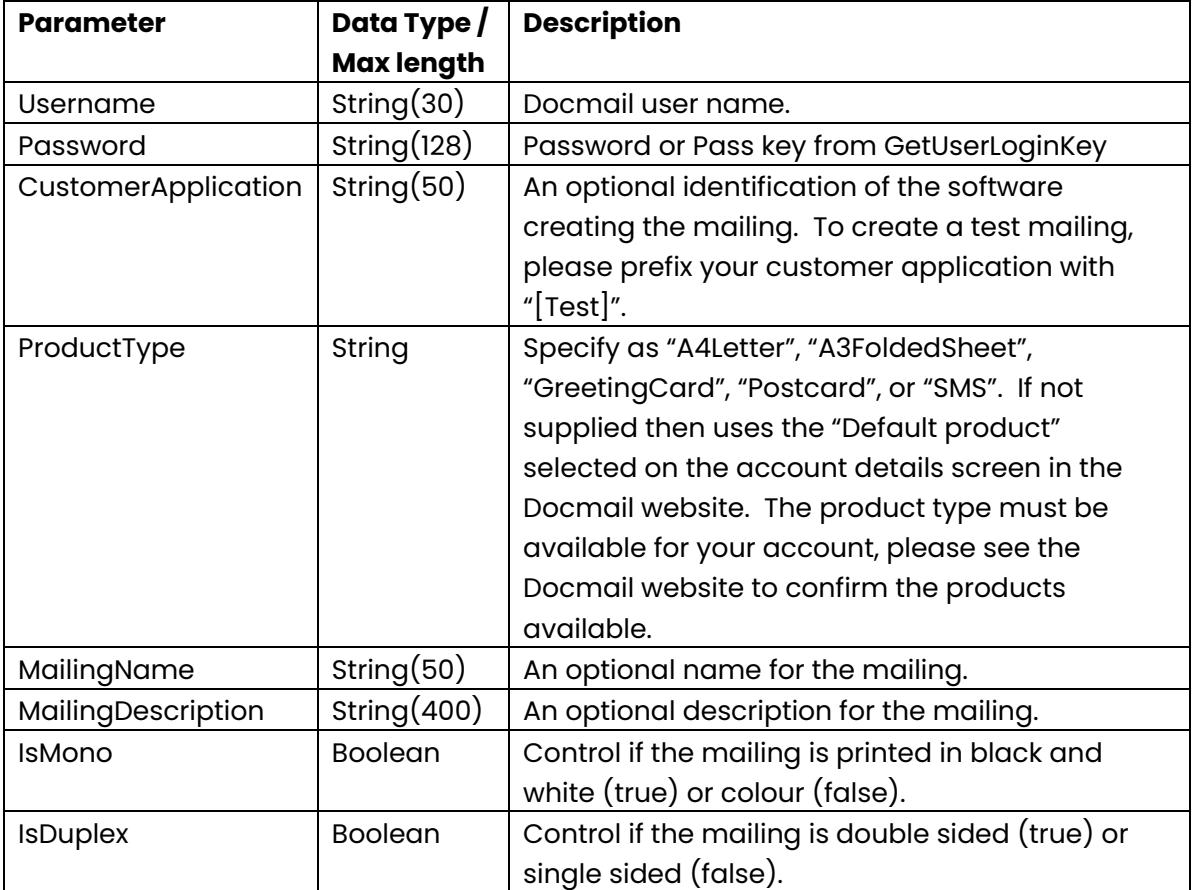

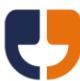

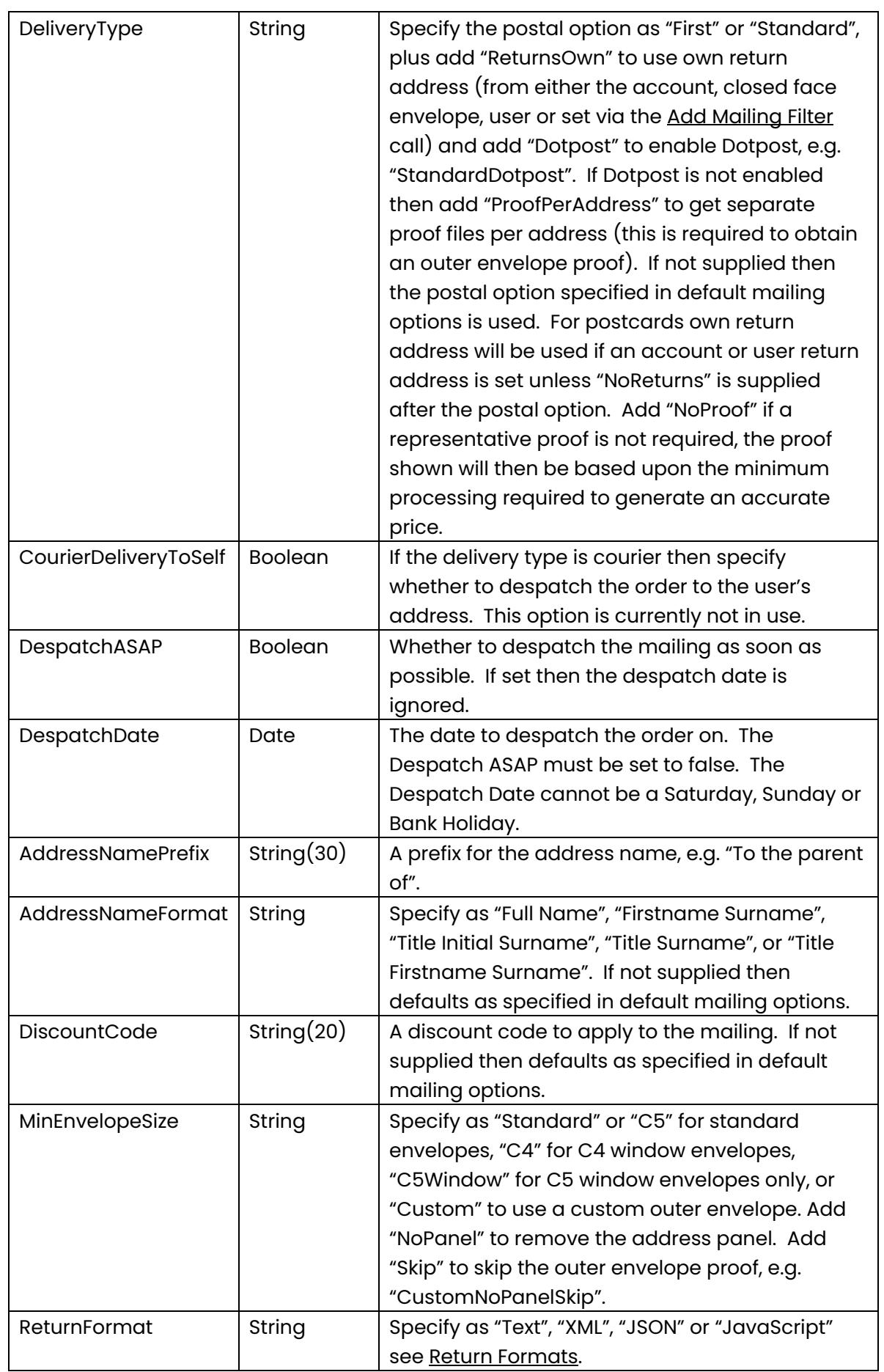

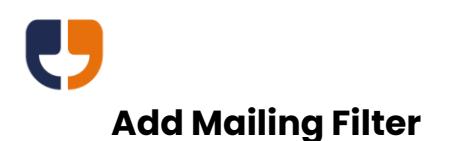

<span id="page-15-0"></span>Public Function AddMailingFilter(ByVal Username As String, ByVal Password As String, ByVal MailingGUID As System.Guid, ByVal CategoryName As String, ByVal FilterValue As String, ByVal ReturnFormat As String) As String

This call can be used for:

- a) Adding a mailing filter to the mailing (corporate users only).
- b) Adding Dotpost options to a mailing. For Dotpost options one of the following Category names must be supplied:

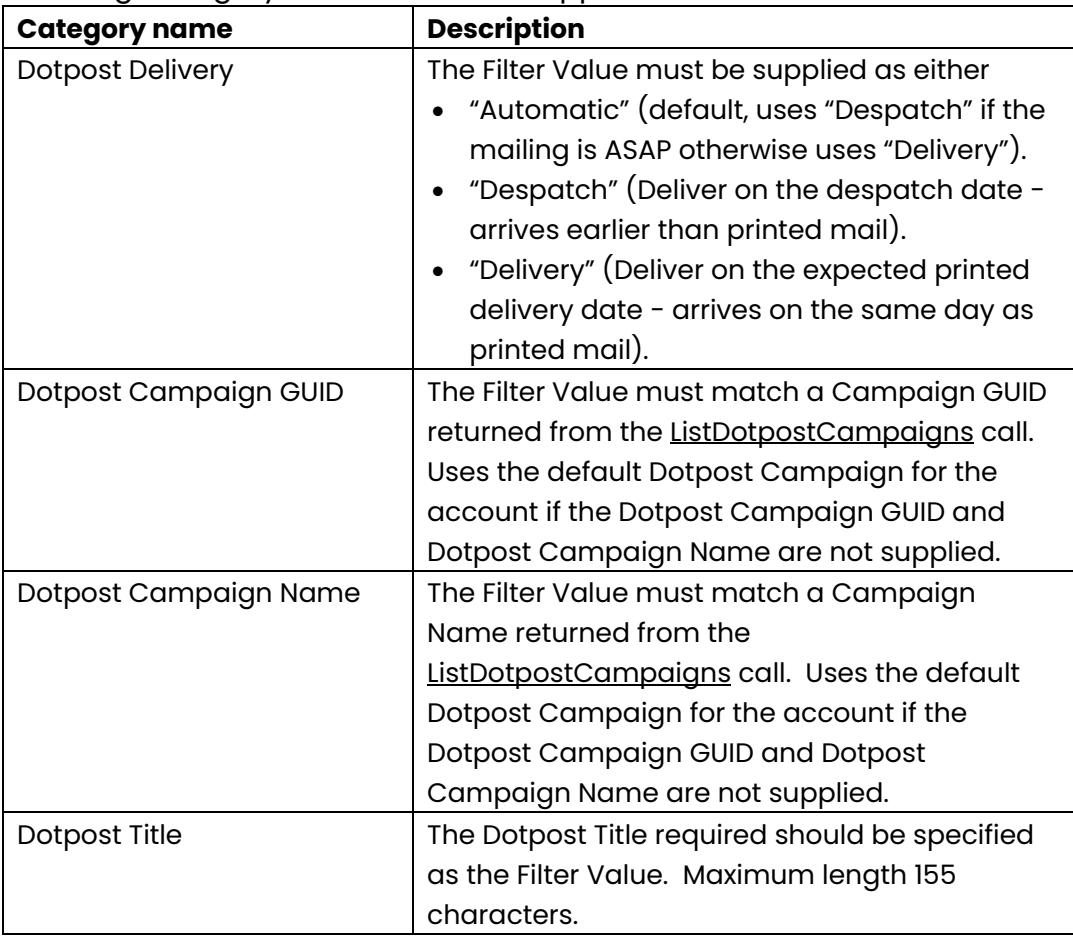

#### c) Adding a return address:

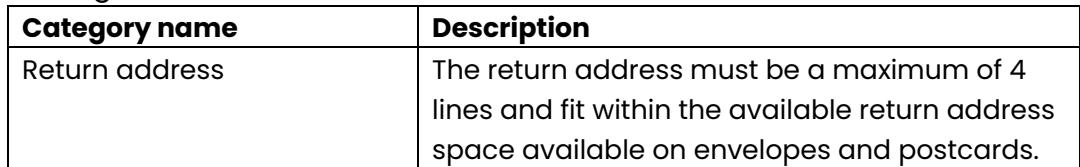

#### d) Adding a budget code (corporate users with budget code entry only):

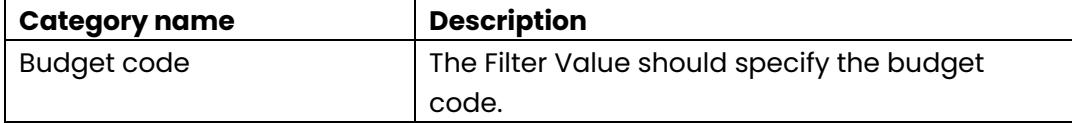

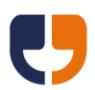

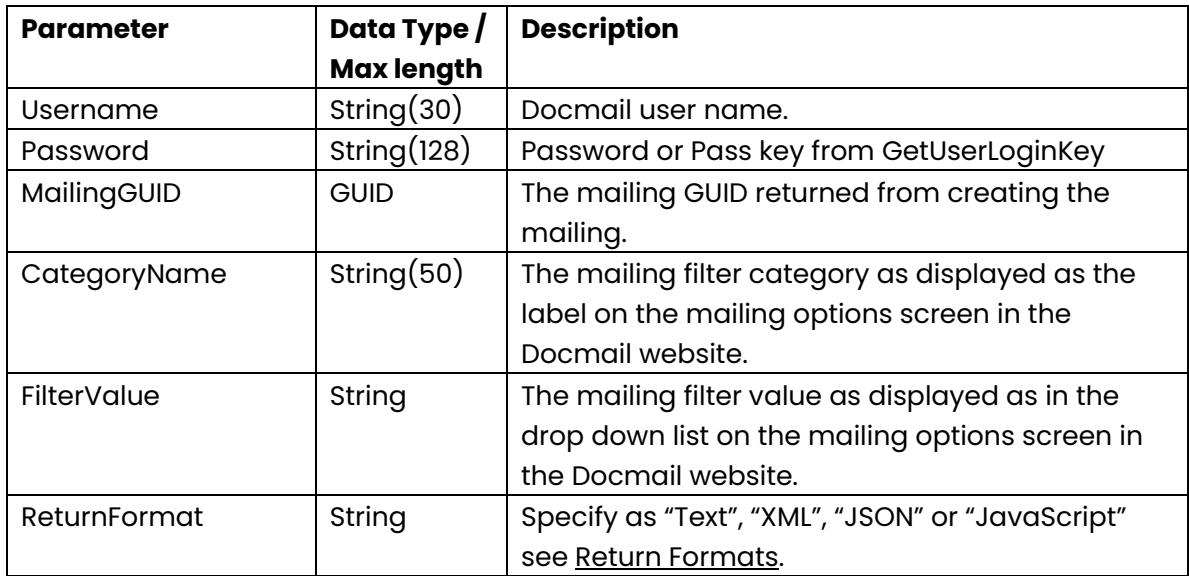

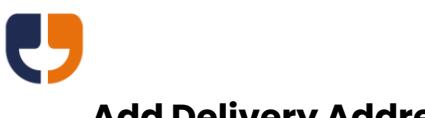

## <span id="page-17-0"></span>**Add Delivery Address**

Public Function AddDeliveryAddress(ByVal Username As String, ByVal Password As String, ByVal MailingGUID As System.Guid, ByVal Address1 As String, ByVal Address2 As String, ByVal Address3 As String, ByVal Address4 As String, ByVal Address5 As String, ByVal Address6 As String, ByVal Title As String, ByVal FirstName As String, ByVal Surname As String, ByVal Fullname As String, ByVal JobTitle As String, ByVal CompanyName As String, ByVal ReturnFormat As String) As String

This call is for courier despatch orders only and adds a delivery address to the order.

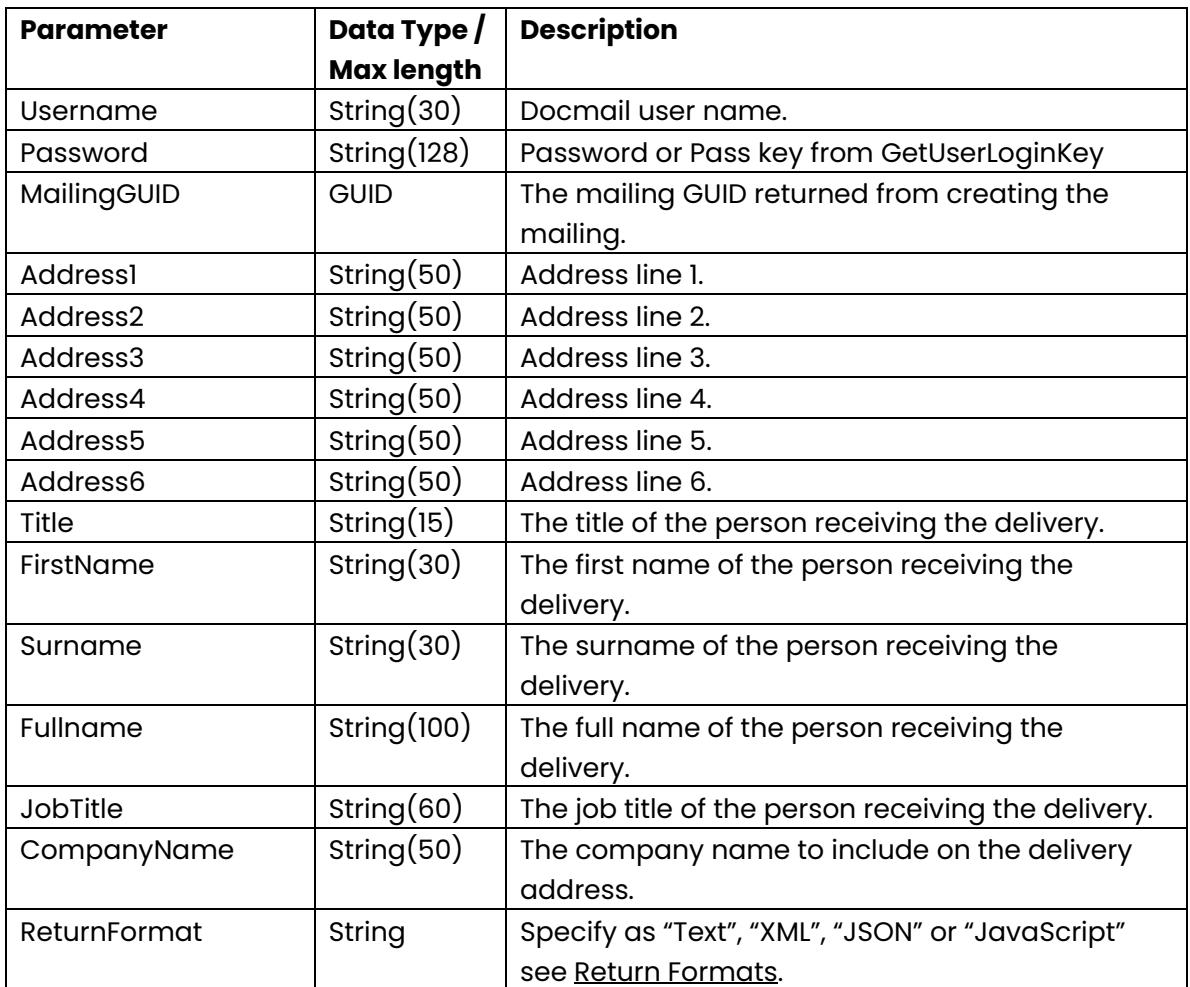

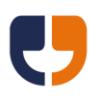

## <span id="page-18-0"></span>**Update Mailing Options**

Public Function UpdateMailingOptions(ByVal Username As String, ByVal Password As String, ByVal MailingGUID As System.Guid, ByVal MailingName As String, ByVal MailingDescription As String, ByVal IsMono As Boolean, ByVal IsDuplex As Boolean, ByVal DeliveryType As String, ByVal DespatchASAP As Boolean, ByVal DespatchDate As Date, ByVal AddressNamePrefix As String, ByVal AddressNameFormat As String, ByVal DiscountCode As String, ByVal MinEnvelopeSize As String, ByVal ReturnFormat As String) As String

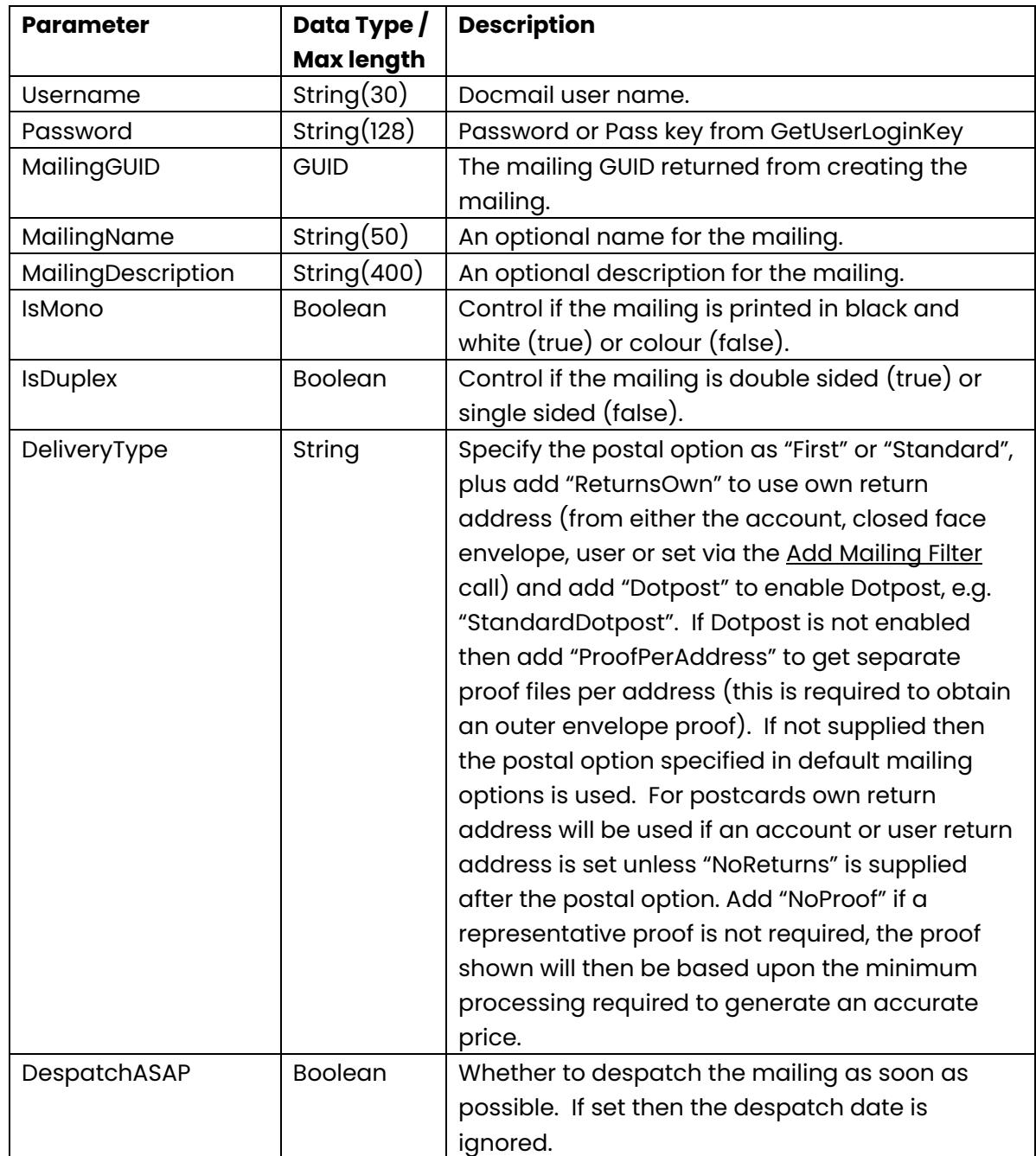

This call updates the mailing options for a given mailing GUID.

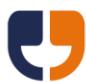

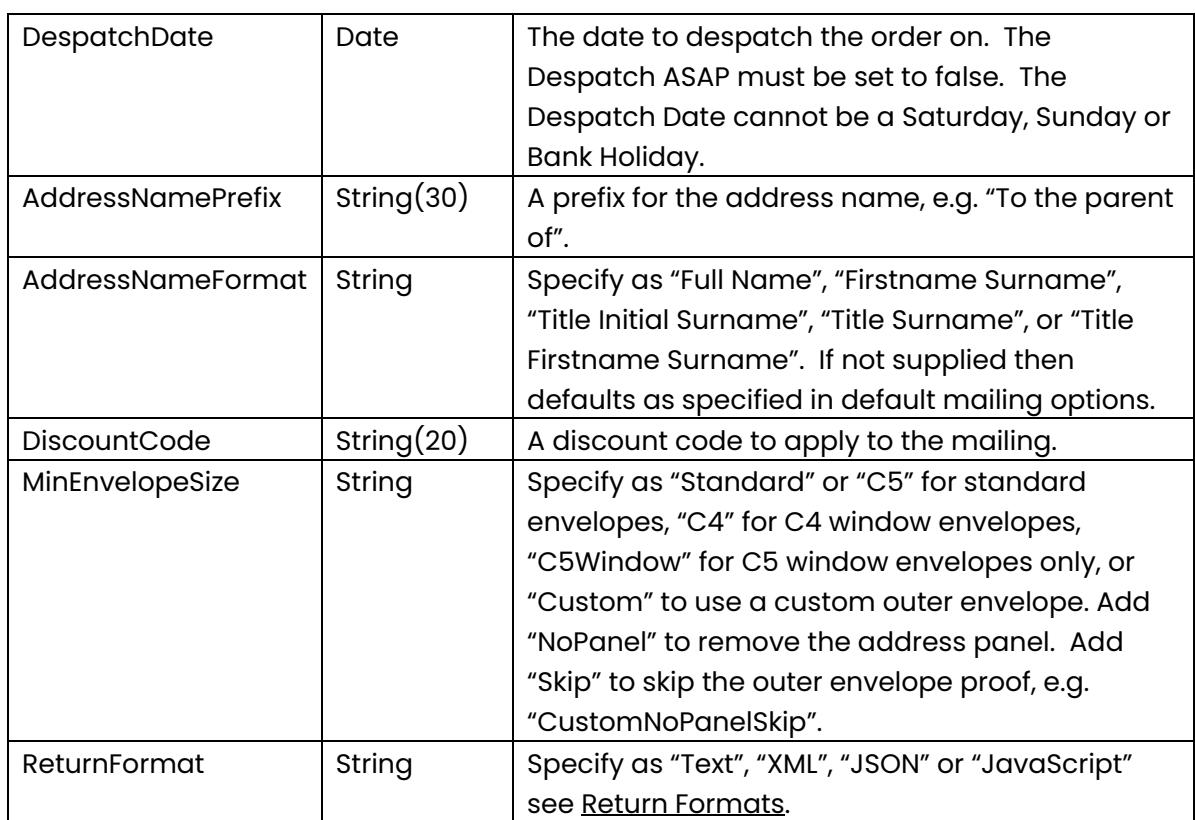

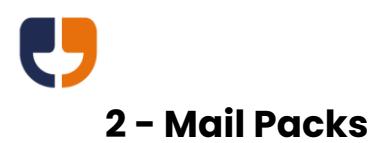

<span id="page-20-0"></span>The referenced calls in this section can be used to add mail pack data to a mailing.

## <span id="page-20-1"></span>**Add Template File**

Public Function AddTemplateFile(ByVal Username As String, ByVal Password As String, ByVal MailingGUID As System.Guid,ByVal TemplateName As String, ByVal FileName As String, ByVal FileData As Byte(), ByVal DocumentType As String, ByVal AddressedDocument As Boolean, ByVal AddressFontCode As String, ByVal TemplateType As String, ByVal BackgroundName As String, ByVal CanBeginOnBack As Boolean, ByVal NextTemplateCanBeginOnBack As Boolean, ByVal ProtectedAreaPassword As String, ByVal EncryptionPassword As String, ByVal BleedSupplied As Boolean, ByVal Copies As Integer, ByVal Instances As Integer, ByVal InstancePageNumbers As String, ByVal CycleInstancesOnCopies As Boolean, ByVal ReturnFormat As String) As String

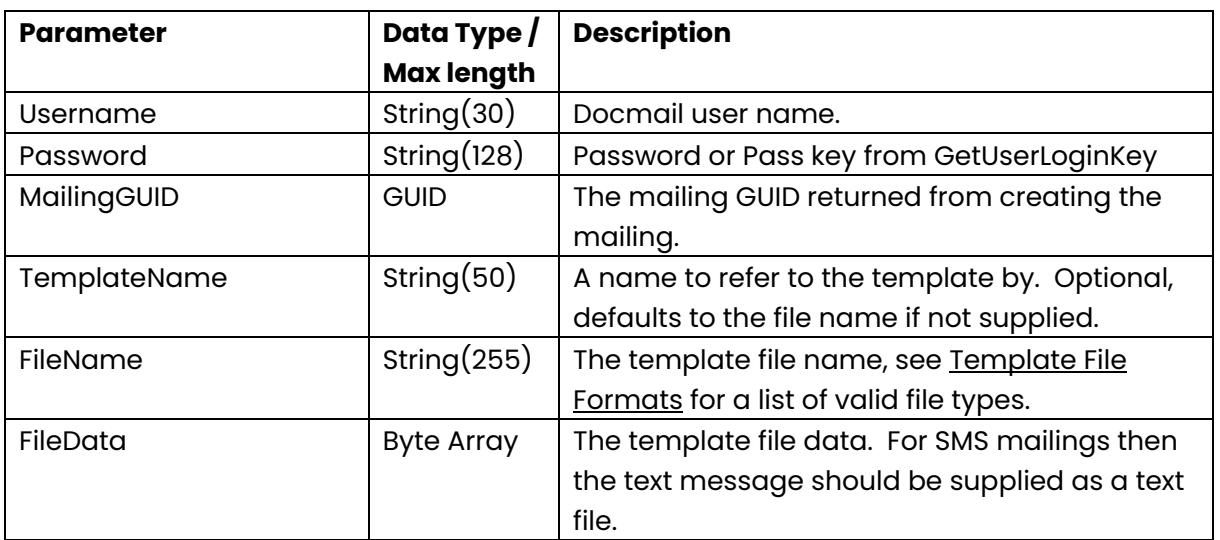

This call adds a template document to the mailing. This call returns a template GUID that can be used to add a background file or variable values.

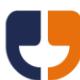

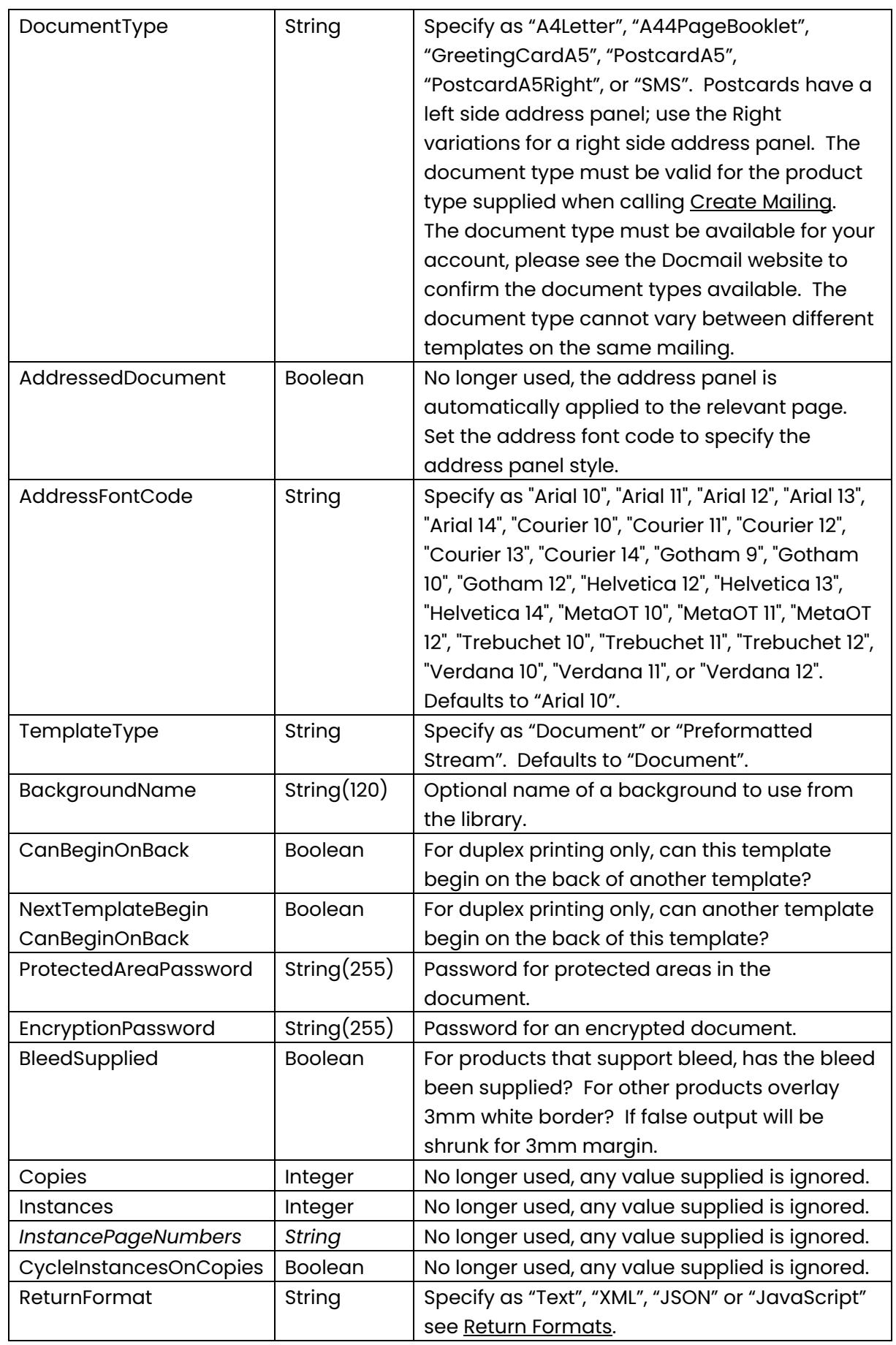

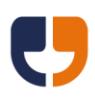

## <span id="page-22-0"></span>**Add Template Background File**

Public Function AddTemplateBackgroundFile(ByVal Username As String, ByVal Password As String, ByVal MailingGUID As System.Guid, ByVal TemplateGUID As System.Guid, ByVal BackgroundName As String, ByVal FileName As String, ByVal FileData As Byte(),ByVal EncryptionPassword As String, ByVal ReturnFormat As String) As String

This call allows a background file to be added against a specific template on a mailing.

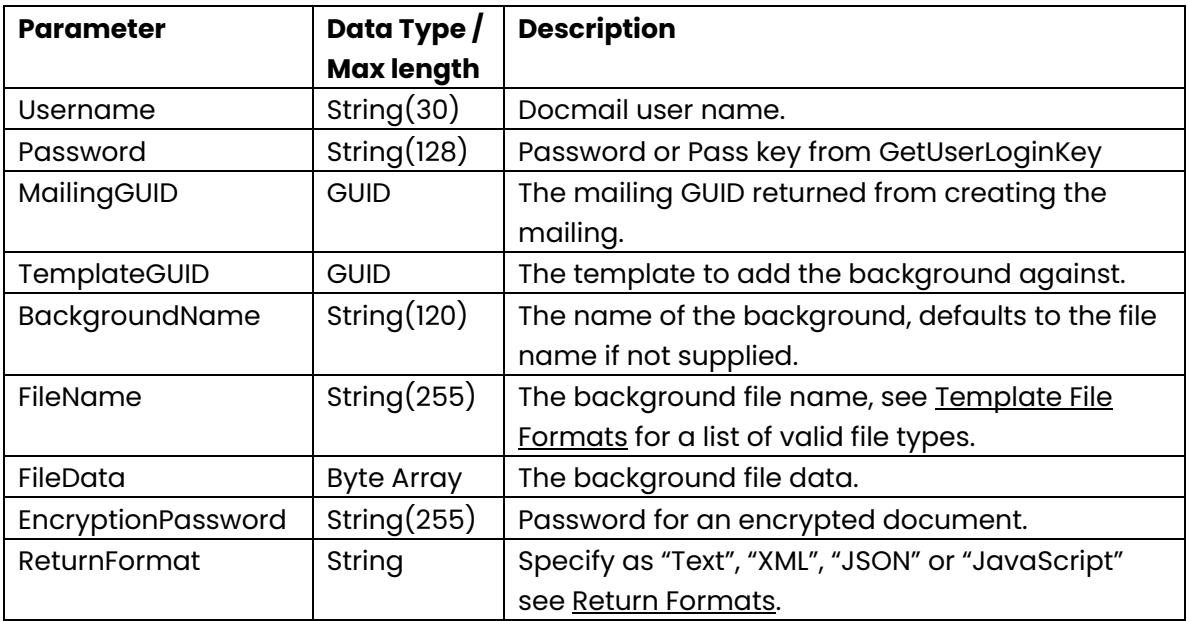

![](_page_23_Picture_0.jpeg)

## <span id="page-23-0"></span>**Add Template From Library**

Public Function AddTemplateFromLibrary(ByVal Username As String, ByVal Password As String, ByVal MailingGUID As System.Guid, ByVal TemplateName As String, ByVal Copies As Integer, ByVal ReturnFormat As String) As String

This call adds a documents or outer envelopes from the library. This call returns a template GUID that can be used to add a background file or set variable values. For corporate users this call can also be used to add inserts to a mailing, supplying the insert name as the template name parameter.

![](_page_23_Picture_142.jpeg)

![](_page_24_Picture_0.jpeg)

## <span id="page-24-0"></span>**Add Template From Order**

Public Function AddTemplateFromOrder(ByVal Username As String, ByVal Password As String, ByVal MailingGUID As System.Guid, ByVal OrderRef As Long, ByVal TemplateName As String, ByVal Copies As Integer, ByVal ReturnFormat As String) As String

**This call is now obsolete; documents should be added to each mailing or added from the library.**

## <span id="page-24-1"></span>**Add Mail Pack From Library**

Public Function AddMailPackFromLibrary(ByVal Username As String, ByVal Password As String, ByVal MailingGUID As System.Guid, ByVal MailPackName As String, ByVal ReturnFormat As String) As String

This call adds a mail pack from the library. This call returns a mail pack GUID that can be used to set variable values along with TemplateGUID 1, TemplateGUID 2 etc for each template that has been added.

![](_page_24_Picture_191.jpeg)

![](_page_25_Picture_0.jpeg)

## <span id="page-25-0"></span>**Add Mail Pack From Order**

Public Function AddMailPackFromOrder(ByVal Username As String, ByVal Password As String, ByVal MailingGUID As System.Guid, ByVal OrderRef As Long, ByVal ReturnFormat As String) As String

**This call is now obsolete; documents should be added to each mailing or mail packs added from the library.**

![](_page_26_Picture_0.jpeg)

## <span id="page-26-0"></span>**Add Designer Template**

Public Function AddDesignerTemplate(ByVal Username As String, ByVal Password As String, ByVal MailingGUID As System.Guid, ByVal TemplateLayout As String, ByVal DocumentType As String, ByVal AddressFontCode As String, ByVal BleedSupplied As Boolean, ByVal Copies As Integer, ByVal SkipPreviewImageGeneration As Boolean, ByVal ReturnFormat As String) As String

This call adds a designer template to the current mailing, allowing the creation of postcards, greeting cards or outer envelopes by uploading or selecting the parts that make up the final template. Only one designer template can be added to a mailing.

![](_page_26_Picture_231.jpeg)

![](_page_27_Picture_0.jpeg)

![](_page_27_Picture_226.jpeg)

## <span id="page-27-0"></span>**Add Designer Image**

Public Function AddDesignerImage(ByVal Username As String, ByVal Password As String, ByVal MailingGUID As System.Guid, ByVal PartDisplayName As String, ByVal FileName As String, ByVal FileData As Byte(), ByVal ImageRotation As Double, ByVal ImageFitOption As String, ByVal ReturnFormat As String) As String

This call adds an image file to a designer template.

![](_page_27_Picture_227.jpeg)

![](_page_28_Picture_0.jpeg)

## <span id="page-28-0"></span>**Add Designer Stored Image**

Public Function AddDesignerStoredImage(ByVal Username As String, ByVal Password As String, ByVal MailingGUID As System.Guid, ByVal PartDisplayName As String, ByVal ImageName As String, ByVal ImageRotation As Double, ByVal ImageFitOption As String, ByVal ReturnFormat As String) As String

![](_page_28_Picture_160.jpeg)

This call adds a stored image to a designer template.

![](_page_29_Picture_0.jpeg)

<span id="page-29-0"></span>Public Function AddDesignerText(ByVal Username As String, ByVal Password As String, ByVal MailingGUID As System.Guid, ByVal PartDisplayName As String, ByVal TextContent As String, ByVal FontSize As Integer, ByVal FontName As String, ByVal Bold As Boolean, ByVal Italic As Boolean, ByVal Underline As Boolean, ByVal TextJustification As String, ByVal FontColourRed As Integer, ByVal FontColourGreen As Integer, ByVal FontColourBlue As Integer, ByVal ReturnFormat As String) As String

This call adds text to part of a designer template or to set the return address on an outer envelope.

![](_page_29_Picture_272.jpeg)

![](_page_30_Picture_0.jpeg)

![](_page_30_Picture_45.jpeg)

![](_page_31_Picture_0.jpeg)

## <span id="page-31-0"></span>**Set Mail Pack Variable Value**

Public Function SetMailPackVariableValue(ByVal Username As String, ByVal Password As String, ByVal MailingGUID As System.Guid, ByVal VariableName As String, ByVal VariableValue As String, ByVal ReturnFormat As String) As String

This call sets a variable value for all templates containing the variable in the mail pack. Please note that this call does not check for a valid variable name as it occurs prior to scanning templates for variables.

![](_page_31_Picture_146.jpeg)

![](_page_32_Picture_0.jpeg)

## <span id="page-32-0"></span>**Set Template Variable Value**

Public Function SetTemplateVariableValue(ByVal Username As String, ByVal Password As String, ByVal MailingGUID As System.Guid, ByVal TemplateGUID As System.Guid, ByVal VariableName As String, ByVal VariableValue As String, ByVal ReturnFormat As String) As String

This call sets a variable value on a specified template. Please note that this call does not check for a valid variable name as it occurs prior to scanning the template for variables.

![](_page_32_Picture_153.jpeg)

![](_page_33_Picture_0.jpeg)

<span id="page-33-0"></span>Public Function GetTemplateImage(ByVal Username As String, ByVal Password As String, ByVal TemplateGUID As System.Guid, ByVal PageNumber As Integer, ByVal FailureReturnFormat As String) As Byte()

This call returns a byte array image preview or thumbnail. Pass the page number as 0 for the thumbnail or 1 for the large preview image.

![](_page_33_Picture_117.jpeg)

![](_page_34_Picture_0.jpeg)

## <span id="page-34-0"></span>**Data Intelligence**

Data intelligence allows rules to be applied against address data to determine which set of templates each person will receive and which backgrounds are used on the templates.

Adding a template rule or background rule will automatically enable data intelligence on the mailing.

Rules are normally linked to address field, but can also be linked to fixed variables or the organisational structure for corporate users. Address fields can either match the column name of a custom field or one of the following address fields:

![](_page_34_Picture_181.jpeg)

![](_page_35_Picture_0.jpeg)

![](_page_35_Picture_260.jpeg)

## <span id="page-35-0"></span>**Add Template Use Rule**

Public Function AddTemplateUseRule(ByVal Username As String, ByVal Password As String, ByVal MailingGUID As System.Guid, ByVal TemplateGUID As System.Guid, ByVal AndGroup As String, ByVal AddressField As String, ByVal DataFormat As String, ByVal FromEquation As String, ByVal FromData As String, ByVal ToEquation As String, ByVal ToData As String, ByVal ReturnFormat As String)

This call enables data intelligence on a mailing and adds a template use rule.

![](_page_35_Picture_261.jpeg)
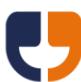

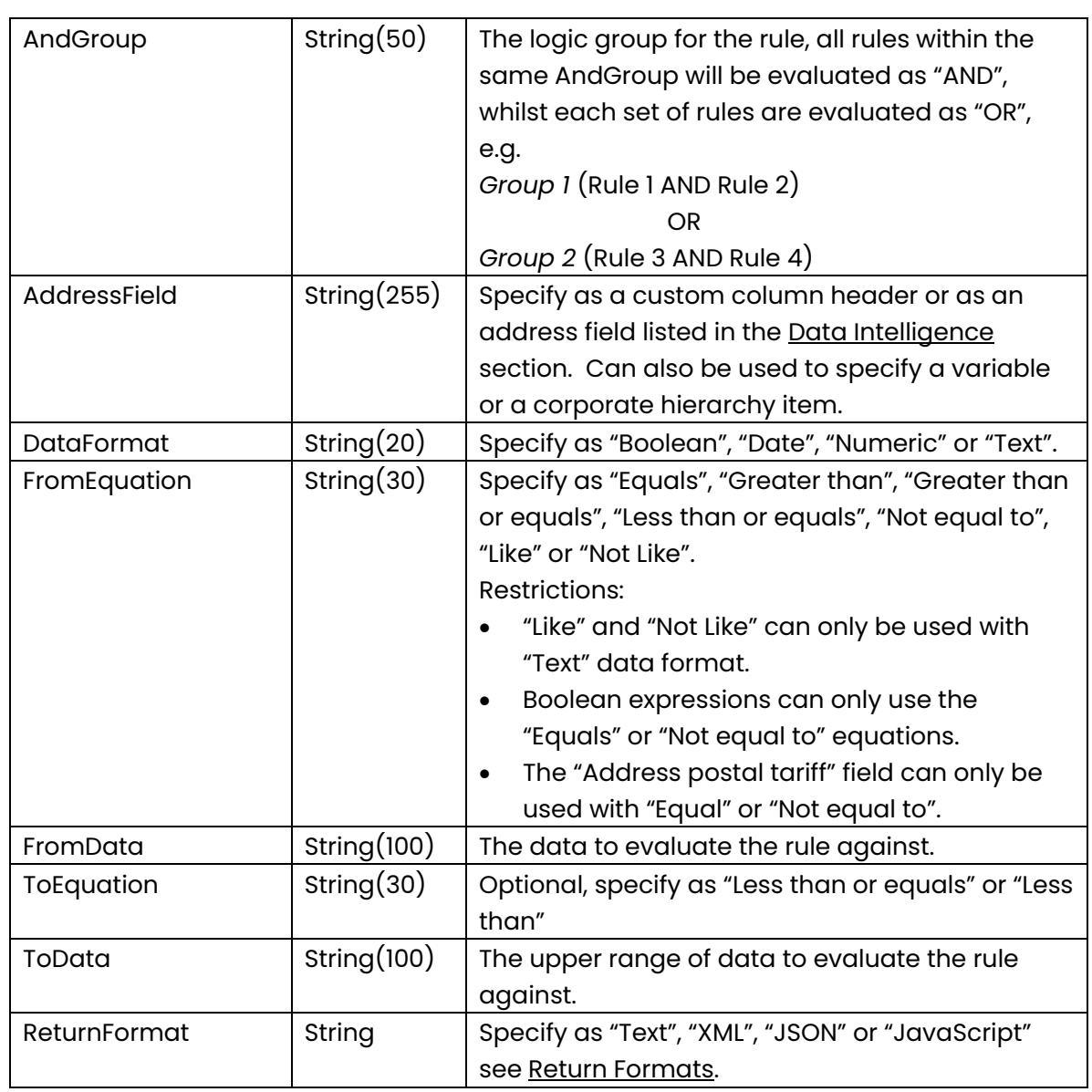

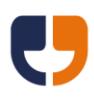

## **Add Template Background Rule**

Public Function AddTemplateBackgroundRule(ByVal Username As String, ByVal Password As String, ByVal MailingGUID As System.Guid, ByVal TemplateGUID As System.Guid, ByVal BackgroundName As String, ByVal AndGroup As String, ByVal AddressField As String, ByVal DataFormat As String, ByVal FromEquation As String, ByVal FromData As String, ByVal ToEquation As String, ByVal ToData As String, ByVal ReturnFormat As String) As String

This call enables data intelligence on a mailing and adds a background rule against the specified template.

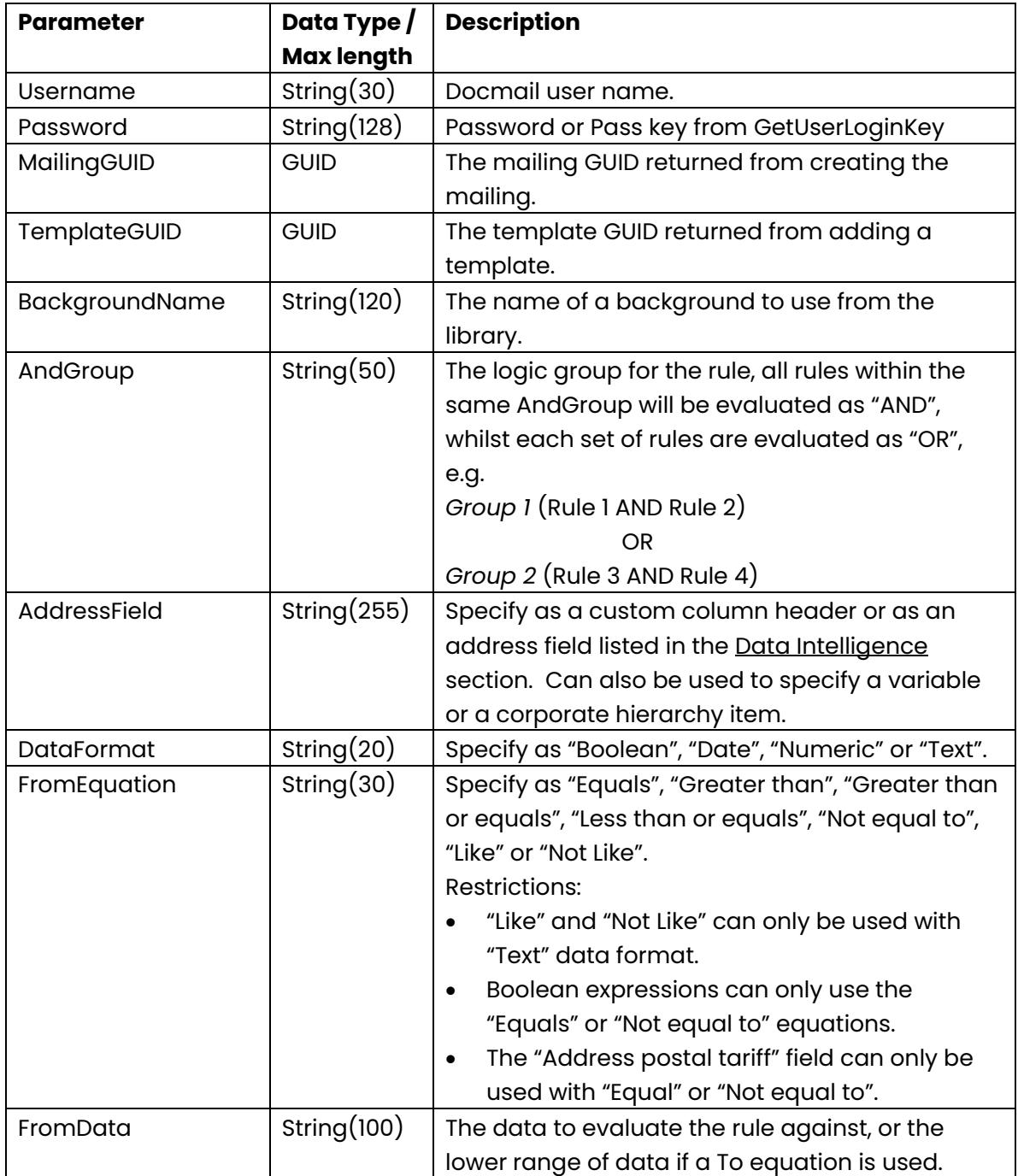

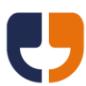

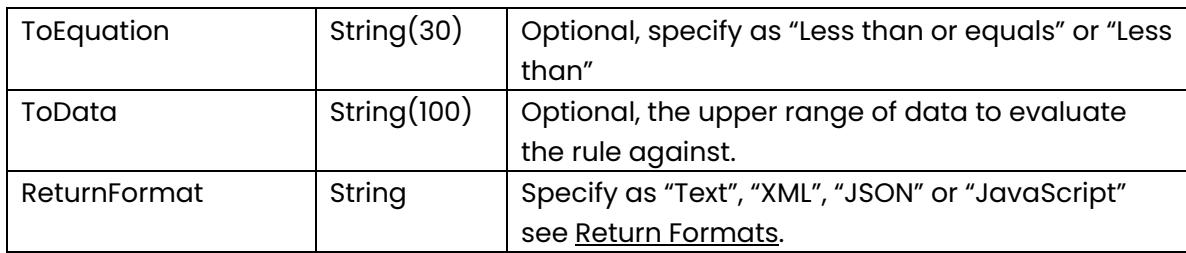

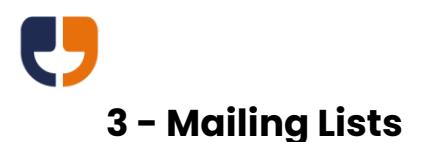

The referenced calls in this section can be used to add addresses to a mailing.

If you are using a file or string to import data then it is recommended that a library mapping is created in the Docmail website and the mapping name passed to the calls. This will ensure the correct mapping of columns is always used for the import.

# **Add Mailing List File**

Public Function AddMailingListFile(ByVal Username As String, ByVal Password As String, ByVal MailingGUID As System.Guid, ByVal FileName As String, ByVal FileData As Byte(), ByVal DataFormat As String, ByVal HasHeaders As Boolean, ByVal SheetName As String, ByVal MappingDelimiter As String, ByVal MappingFixedWidthChars As String, ByVal MappingName As String, ByVal ReturnFormat As String) As String

This function adds the addresses from a mailing list file to the mailing. This call returns a Mailing List GUID that can be used for obtaining address count information. To check if the import is complete a partial [Process Mailing](#page-50-0) call should be performed.

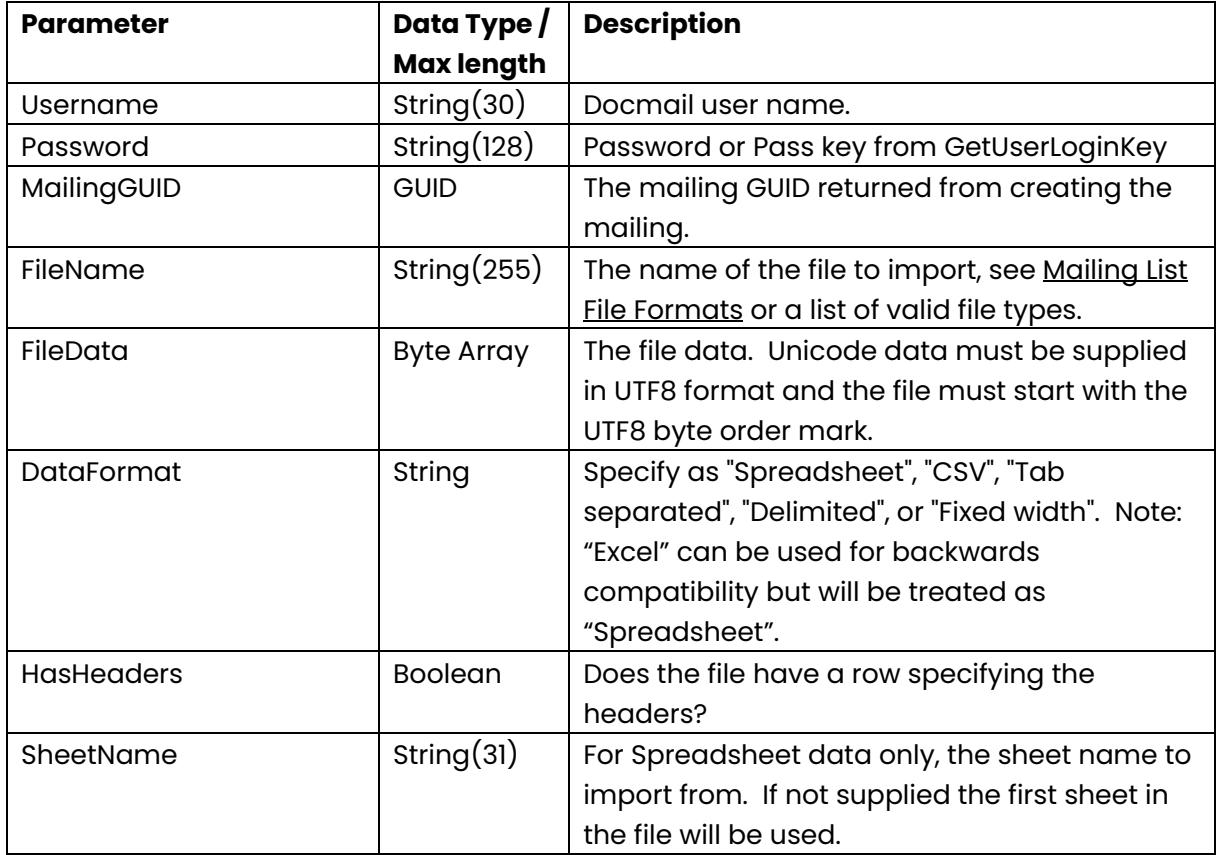

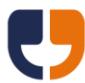

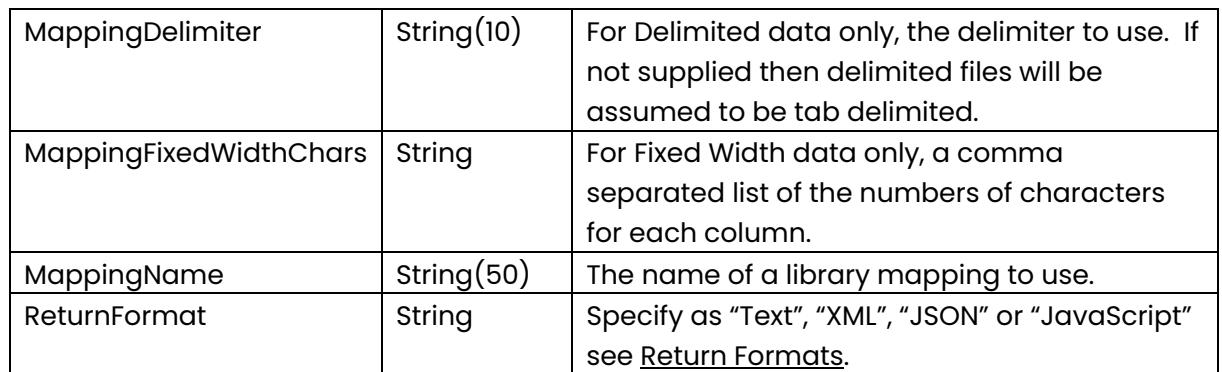

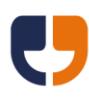

# **Add Mailing List String**

Public Function AddMailingListString(ByVal Username As String, ByVal Password As String, ByVal MailingGUID As System.Guid, ByVal MailingListData As String, ByVal DataFormat As String, ByVal HasHeaders As Boolean, ByVal SheetName As String, ByVal MappingDelimiter As String, ByVal MappingFixedWidthChars As String, ByVal MappingName As String, ByVal ReturnFormat As String) As String

This function starts a process of importing addresses from a formatted string to the mailing. This call returns a Mailing List GUID that can be used for obtaining address count information. To check if the import is complete a partial [Process](#page-50-0)  [Mailing](#page-50-0) call should be performed.

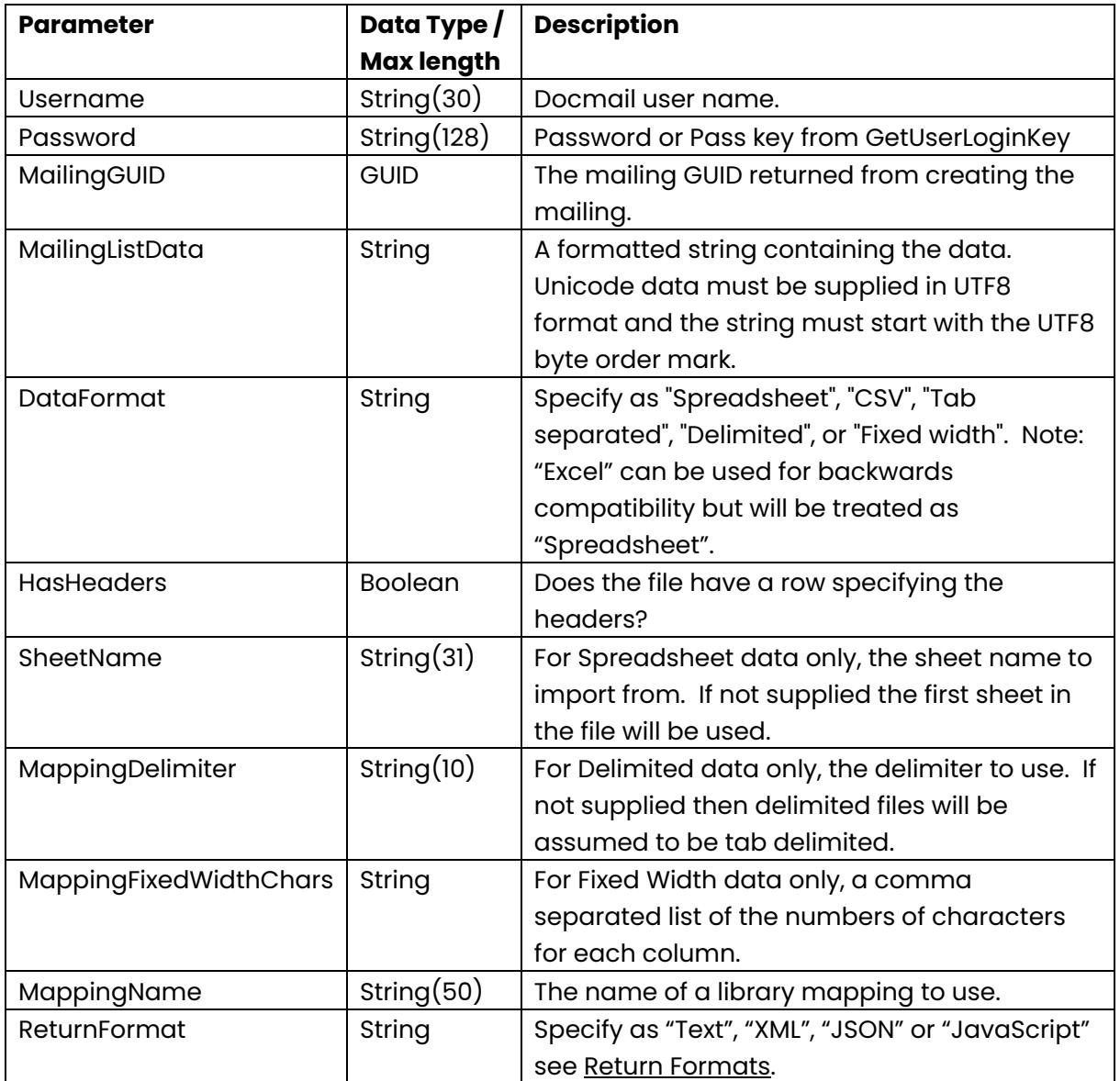

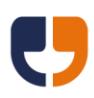

# **Add Mailing List From Library**

This call is no longer supported; addresses should be added to each mailing.

## **Add Mailing List From Order**

Public Function AddMailingListFromOrder(ByVal Username As String, ByVal Password As String, ByVal MailingGUID As System.Guid, ByVal OrderRef As Integer, ByVal ReturnFormat As String) As String

This call is now obsolete; addresses should be added to each mailing.

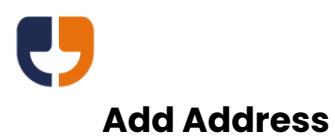

Public Function AddAddress(ByVal Username As String, ByVal Password As String, ByVal MailingGUID As System.Guid, ByVal Address1 As String, ByVal Address2 As String, ByVal Address3 As String, ByVal Address4 As String, ByVal Address5 As String, ByVal Address6 As String, ByVal UseForProof As Boolean, ByVal Title As String, ByVal FirstName As String, ByVal Surname As String, ByVal Fullname As String, ByVal JobTitle As String, ByVal CompanyName As String, ByVal Email As String, ByVal Telephone As String, ByVal DirectLine As String, ByVal Mobile As String, ByVal Facsimile As String, ByVal ExtraInfo As String, ByVal Notes As String, ByVal CustomerAddressID As String, ByVal CustomerImportID As String, ByVal StreamPages1 As Integer, ByVal StreamPages2 As Integer, ByVal StreamPages3 As Integer, ByVal Custom1 As String, ByVal Custom2 As String, ByVal Custom3 As String, ByVal Custom4 As String, ByVal Custom5 As String, ByVal Custom6 As String, ByVal Custom7 As String, ByVal Custom8 As String, ByVal Custom9 As String, ByVal Custom10 As String, ByVal ReturnFormat As String) As String

This function adds an address to the mailing. To validate the address use the [Process Mailing](#page-50-0) call.

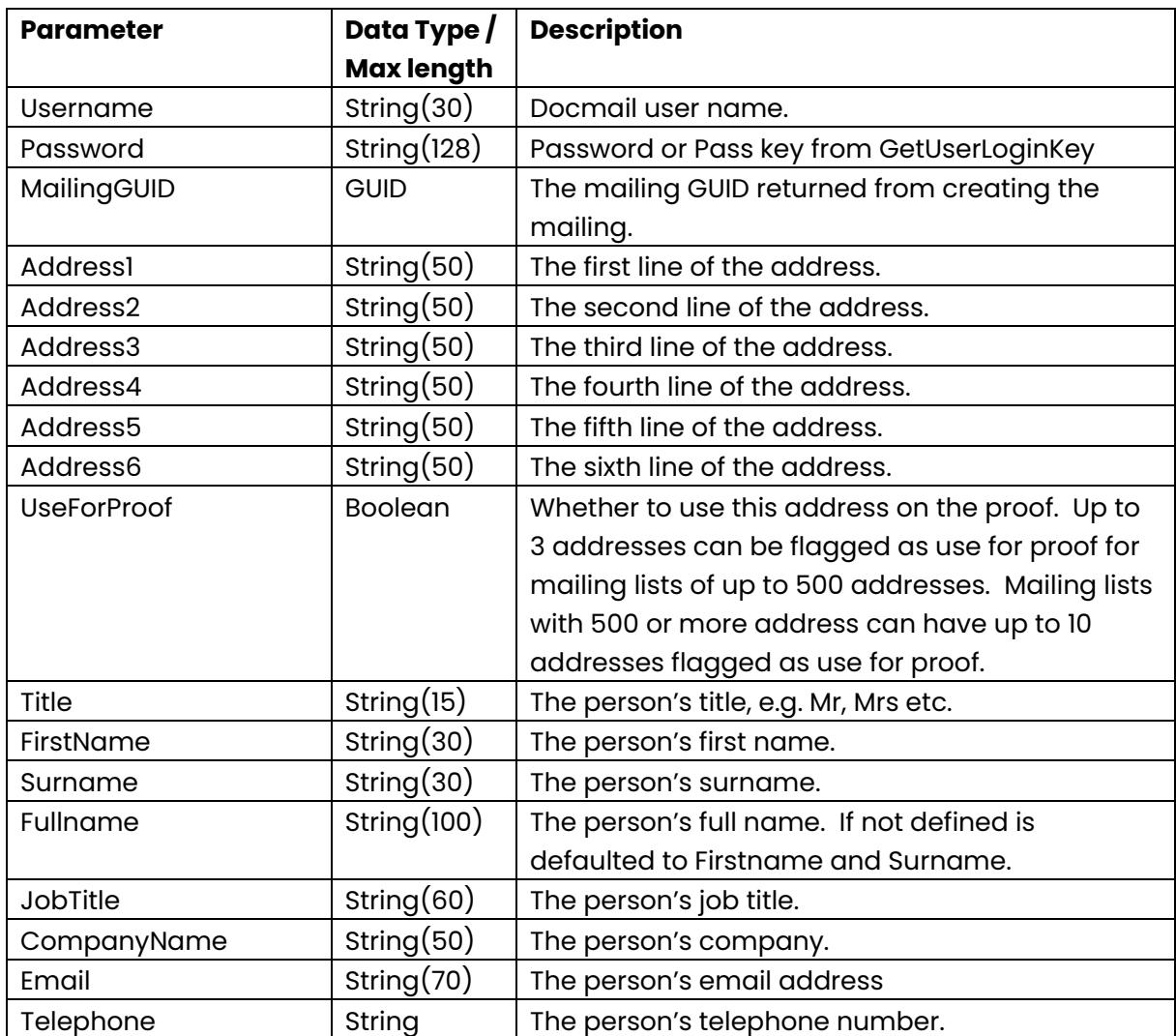

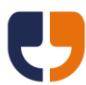

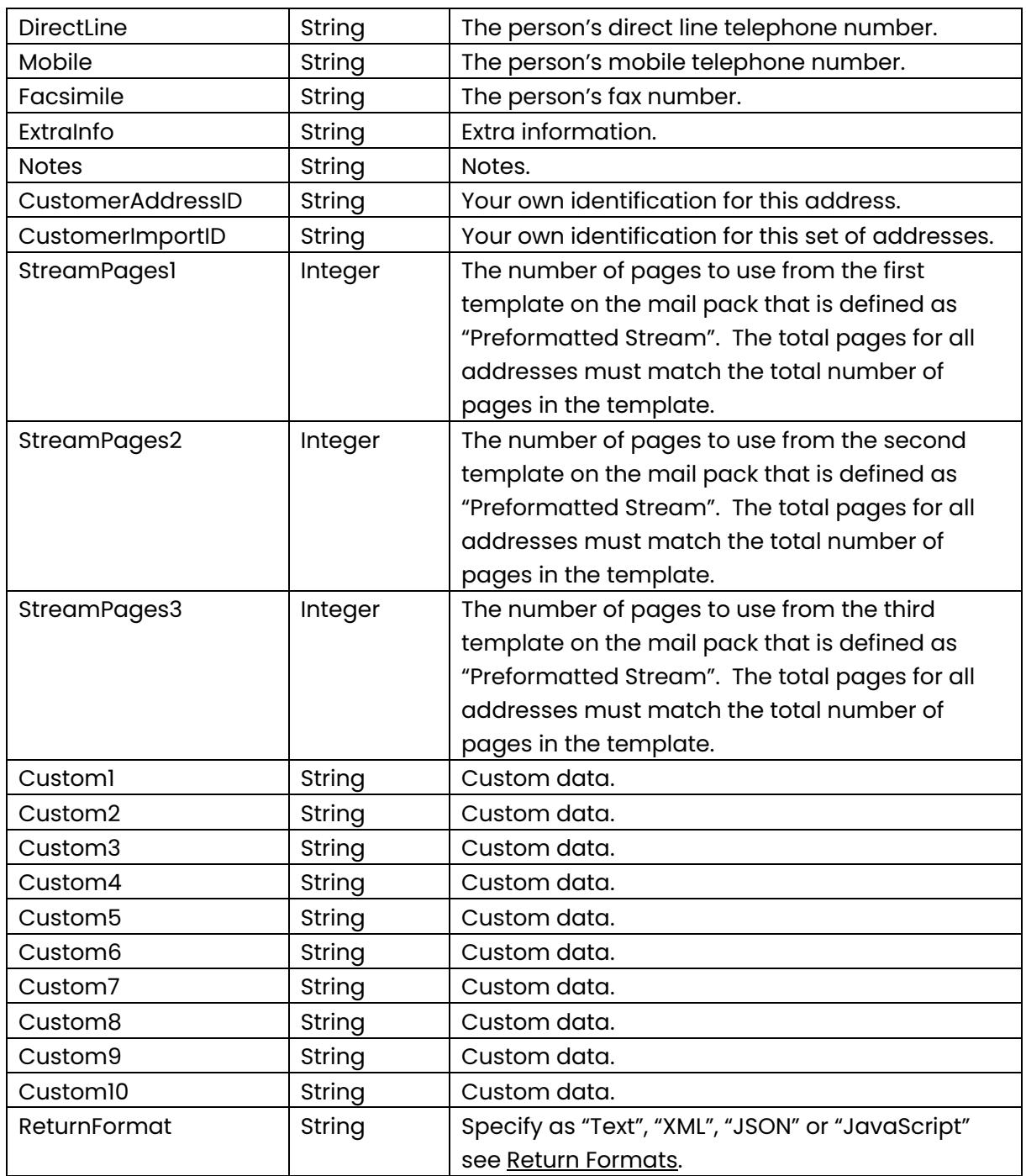

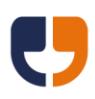

# **Add Self**

Public Function AddSelf(ByVal Username As String, ByVal Password As String, ByVal MailingGUID As System.Guid, ByVal ReturnFormat As String) As String

This function adds the speficied user's address to the mailing.

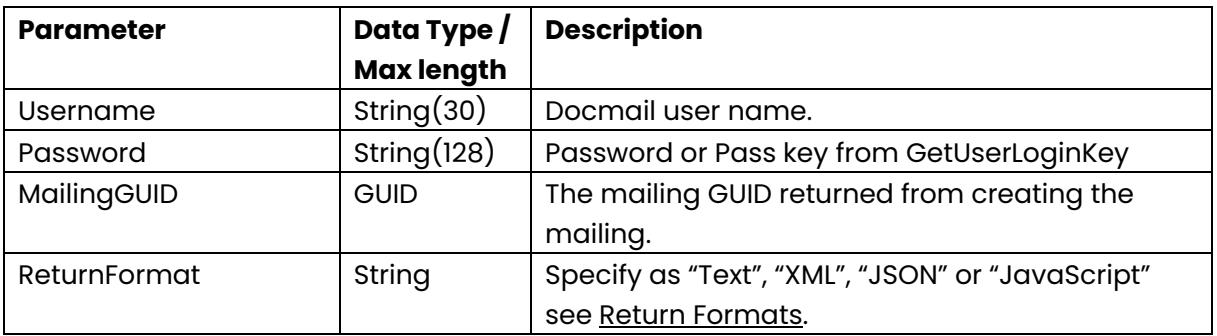

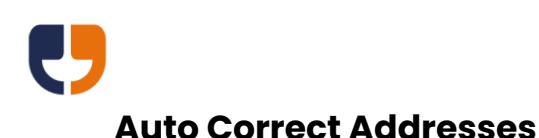

Public Function AutoCorrectAddresses(ByVal Username As String, ByVal Password As String, ByVal MailingGUID As System.Guid, ByVal CorrectionMethod As String, ByVal ReturnFormat As String) As String

This function applies correction to the addresses after all the addresses have been added to the mailing.

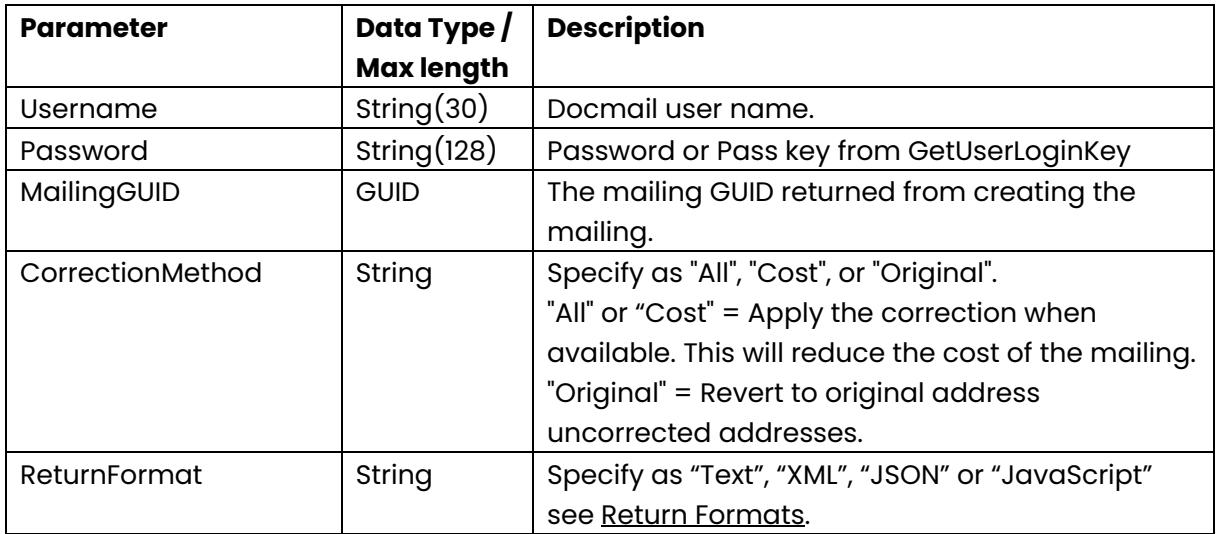

### **Set Mailing List Proof Option**

Public Function SetMailingListProofOption(ByVal Username As String, ByVal Password As String, ByVal MailingGUID As System.Guid, \_

ByVal ProofOption As String, ByVal ReturnFormat As String) As String

This function applies proof option to the addresses after all the addresses have been added to the mailing.

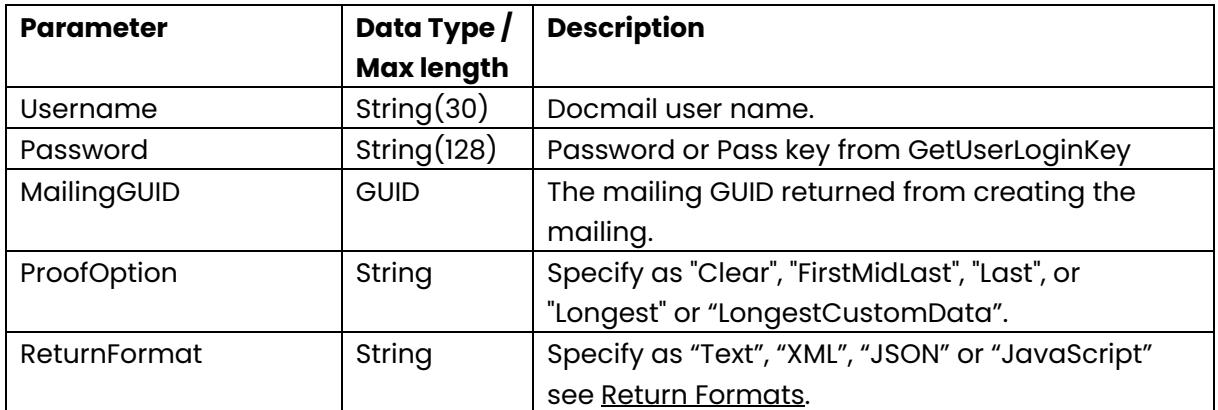

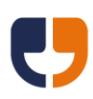

## **4 - Delete and Cancel**

The referenced calls in this section can be used to delete a mailing, delete data from a mailing or cancel a mailing.

#### **Delete Template**

Public Function DeleteTemplate(ByVal Username As String, ByVal Password As String, ByVal MailingGUID As System.Guid, ByVal TemplateGUID As System.Guid, ByVal ReturnFormat As String) As String

This call deletes a template from the mailing.

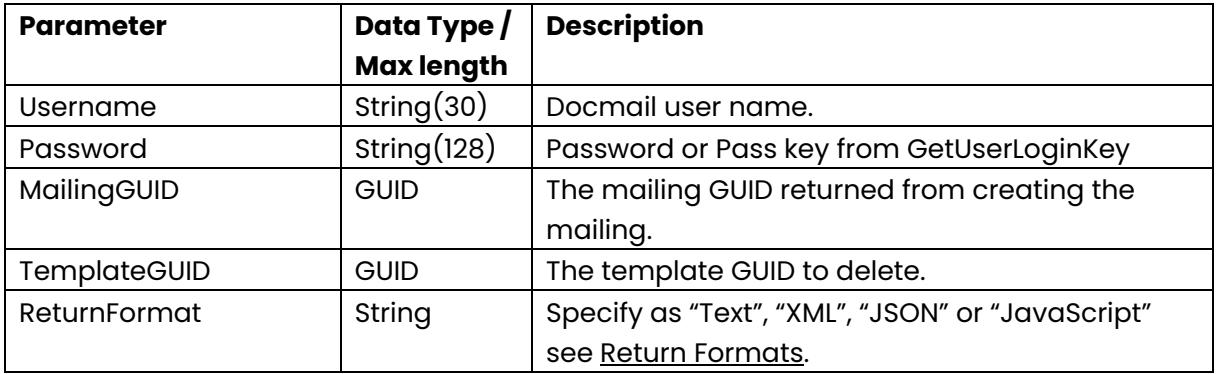

#### **Delete Mail Pack**

Public Function DeleteMailPack(ByVal Username As String, ByVal Password As String, ByVal MailingGUID As System.Guid, ByVal ReturnFormat As String) As String

This call deletes all templates from the mailing.

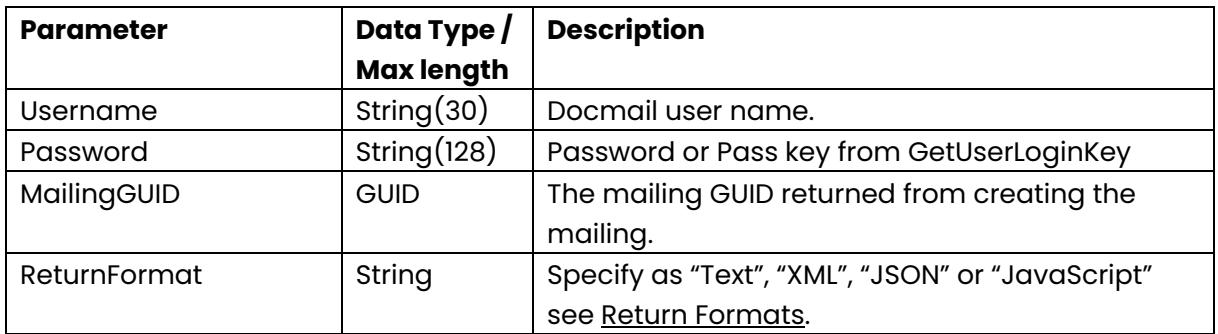

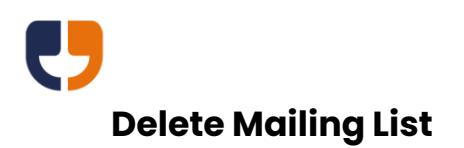

Public Function DeleteMailingList(ByVal Username As String, ByVal Password As String, ByVal MailingGUID As System.Guid, ByVal ReturnFormat As String) As String

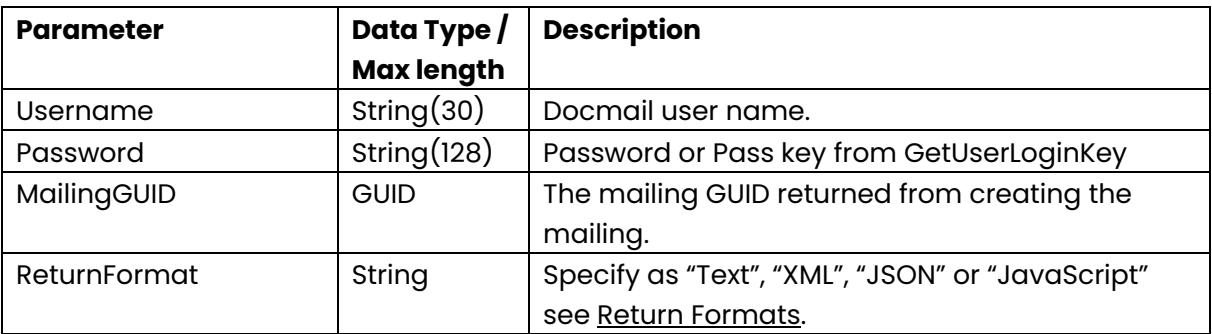

This call deletes all addresses from the mailing.

### **Delete Mailing**

Public Function DeleteMailing(ByVal Username As String, ByVal Password As String, ByVal MailingGUID As System.Guid, ByVal ReturnFormat As String) As String

This call deletes a mailing.

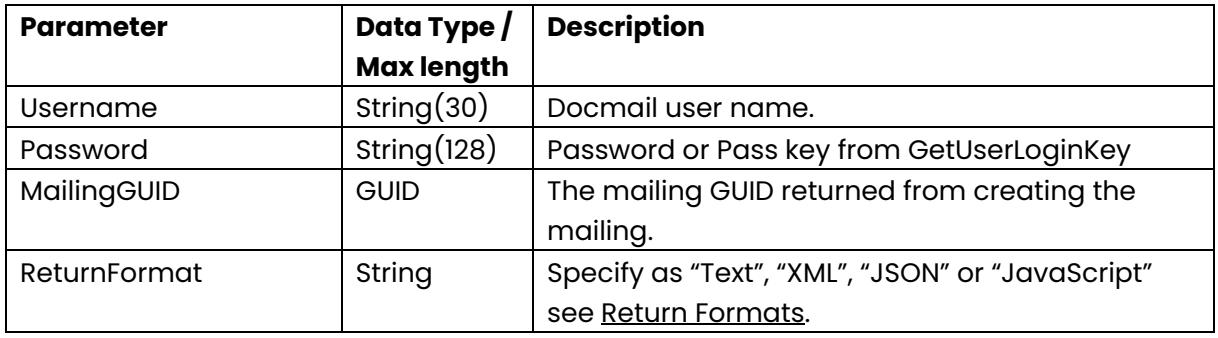

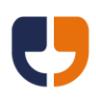

# **Cancel Mailing**

Public Function CancelMailing(ByVal Username As String, ByVal Password As String, ByVal MailingGUID As System.Guid, ByVal ReturnFormat As String) As String

This call cancels a mailing.

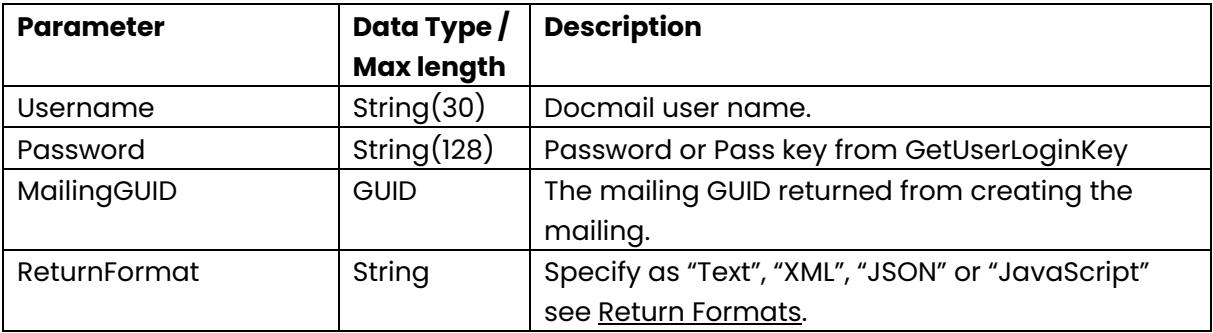

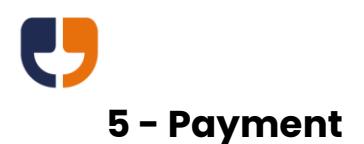

The referenced calls in this section can be used to manage the processing, payment and proof approval.

### <span id="page-50-0"></span>**Process Mailing**

Public Function ProcessMailing(ByVal Username As String, ByVal Password As String, ByVal MailingGUID As System.Guid, ByVal CustomerApplication As String, ByVal Submit As Boolean, ByVal PartialProcess As Boolean, ByVal MaxPriceExVAT As Double, ByVal POReference As String, ByVal PaymentMethod As String, ByVal SkipPreviewImageGeneration As Boolean, ByVal EmailSuccessList As String, ByVal EmailErrorList As String, ByVal HttpPostOnSuccess As String, ByVal HttpPostOnError As String, ByVal ReturnFormat As String) As String

This call runs the processing on the mailing and optionally submits a mailing for printing. If your mailing has already been processed and there are no changes then this call can be called again with Submit set to true, however for a faster way of submitting the mailing please see the [User Approve Mailing](#page-60-0) call (if partial process) and the [PayMailing](#page-111-0) extended call.

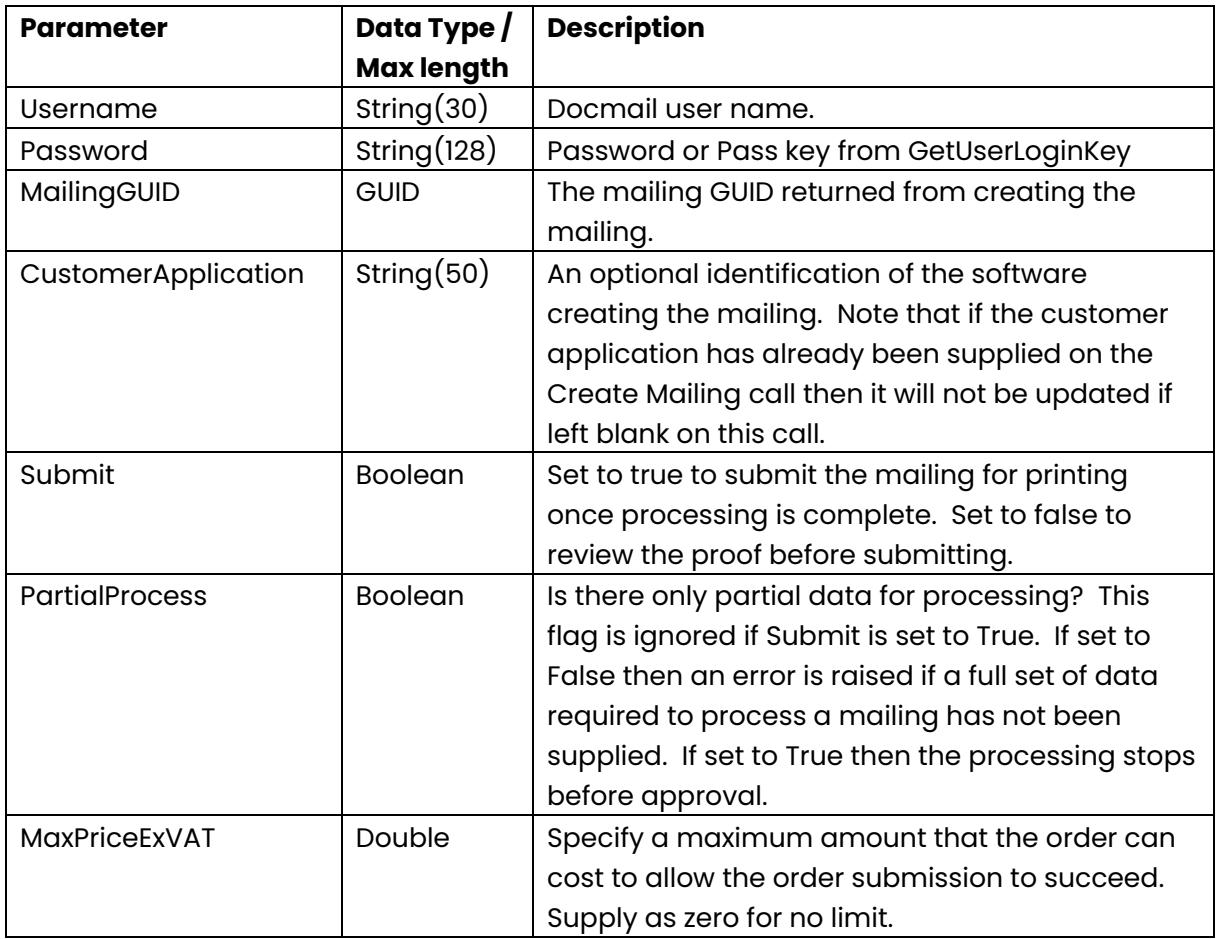

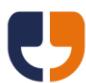

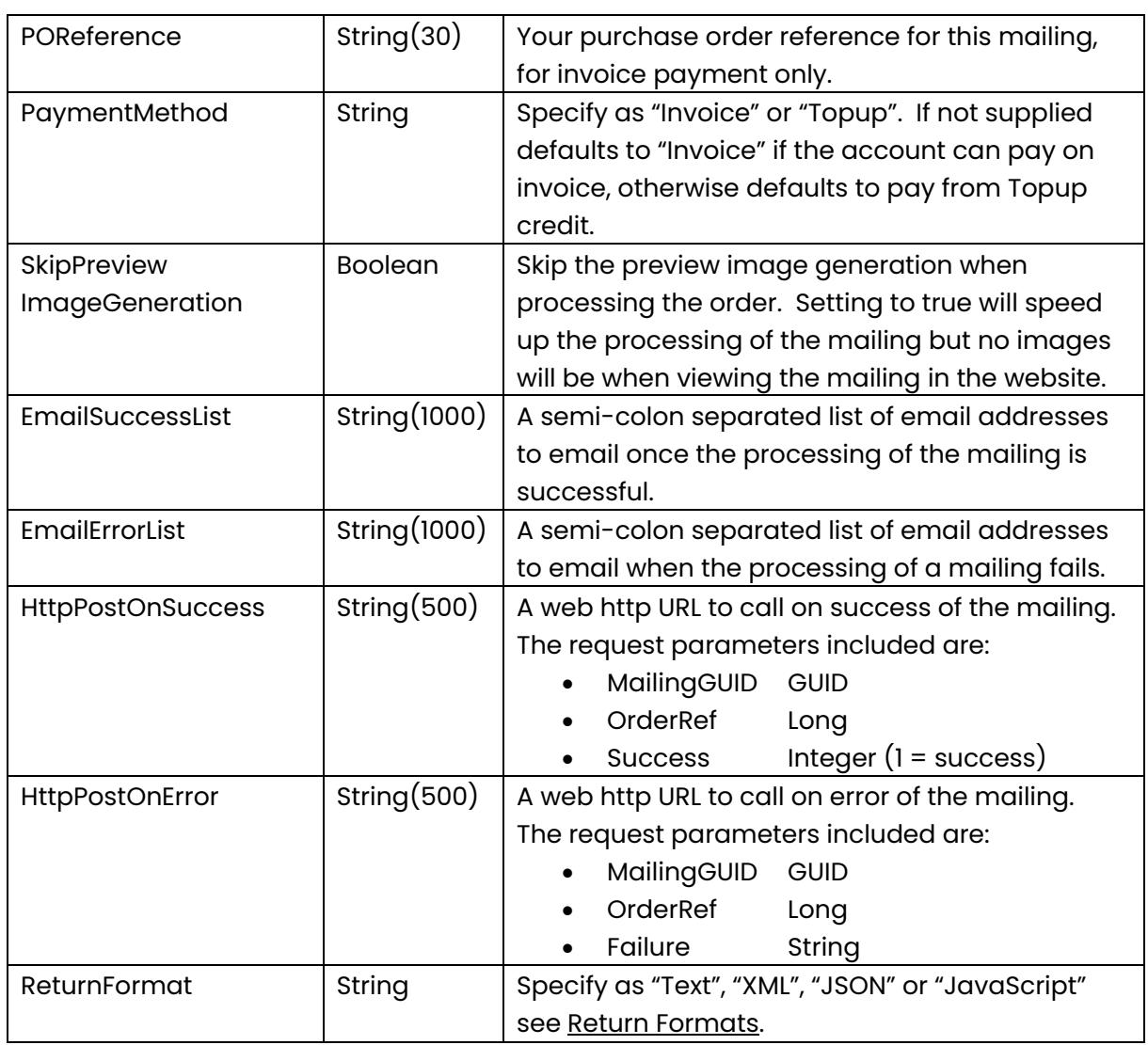

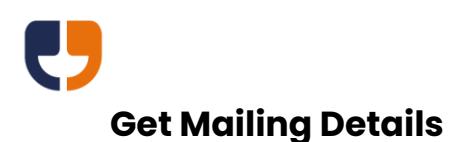

Public Function GetMailingDetails(ByVal Username As String, ByVal Password As String, ByVal MailingGUID As System.Guid, ByVal ReturnFormat As String) As String

This call gets the details of the mailing. Please note that the status code changes to "Complete" once the mailing has been despatched. This information is only updated a few times a day, therefore to poll for completion we recommend a minimum of a one-hour delay between each poll, and not polling until the estimate despatch date.

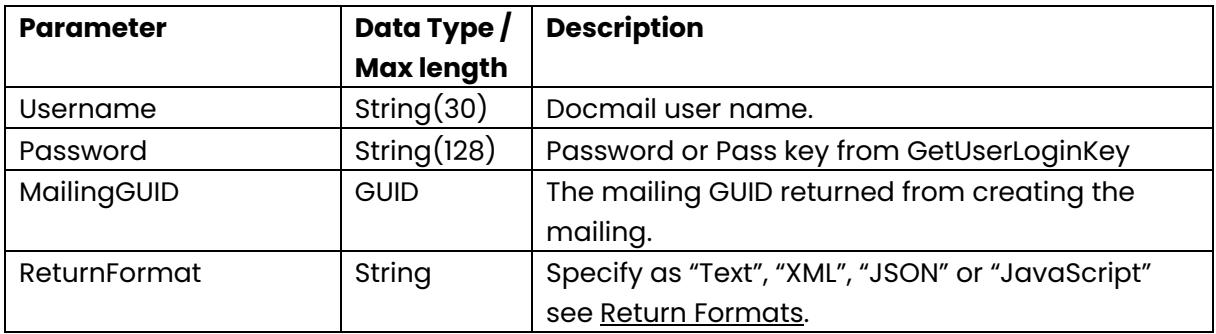

This call returns the following data in the specified return format:

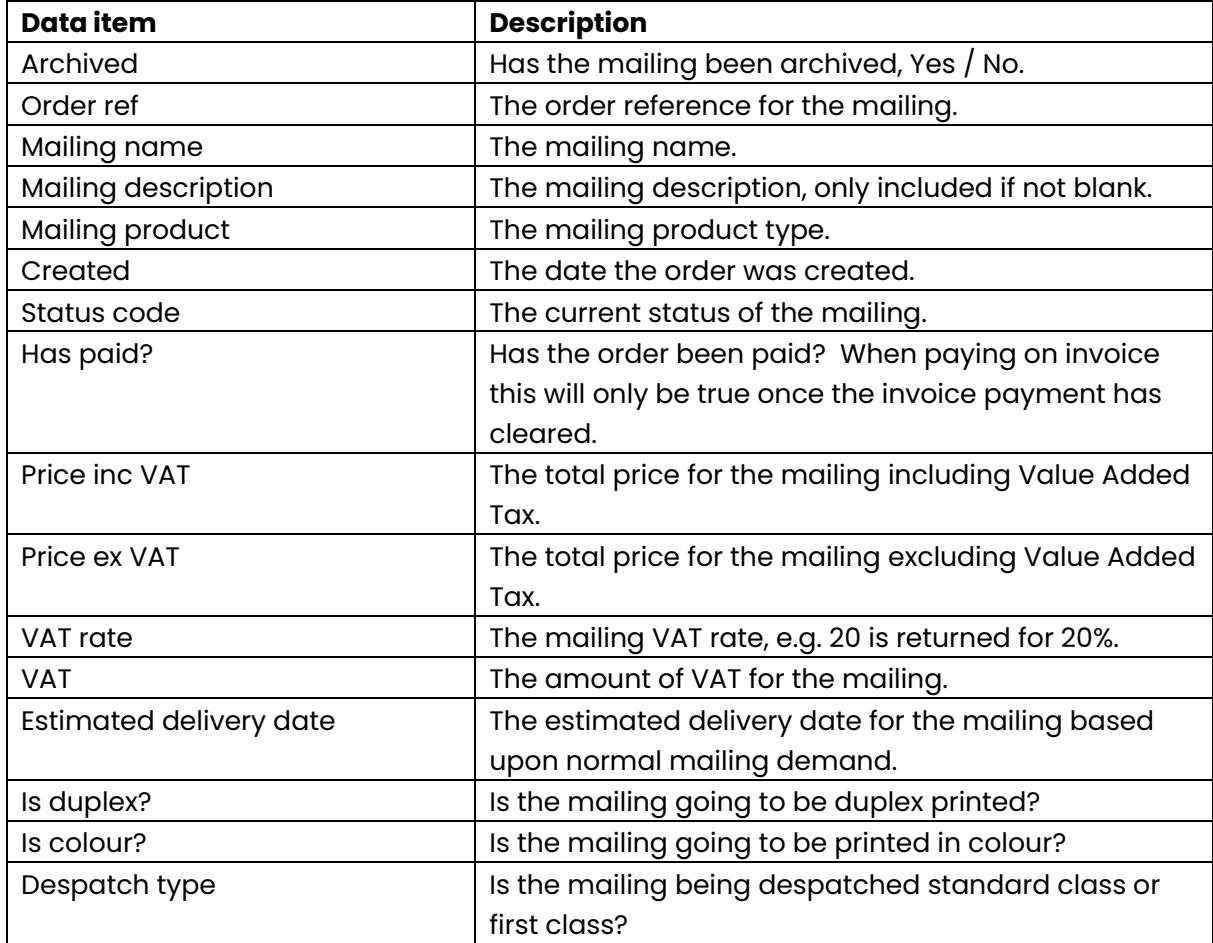

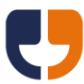

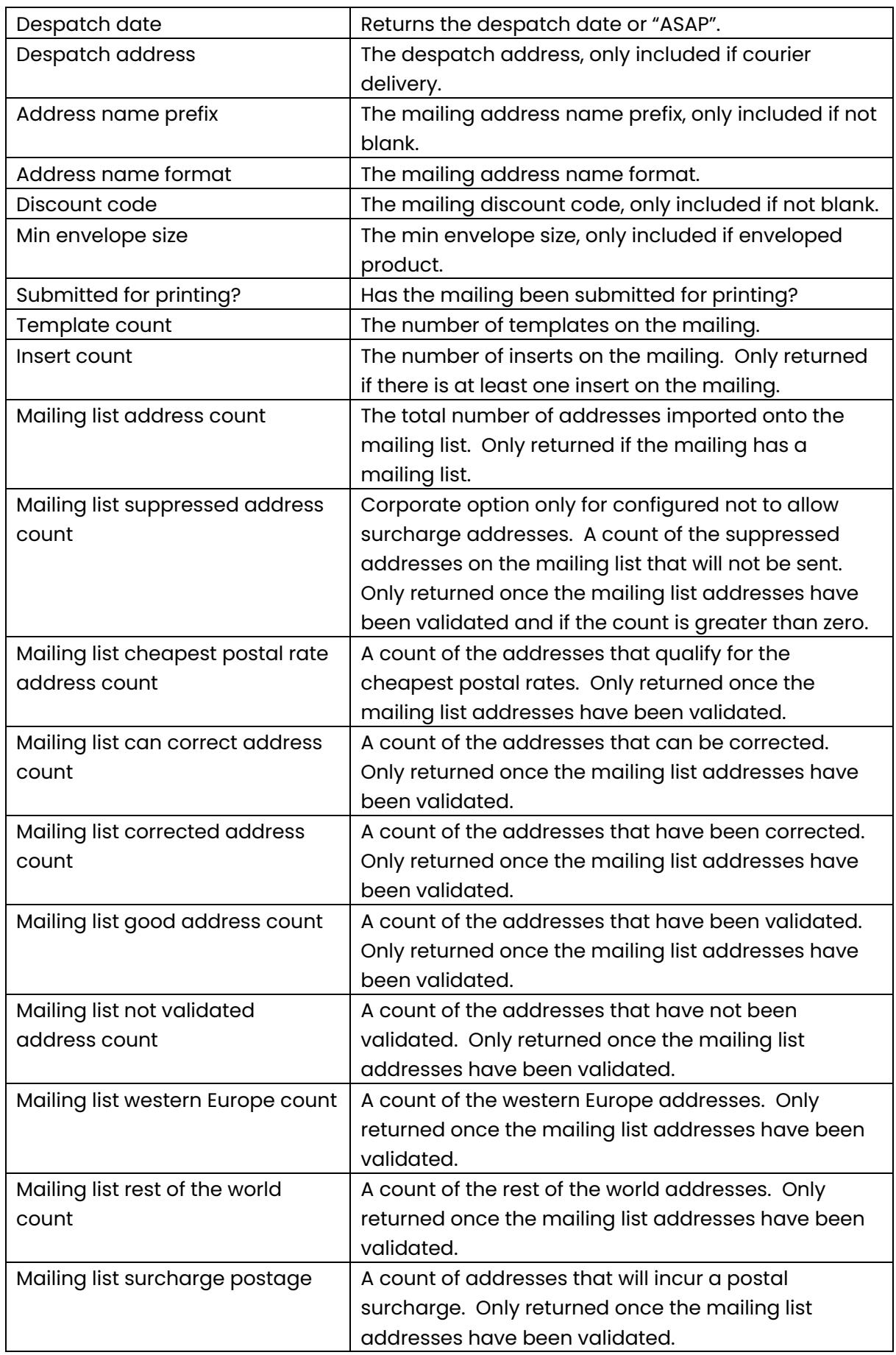

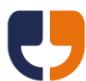

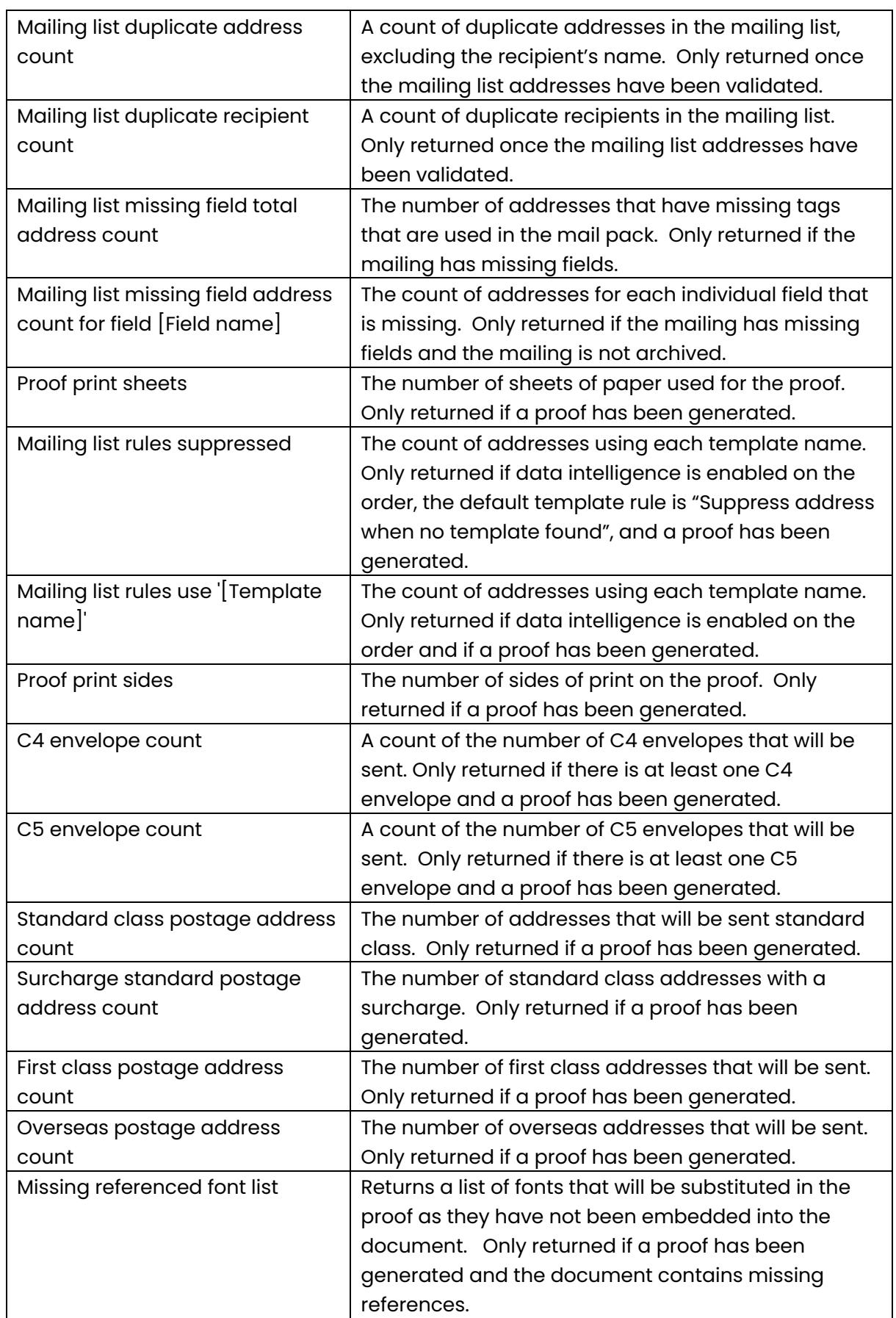

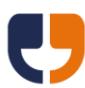

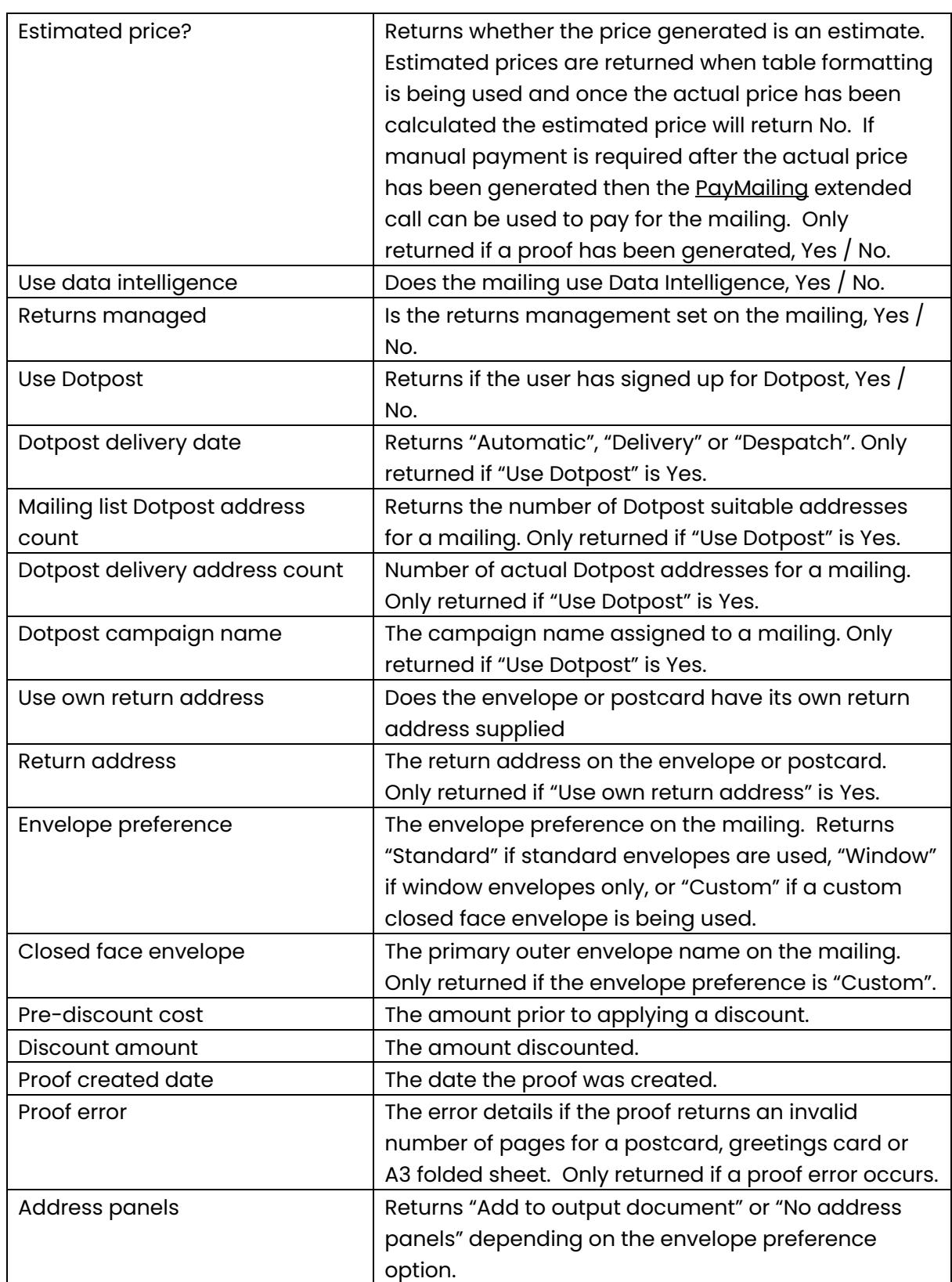

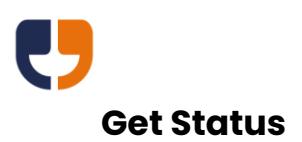

Public Function GetStatus(ByVal Username As String, ByVal Password As String, ByVal MailingGUID As System.Guid, ByVal ReturnFormat As String) As String

This call gets the processing status of the mailing. This call can be polled at regular intervals to ascertain when the processing is complete. Fully processing a mailing including a proof takes a minimum of 10 seconds, so it is recommended that at least a 10 second wait is added before polling begins, followed by a further wait of 2 seconds between each poll.

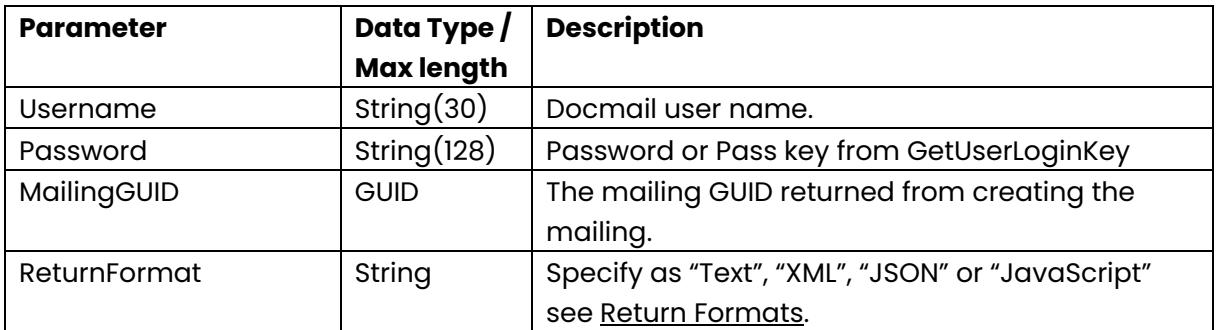

This call returns one of the following statuses:

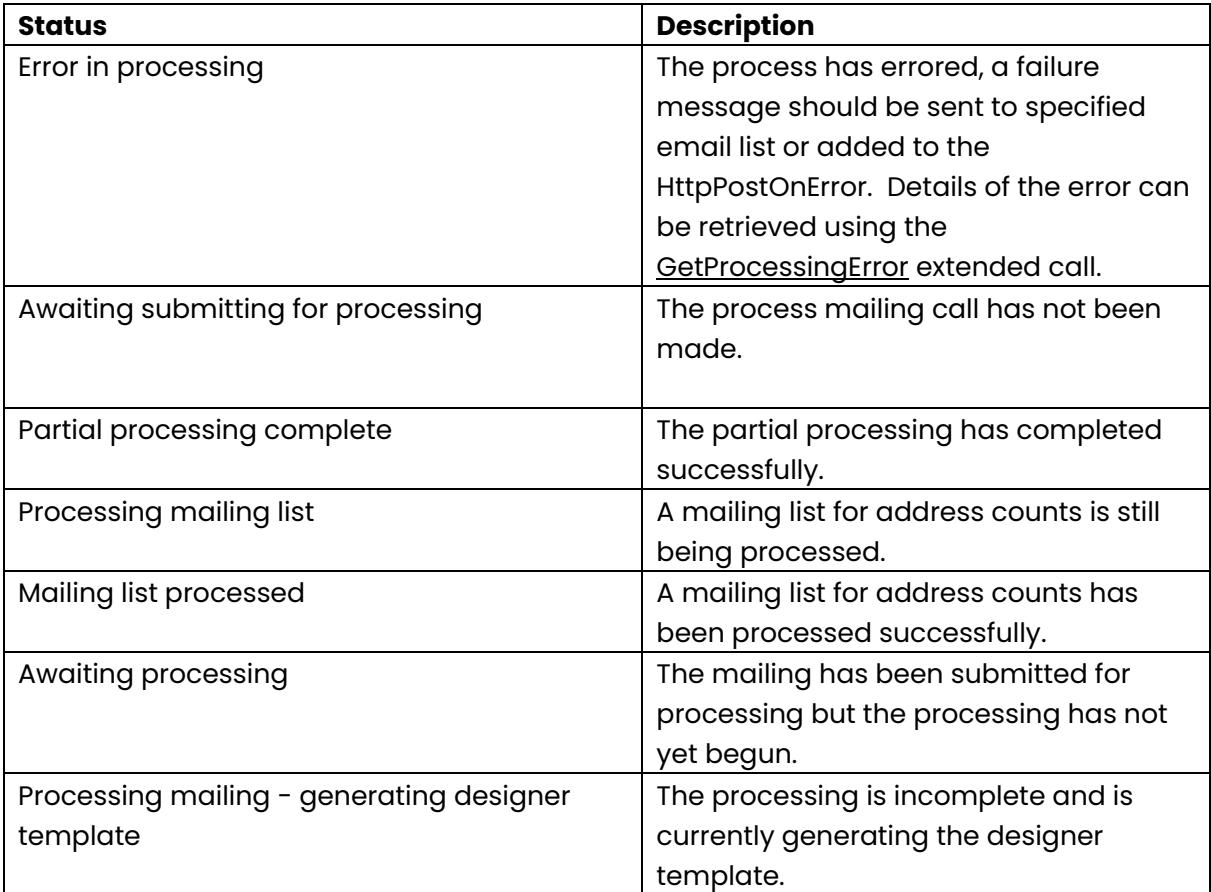

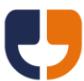

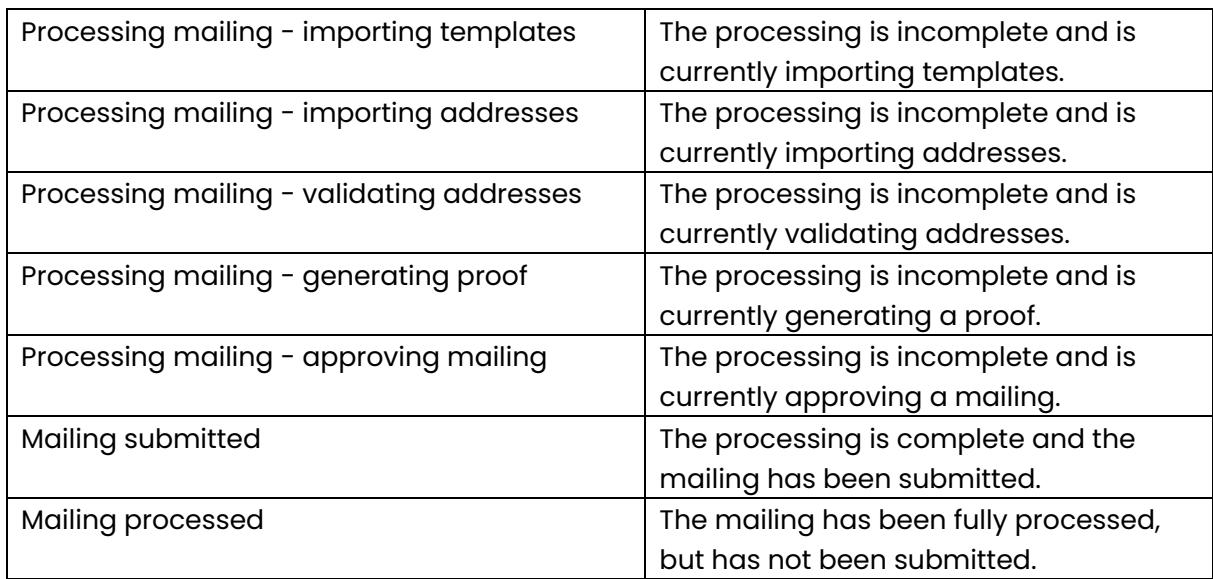

#### **Note for proof calls:**

If Dotpost or per address proofs are enabled on the mailing the extended calls of [ListProofPackDetails,](#page-109-0) [GetProofPackFile](#page-103-1) and [GetProofPackImage](#page-103-2) should be used instead of the Get Proof File and Get Proof Image calls listed below.

#### **Get Proof File**

Public Function GetProofFile(ByVal Username As String, ByVal Password As String, ByVal MailingGUID As System.Guid, ByVal FailureReturnFormat As String) As Byte()

This call gets the PDF proof file for the mailing. Before using this call the mailing must have been fully processed by calling [Process Mailing,](#page-50-0) otherwise a failure will be returned.

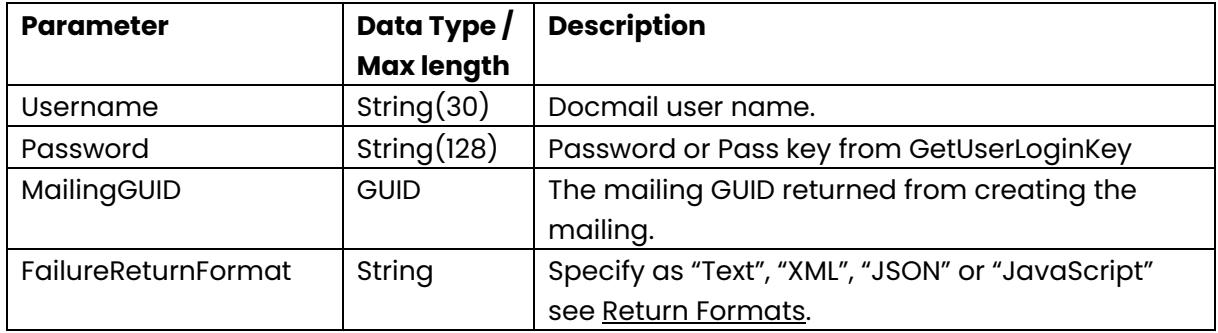

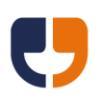

### **Get Proof Image**

Public Function GetProofImage(ByVal Username As String, ByVal Password As String, ByVal MailingGUID As System.Guid, ByVal FailureReturnFormat As String) As Byte()

This call gets the PNG format proof image file for a given page. Proof images are limited to a maximum of 20 pages. The mailing must have been fully processed before using this call, otherwise a failure will be returned. This call will also fail if the skip preview image generation is set to true on the [Process Mailing](#page-50-0) call.

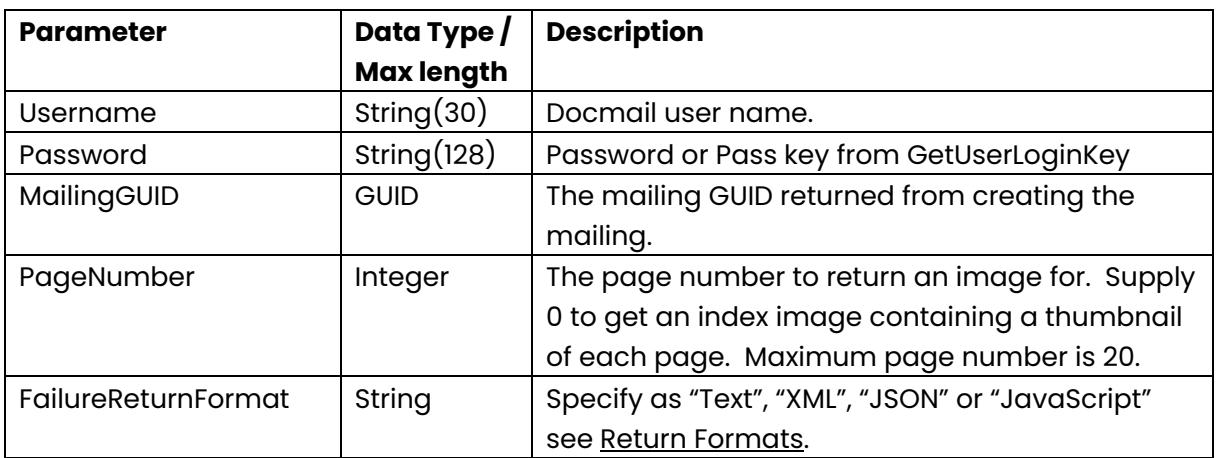

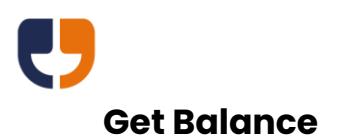

Public Function GetBalance(ByVal Username As String, ByVal Password As String, ByVal AccountType As String, ByVal ReturnFormat As String) As String

This call get the current balance for the given account type. Returns Current Balance for a top-up account, or Credit Limit, Credit Available and Amount owed for an invoice account.

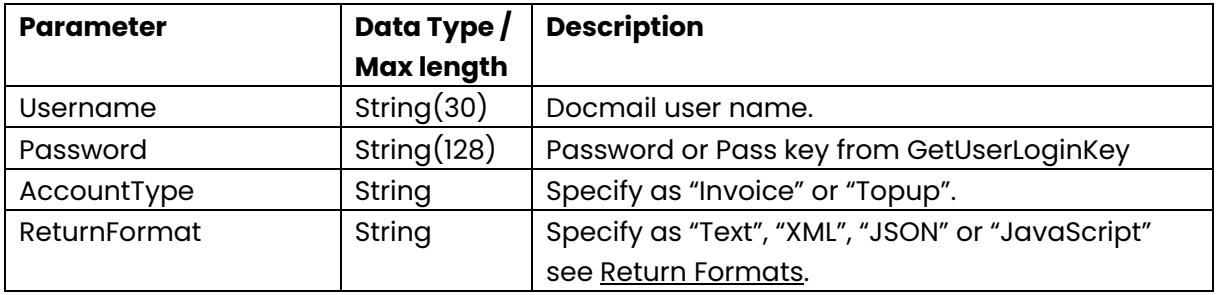

### **Get Mailing GUID From Order Ref**

Public Function GetMailingGUIDFromOrderRef(ByVal Username As String, ByVal Password As String, ByVal OrderRef As Long, ByVal ReturnFormat As String) As String

This call gets the mailing GUID for a given order reference.

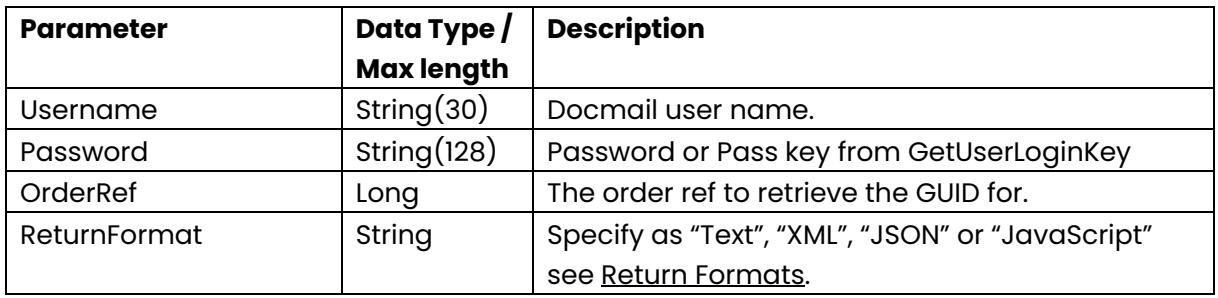

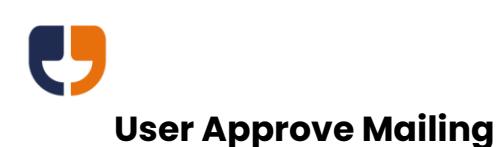

<span id="page-60-0"></span>Public Function UserApproveMailing(ByVal Username As String, ByVal Password As String, ByVal MailingGUID As System.Guid, ByVal ReturnFormat As String) As String

This call user approves the mailing. Please note that the mailing will be submitted if there is no further corporate approval required and auto submission is enabled on the account; otherwise the mailing can be submitted by using the [PayMailing](#page-111-0) extended call.

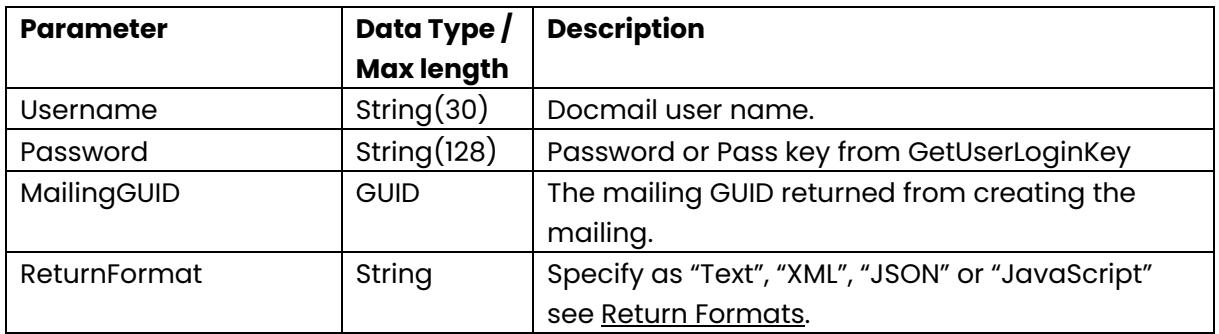

#### **Cancel Mailing Approval**

Public Function CancelMailingApproval(ByVal Username As String, ByVal Password As String, ByVal MailingGUID As System.Guid, ByVal ReturnFormat As String) As String

This call cancels all approval on the mailing, allowing the mailing to be edited.

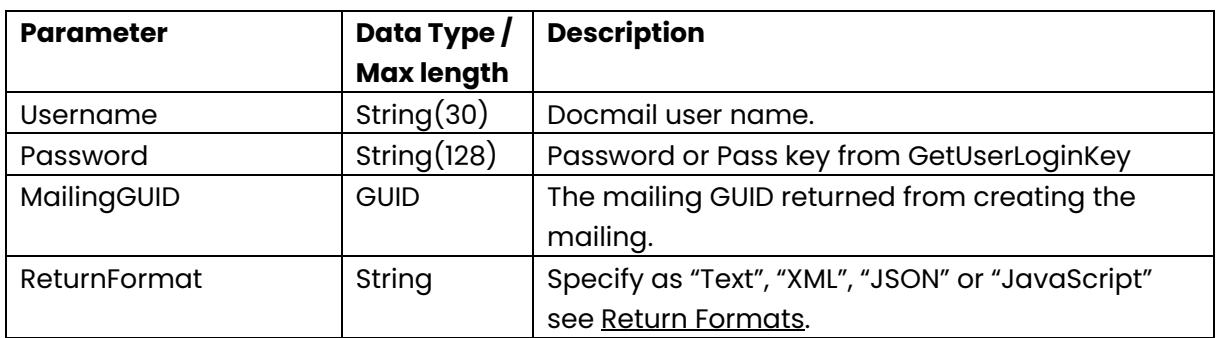

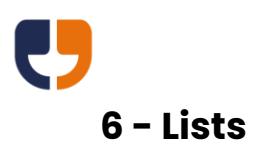

The referenced calls in this section can be used to obtain lists of data.

# <span id="page-61-0"></span>**List Formats**

List methods all have a list format, this can be specified as:

CSV (default) The string returned will be in CSV format, with the first row containing the headers.

XML

An XML string conforming to the DataList schema that can be found at <https://api.docmail.co.uk/DataList.xsd>

# **List Mailings**

Public Function ListMailings(ByVal Username As String, ByVal Password As String, ByVal ProductType As String, ByVal SubmittedFrom As Date, ByVal SubmittedTo As Date, ByVal SearchText As String, ByVal OutstandingOnly As Boolean, ByVal AllUsers As Boolean, ByVal CanContentApproveOnly As Boolean, ByVal CanBudgetApproveOnly As Boolean, ByVal CustomerApplication As String, ByVal PageSize As Integer, ByVal PageNumber As Integer, ByVal SortColumn As String, ByVal SortDescending As Boolean, ByVal ListFormat As String, ByVal FailureReturnFormat As String) As String

This call retrieves a list of mailings.

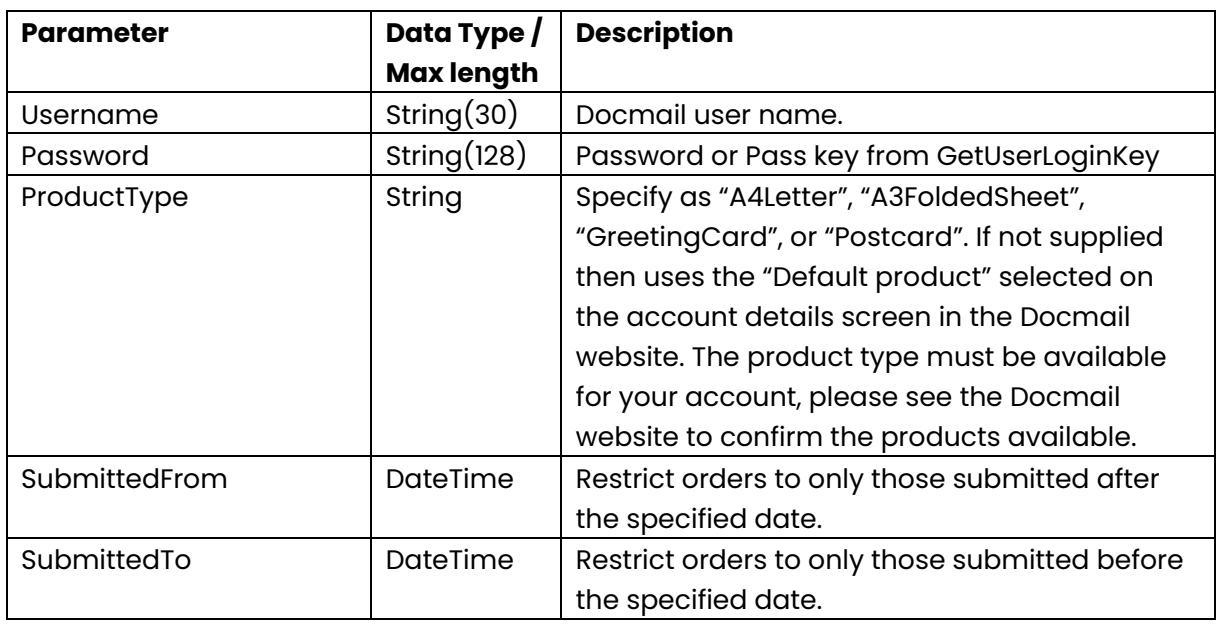

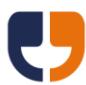

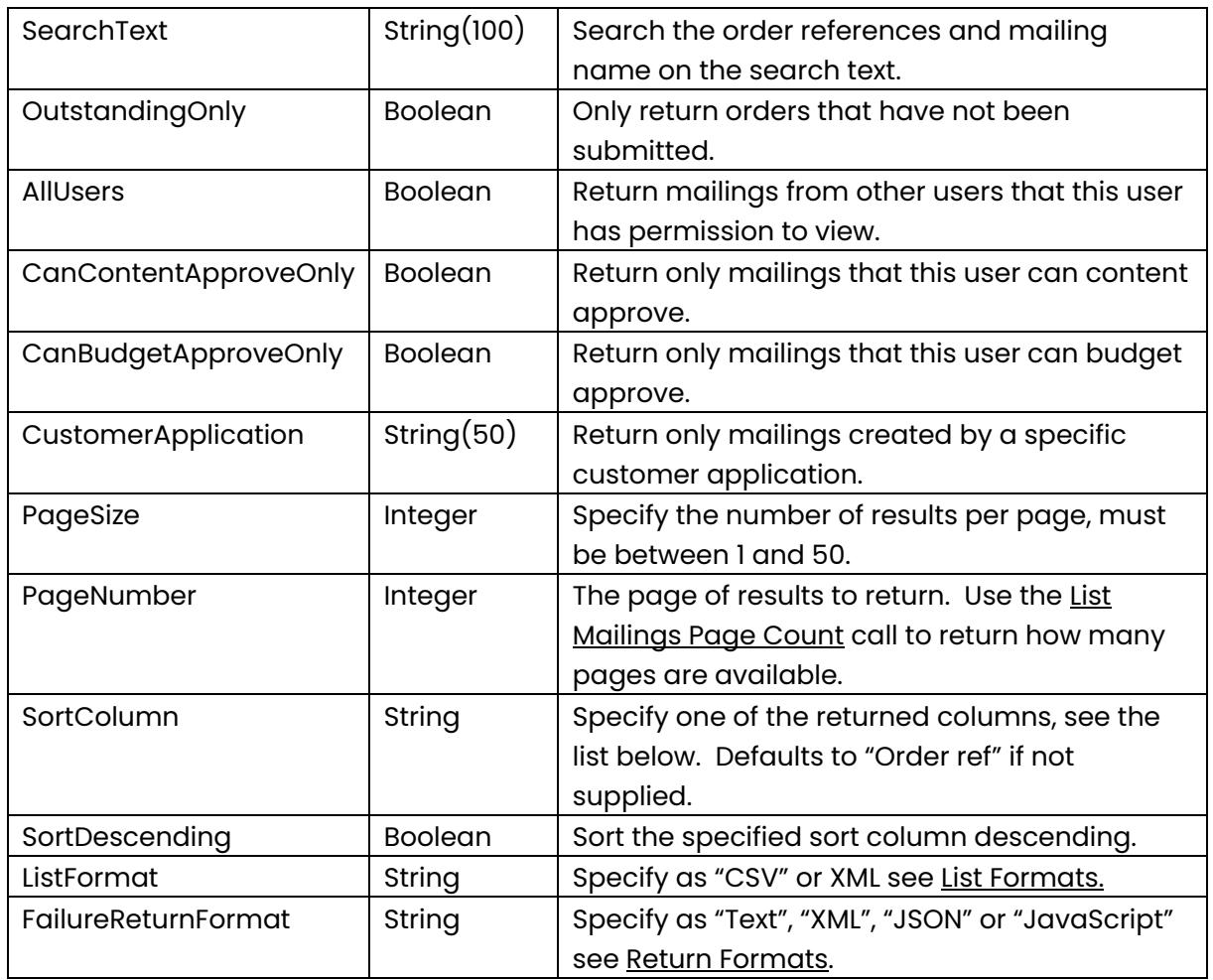

This call returns the following columns of data:

<span id="page-62-0"></span>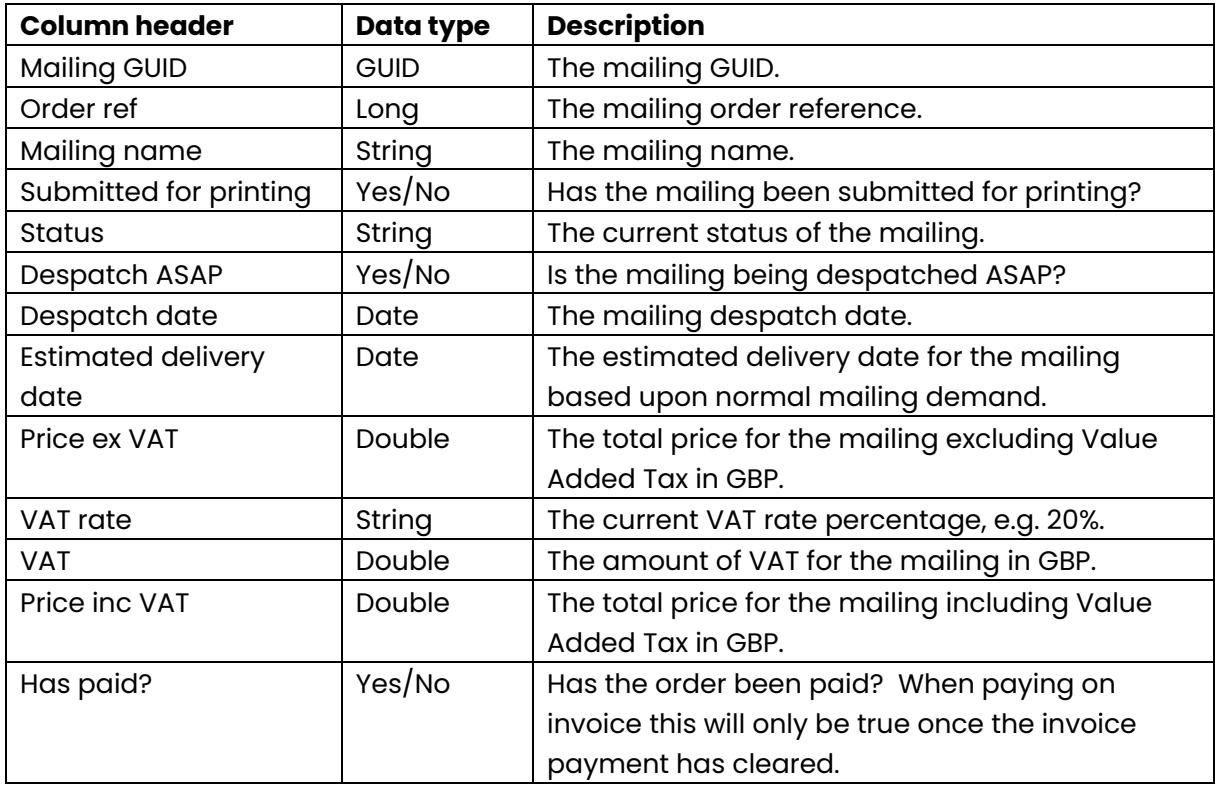

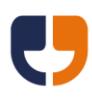

# **List Mailings Page Count**

Public Function ListMailingsPageCount(ByVal Username As String, ByVal Password As String, ByVal ProductType As String, ByVal SubmittedFrom As Date, ByVal SubmittedTo As Date, ByVal SearchText As String, ByVal OutstandingOnly As Boolean, ByVal AllUsers As Boolean, ByVal CanContentApproveOnly As Boolean, ByVal CanBudgetApproveOnly As Boolean, ByVal CustomerApplication As String, ByVal PageSize As Integer, ByVal ReturnFormat As String) As String

This call retrieves the page count for a list of mailings, returns a page count of zero if no mailings are found for the search criteria.

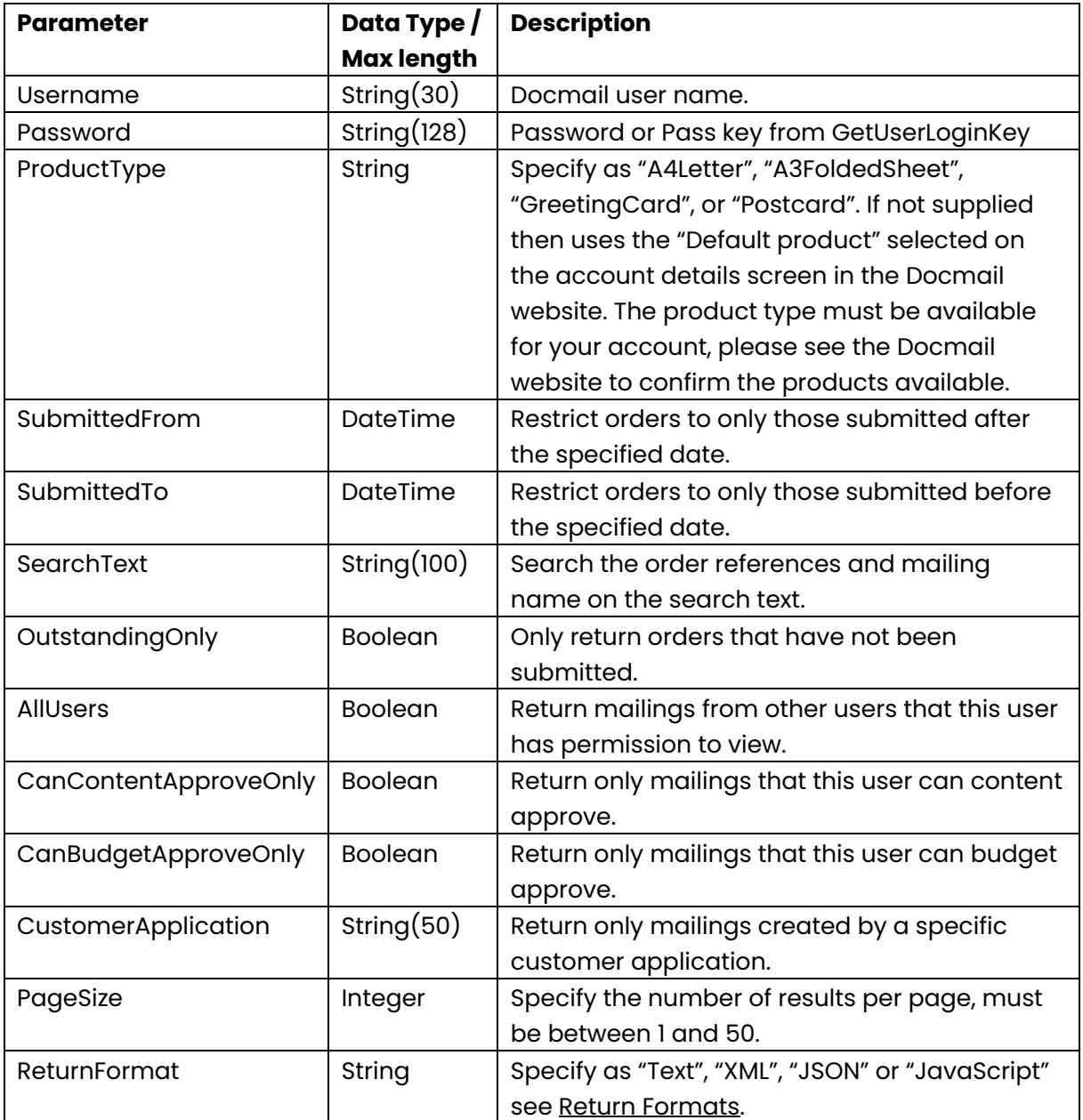

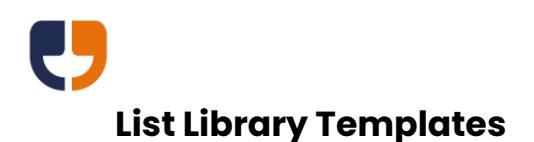

Public Function ListLibraryTemplates(ByVal Username As String, ByVal Password As String, ByVal ProductType As String, ByVal AddressedDocumentsOnly As Boolean, ByVal SearchText As String, ByVal Inserts As Boolean, ByVal PageSize As Integer, ByVal PageNumber As Integer, ByVal SortColumn As String, ByVal SortDescending As Boolean, ByVal ListFormat As String, ByVal FailureReturnFormat As String) As String

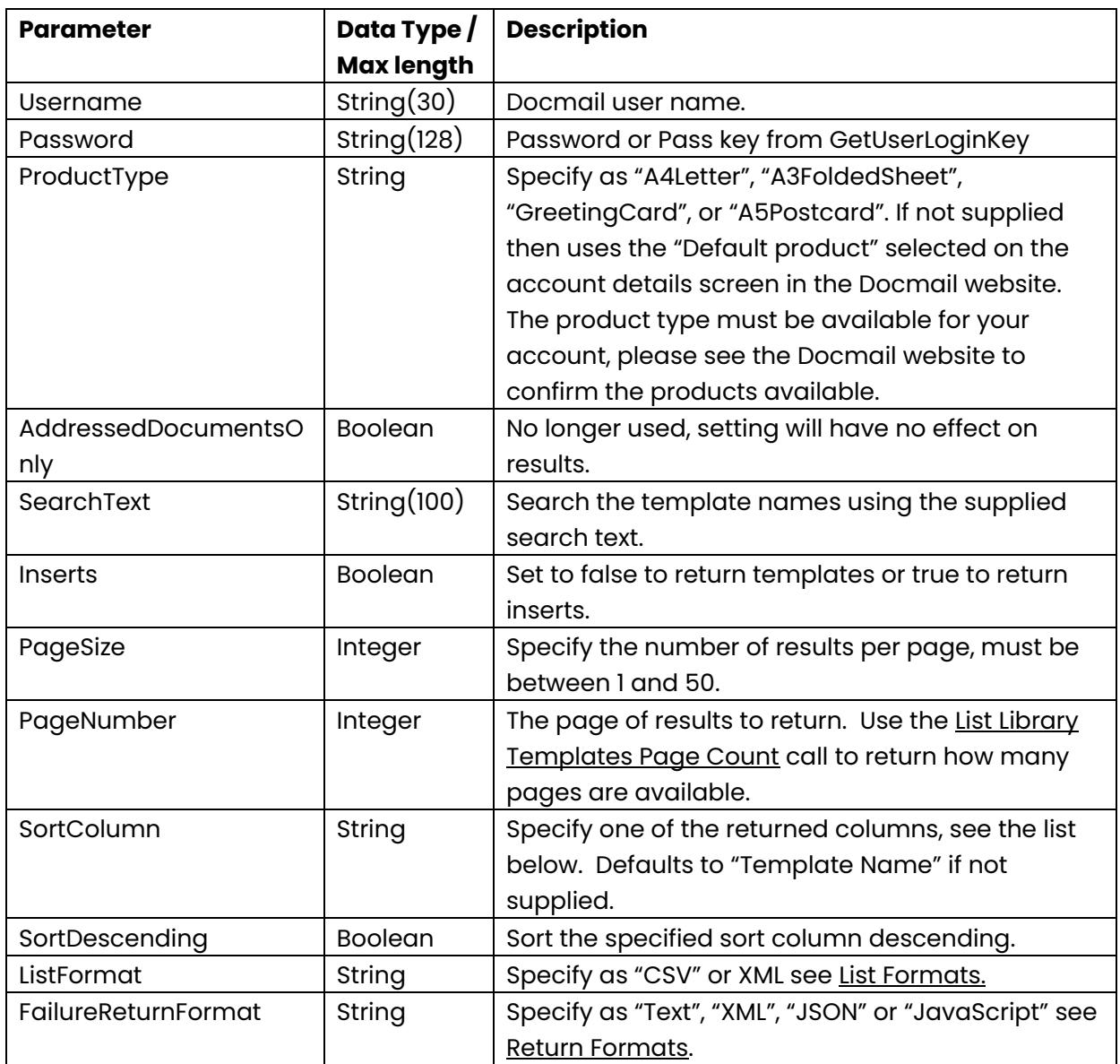

This call retrieves a list of library templates.

This call returns the following columns:

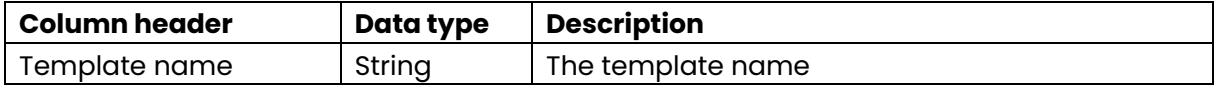

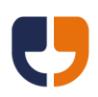

## <span id="page-65-0"></span>**List Library Templates Page Count**

Public Function ListLibraryTemplatesPageCount(ByVal Username As String, ByVal Password As String, ByVal ProductType As String, ByVal AddressedDocumentsOnly As Boolean, ByVal SearchText As String, ByVal Inserts As Boolean, ByVal PageSize As Integer, ByVal ReturnFormat As String) As String

This call retrieves the page count for a list of library templates, returns a page count of zero if no templates are found for the search criteria.

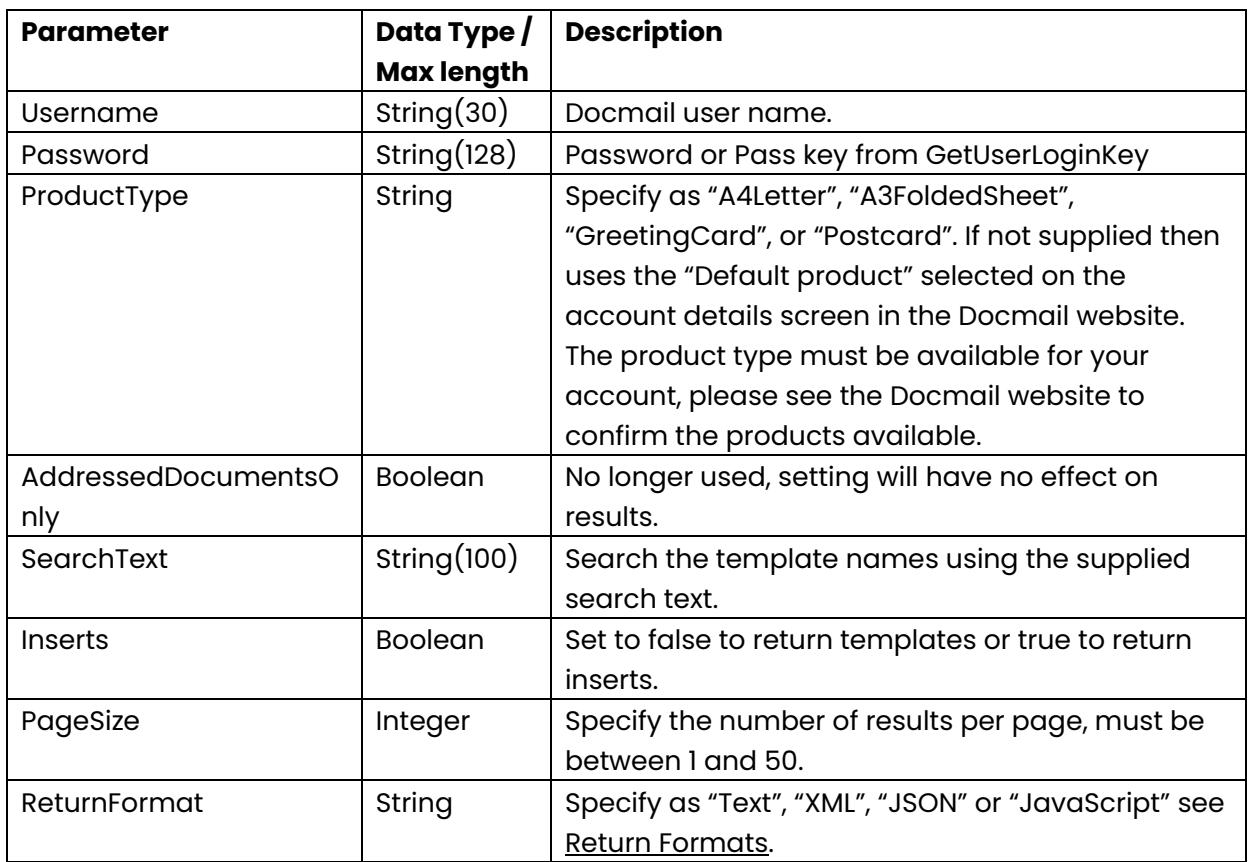

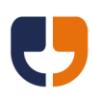

# **List Library Backgrounds**

Public Function ListLibraryBackgrounds(ByVal Username As String, ByVal Password As String, ByVal ProductType As String, ByVal SearchText As String, ByVal PageSize As Integer, ByVal PageNumber As Integer, ByVal SortColumn As String, ByVal SortDescending As Boolean, ByVal ListFormat As String, ByVal FailureReturnFormat As String) As String

This call retrieves a list of library backgrounds.

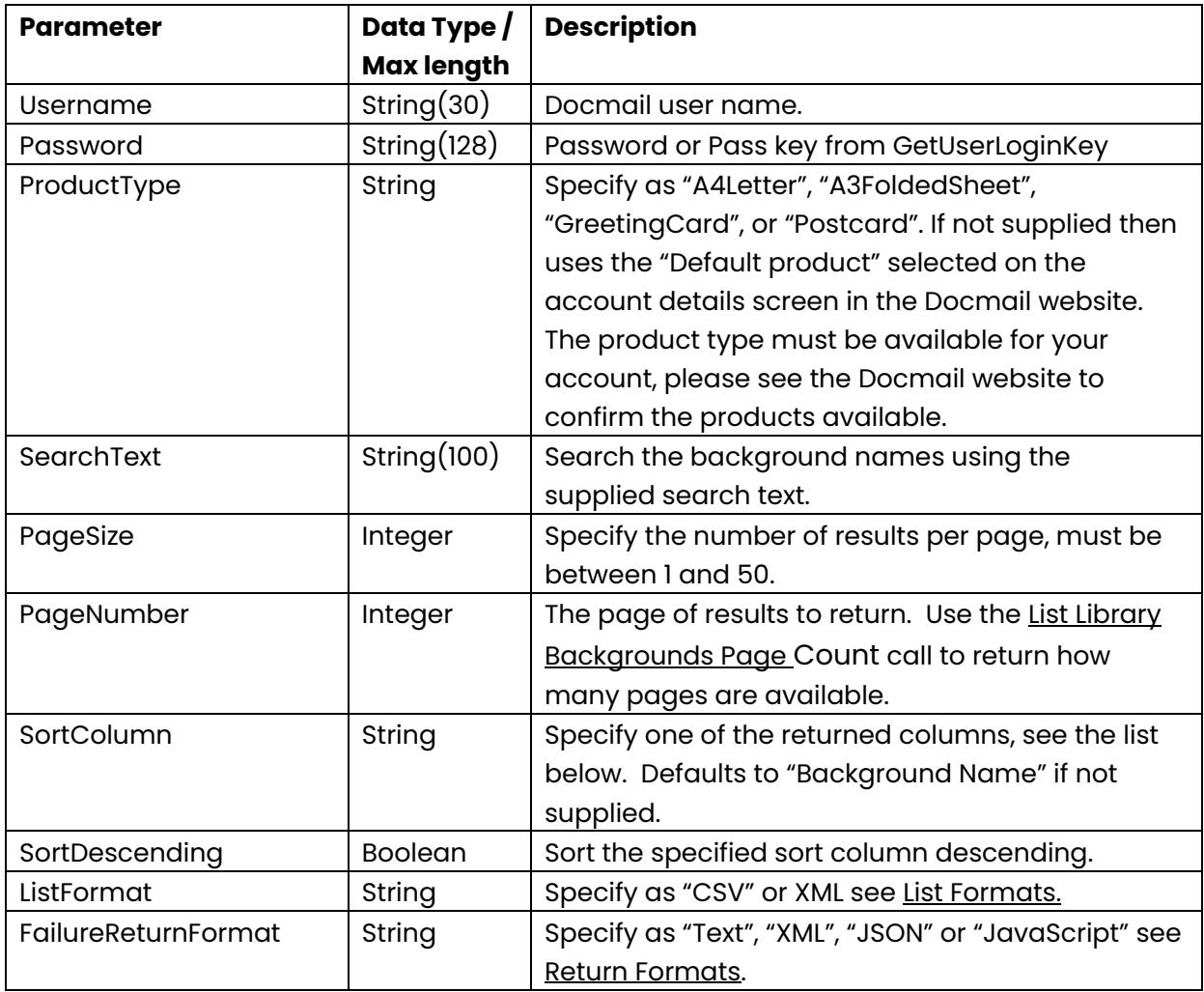

This call returns the following columns of data:

<span id="page-66-0"></span>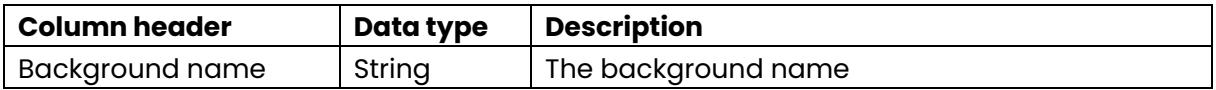

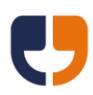

# **List Library Backgrounds Page Count**

Public Function ListLibraryBackgroundsPageCount(ByVal Username As String, ByVal Password As String, ByVal ProductType As String, ByVal SearchText As String, ByVal PageSize As Integer, ByVal ReturnFormat As String) As String

This call retrieves the page count for a list of library backgrounds, returns a page count of zero if no backgrounds are found for the search criteria.

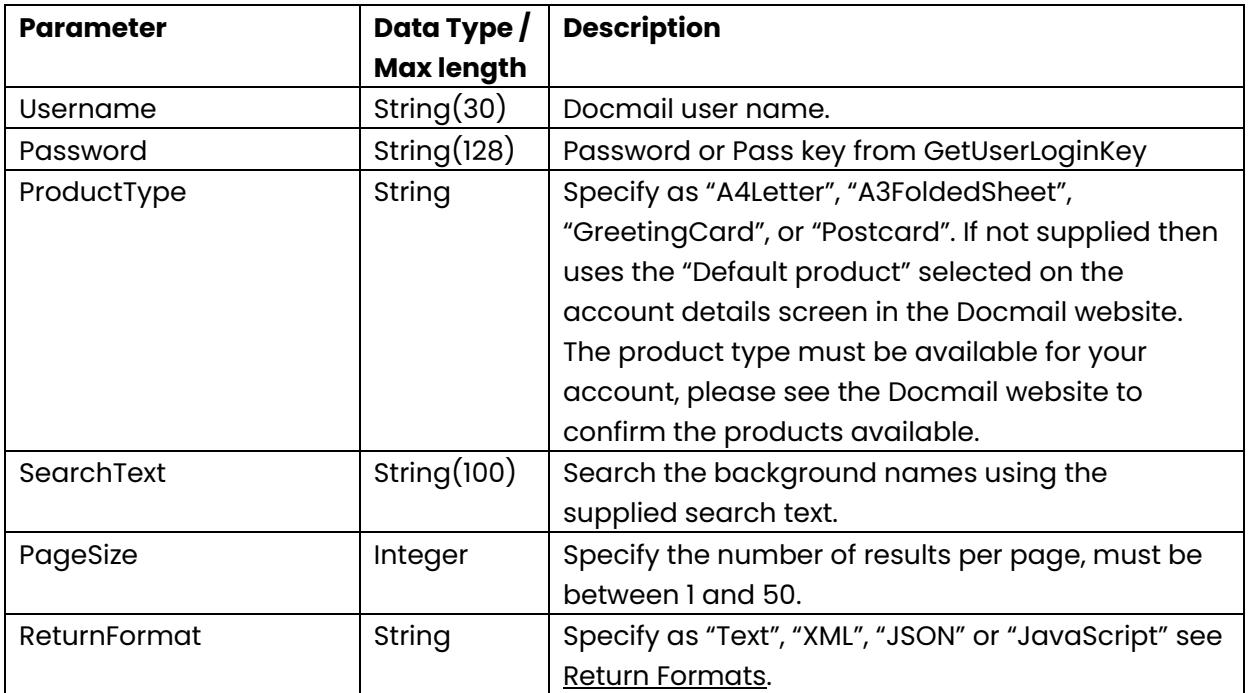

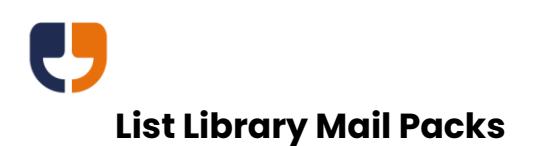

Public Function ListLibraryMailPacks(ByVal Username As String, ByVal Password As String, ByVal ProductType As String, ByVal SearchText As String, ByVal ListFormat As String, ByVal FailureResultFormat As String) As String

This call retrieves a list of library mail packs.

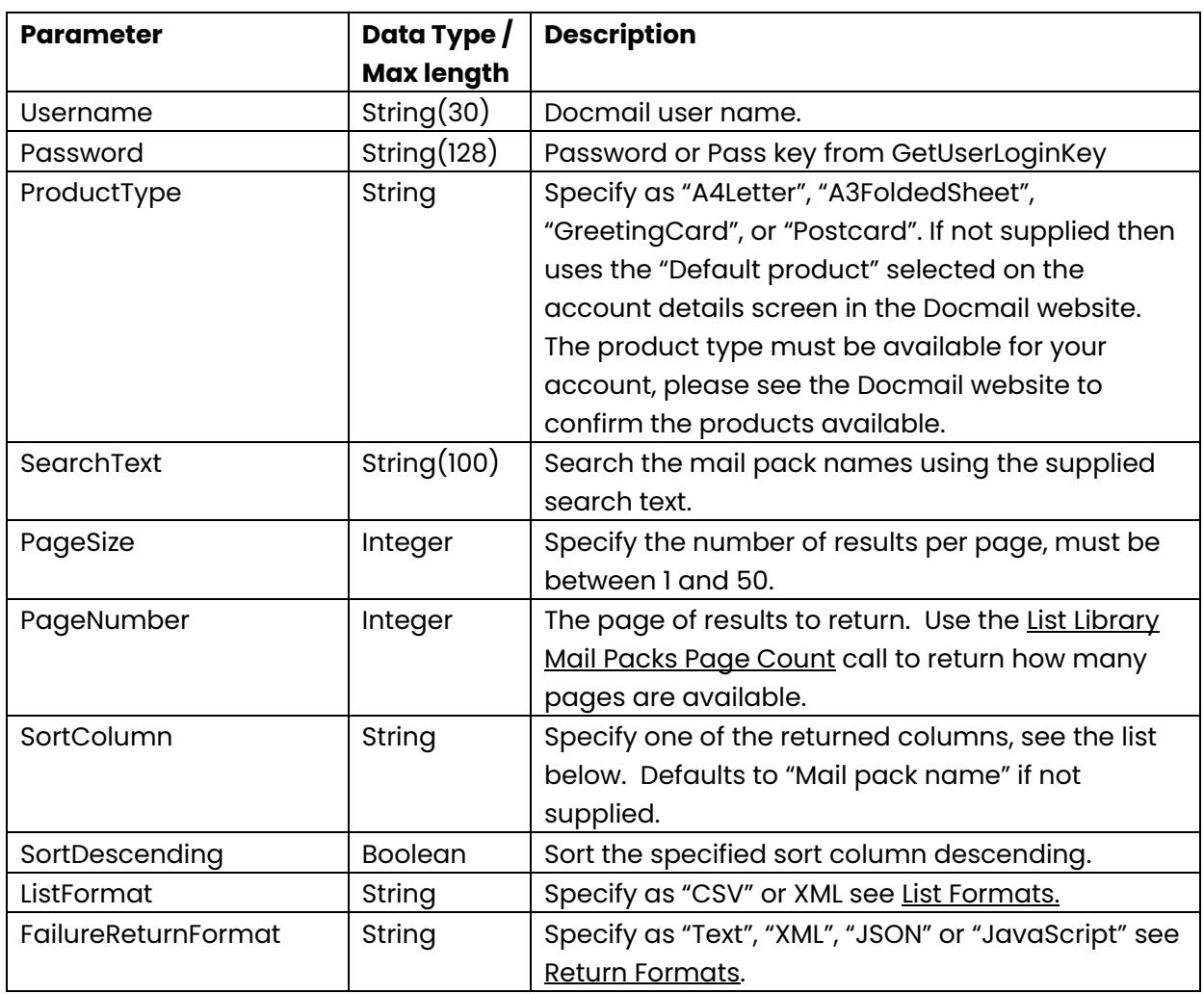

This call returns the following columns of data:

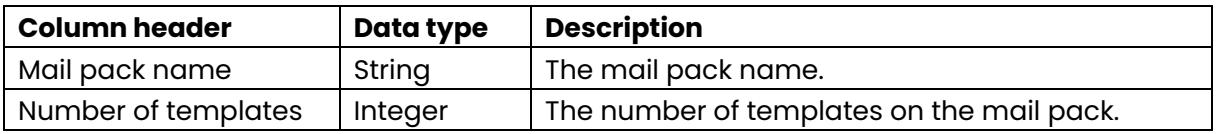

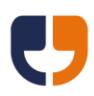

# <span id="page-69-0"></span>**List Library Mail Packs Page Count**

Public Function ListLibraryMailPacks(ByVal MailingPresentationGroup As String, ByVal ProductType As String, ByVal SearchText As String, ByVal PageSize As Integer, ByVal PageNumber As Integer, ByVal SortColumn As String, ByVal SortDescending As Boolean, ByVal ListFormat As String, ByVal FailureReturnFormat As String) As String

This call retrieves the page count for a list of library mail packs, returns a page count of zero if no mail packs are found for the search criteria.

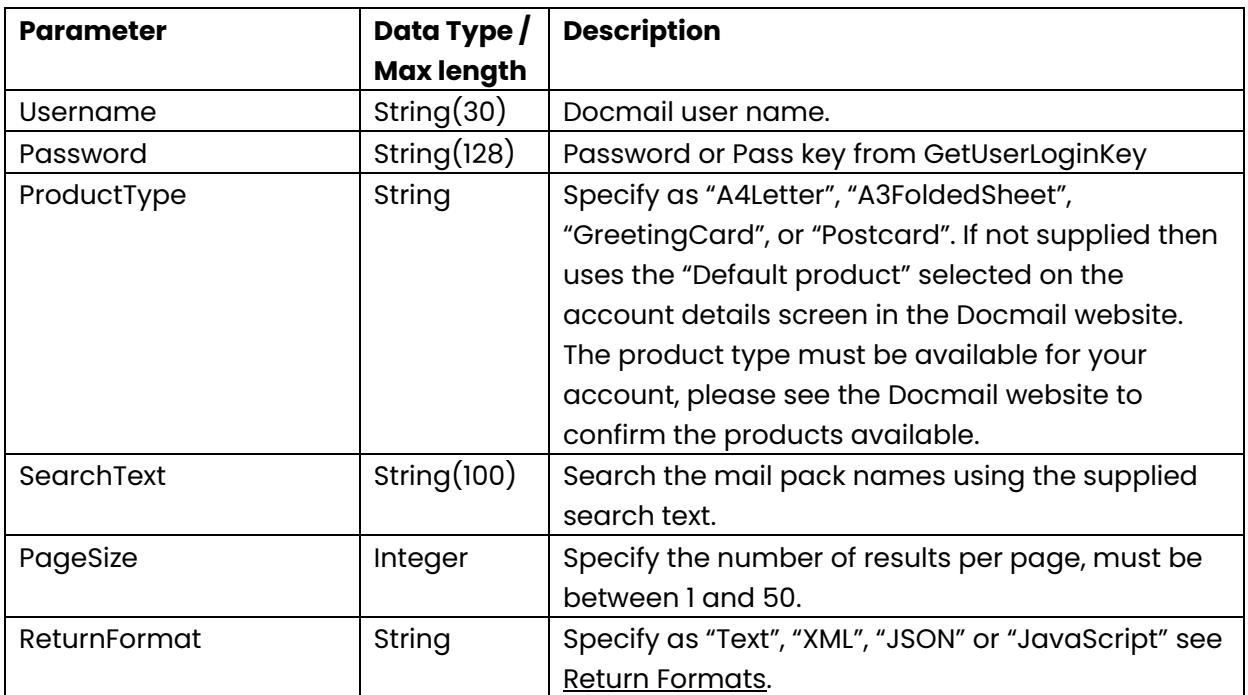

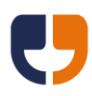

# **List Library Mailing Lists**

This call is no longer supported; addresses should be added to each mailing.

### **List Library Mailing Lists Page Count**

This call is no longer supported; addresses should be added to each mailing.

# **List Mailing Filter Categories**

Public Function ListMailingFilterCategories(ByVal Username As String, ByVal Password As String, ByVal MailingGUID As System.Guid, ByVal ListFormat As String, ByVal FailureResultFormat As String) As String

This call is for corporate users only and returns a list of the mailing filter categories.

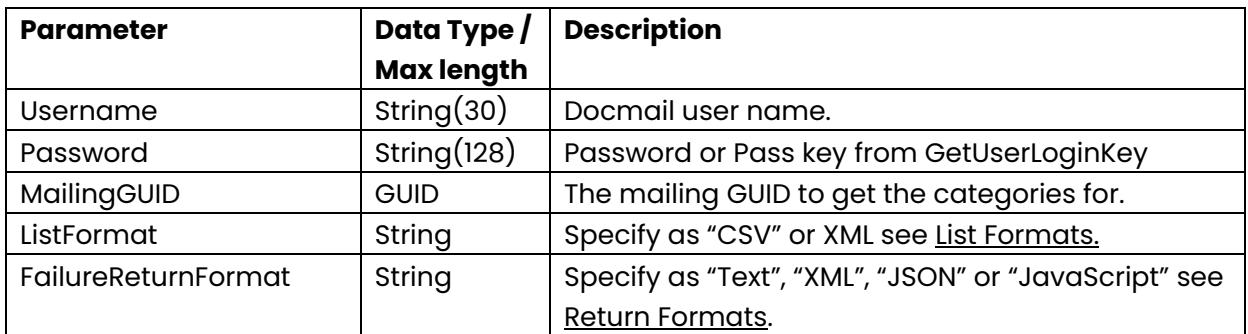

This call returns the following columns of data ordered Category name:

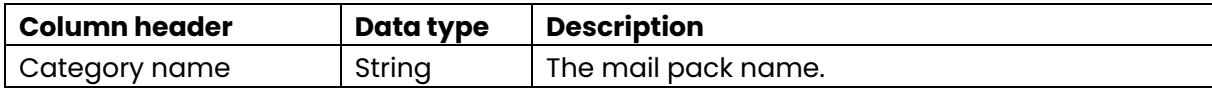

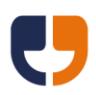

# **List Mailing Filters For Category**

Public Function ListMailingFiltersForCategory(ByVal Username As String, ByVal Password As String, ByVal MailingGUID As System.Guid, ByVal CategoryName As String, ByVal ListFormat As String, ByVal FailureResultFormat As String) As String

This call is for corporate users only and returns a list of mailing filter values for a given category.

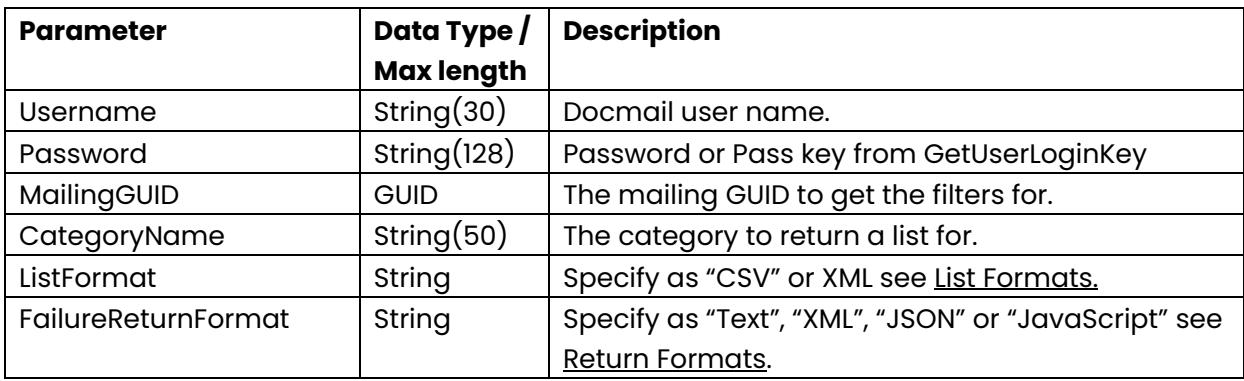

This call returns the following columns of data ordered Category name:

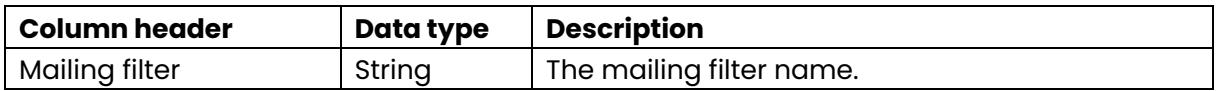

### **List Mailing Variable Values**

Public Function ListMailingVariableValues(ByVal Username As String, ByVal Password As String, ByVal MailingGUID As System.Guid, ByVal TemplateGUID As System.Guid, ByVal VariableName As String, ByVal ListFormat As String, ByVal FailureResultFormat As String) As String

This call is no longer supported.
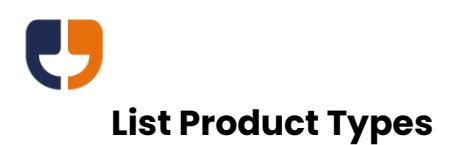

Public Function ListProductTypes(ByVal Username As String, ByVal Password As String, ByVal ListFormat As String, ByVal FailureReturnFormat As String) As String

This call returns a list of available product types.

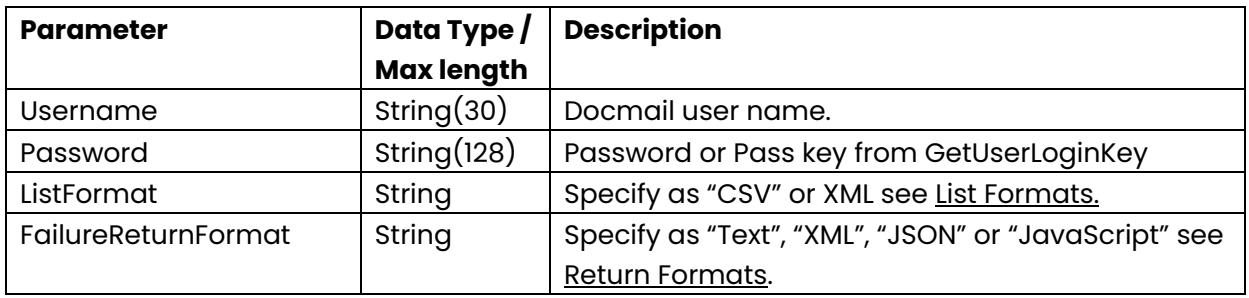

This call returns the following columns of data ordered product description:

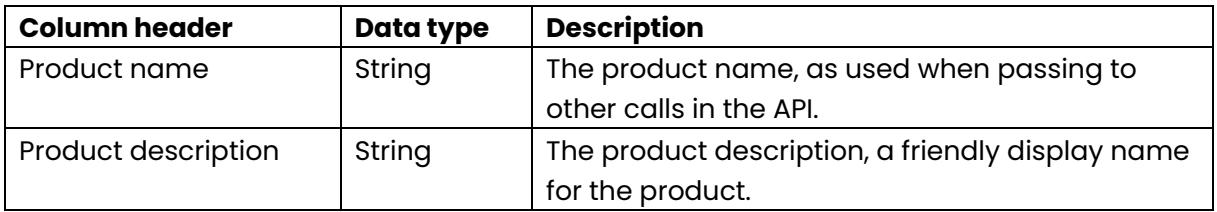

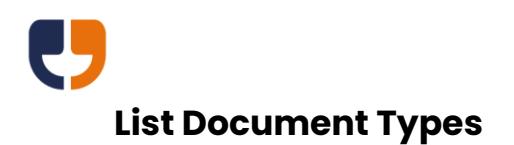

Public Function ListDocumentTypes(ByVal Username As String, ByVal Password As String, ByVal ProductType As String, ByVal ListFormat As String, ByVal FailureReturnFormat As String) As String

This call returns a list of available document types for a given product type.

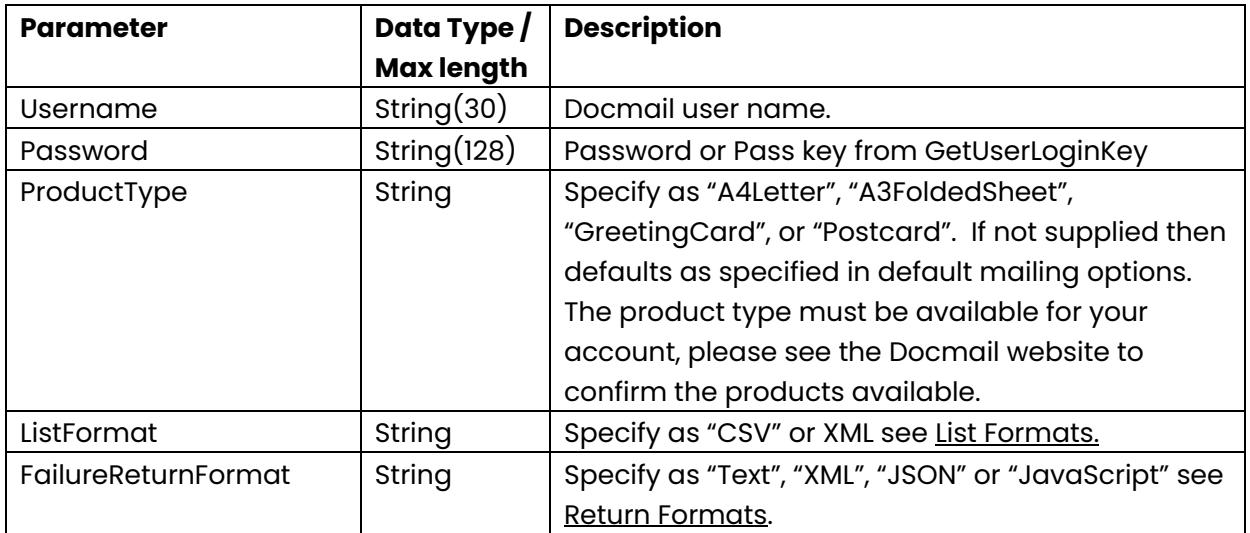

This call returns the following columns of data ordered by document type description:

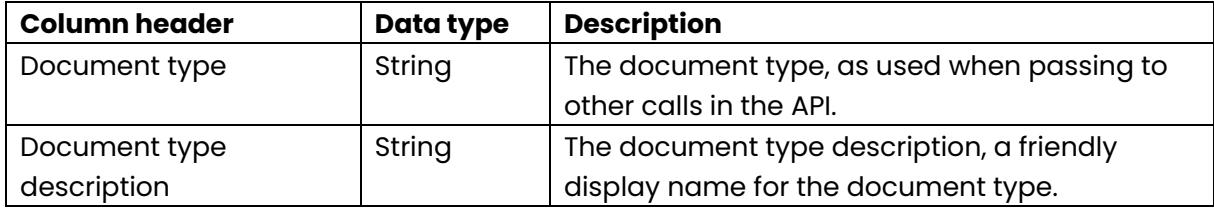

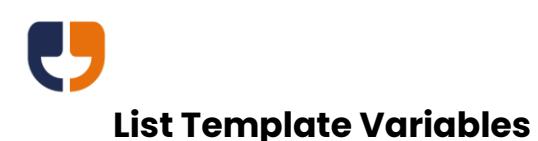

Public Function ListTemplateVariables(ByVal Username As String, ByVal Password As String, ByVal TemplateGUID As System.Guid, ByVal RequiresEntryOnly As Boolean, ByVal ListFormat As String, ByVal FailureReturnFormat As String) As String

This call returns a list of available template variables for a given template. Please note that before using this call for mailing templates a partial [Process Mailingc](#page-50-0)all must be made to process the template. Additionally if custom address data is being used then the mailing list must also have been added, otherwise the variable types for the custom address fields will be returned as "Free text" rather than "Custom address tag".

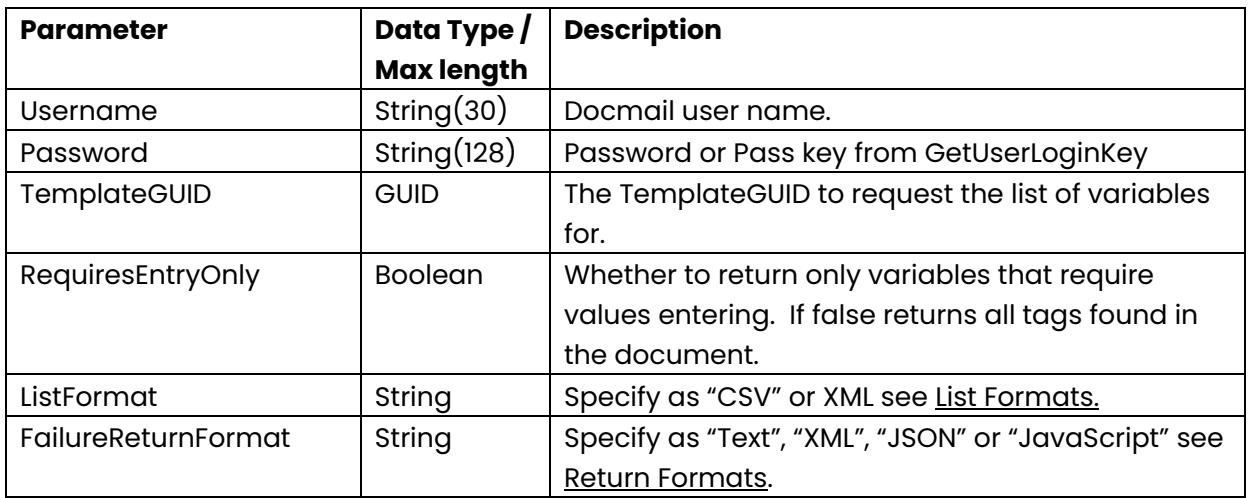

This call returns the following columns of data, ordered as the variables are detected in the file:

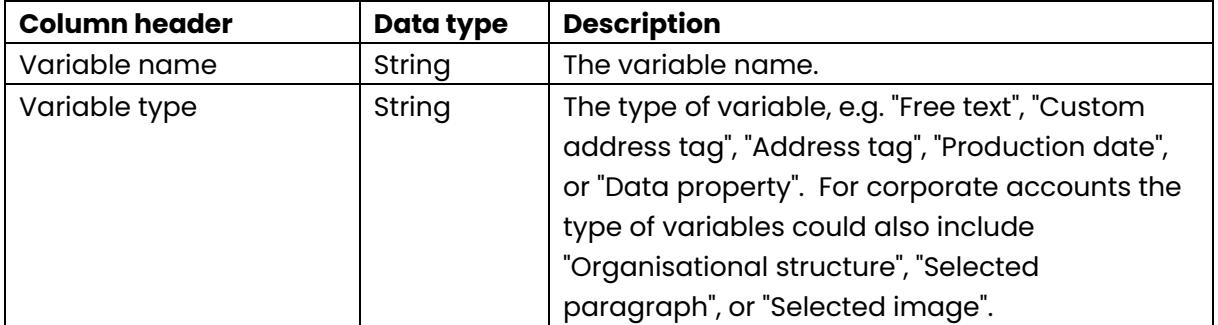

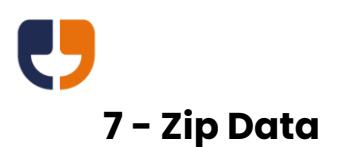

The referenced calls in this section can be used to download a zip file of the mail pack or mailing list data.

### **Get Mail Pack Zip**

Public Function GetMailPackZip(ByVal Username As String, ByVal Password As String, ByVal MailingGUID As System.Guid, ByVal FailureReturnFormat As String) As Byte()

This call provides all the templates from a mail pack in a zip archive file.

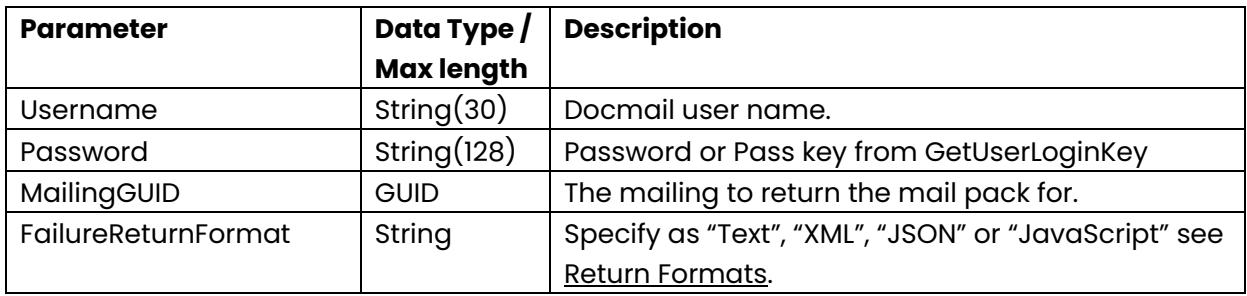

## **Get Mailing List Zip**

Public Function GetMailingListZip(ByVal Username As String, ByVal Password As String, ByVal MailingGUID As System.Guid, ByVal FailureReturnFormat As String) As Byte()

This call provides a zip archive file containing a CSV file of the addresses on a mailing.

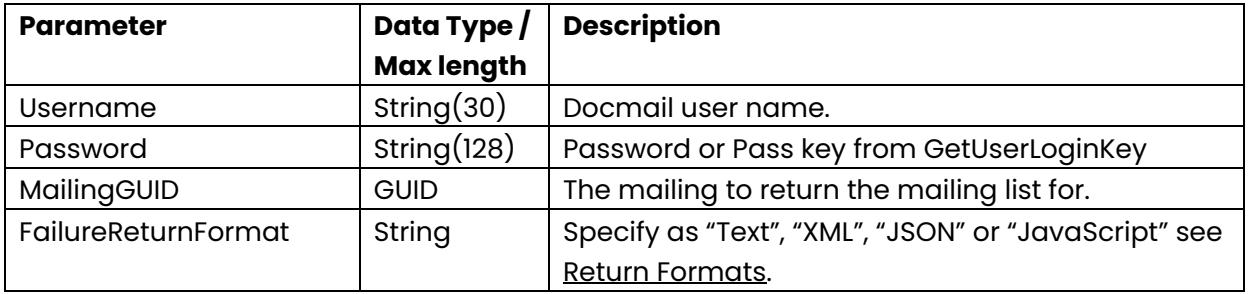

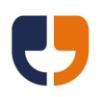

# **8 - Account and User Administration**

The referenced calls in this section can be used to add accounts or users to Docmail. Any user added must call [AgreeToTerms](#page-97-0) before they can make other calls through the API.

### **Create Account**

Public Function CreateAccount(ByVal Username As String, ByVal Password As String, ByVal AccountName As String, ByVal LoginUserID As String, ByVal LoginUserIDPassword As String, ByVal Title As String, ByVal FirstName As String, ByVal Surname As String, ByVal JobTitle As String, ByVal Telephone As String, ByVal Address As String, ByVal EmailAddress As String, ByVal AllowWebServiceAccess As Boolean, ByVal ReferredBy As String, ByVal HowDidYouFindUs As String, ByVal ReturnFormat As String) As String

This call creates a Docmail account. You must obtain permission from the Docmail support team to use this call. Note that calls that attempt to create users are restricted to a maximum of 10 per minute.

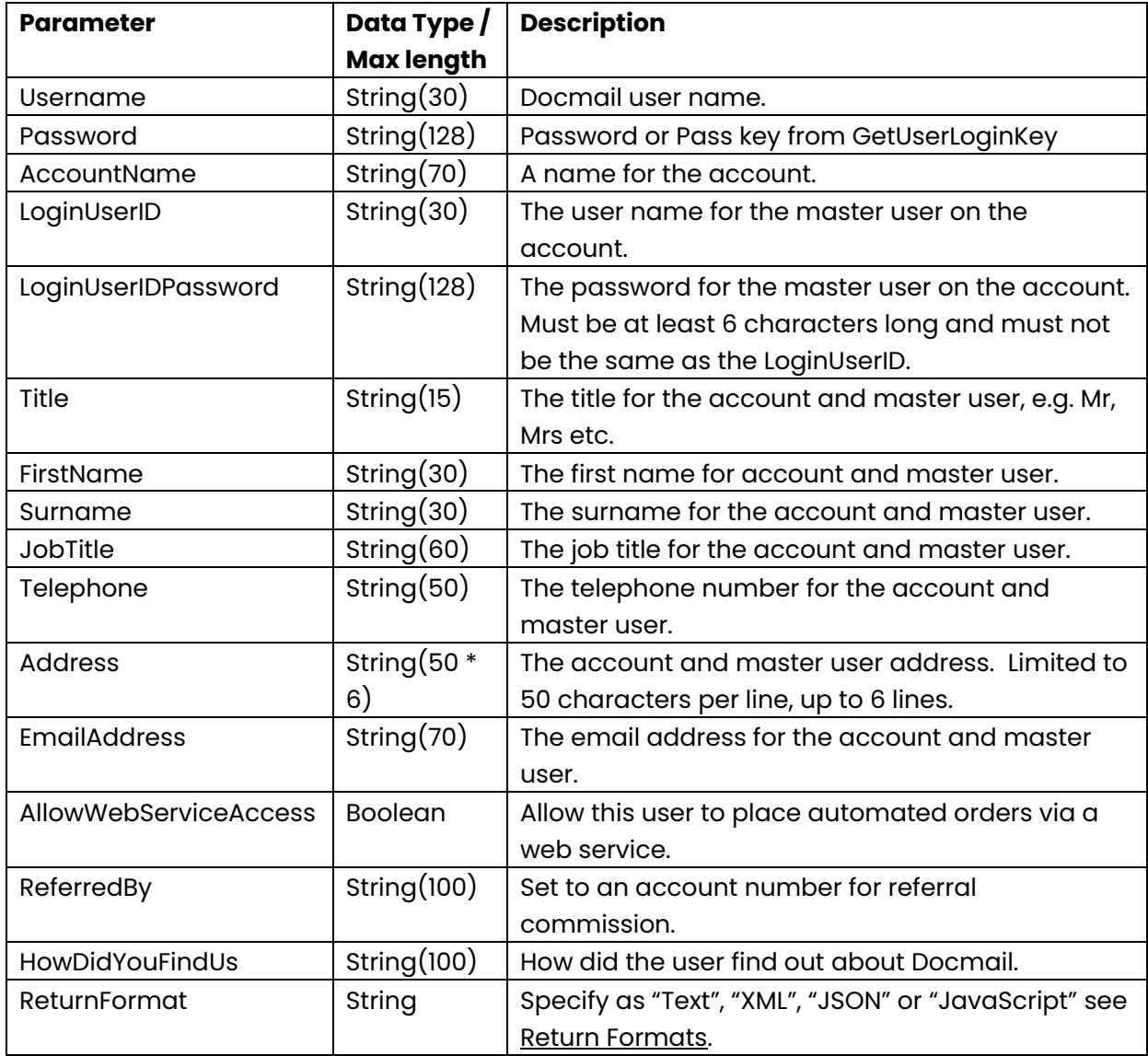

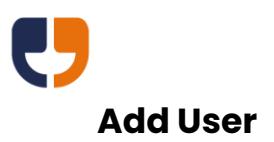

Public Function AddUser(ByVal Username As String, ByVal Password As String, ByVal LoginUserID As String, ByVal LoginUserIDPassword As String, ByVal Title As String, ByVal FirstName As String, ByVal Surname As String, ByVal JobTitle As String, ByVal Telephone As String, ByVal Address As String, ByVal EmailAddress As String, ByVal AllowWebServiceAccess As Boolean, ByVal AccountDataAdministrator As Boolean, ByVal ApprovingAdministrator As Boolean, ByVal CanSpendCredit As Boolean, ByVal AccountRole As String, ByVal DefaultMailingsToAdvanceMode As Boolean, ByVal DoNotSendEmails As Boolean, ByVal ReturnFormat As String) As String

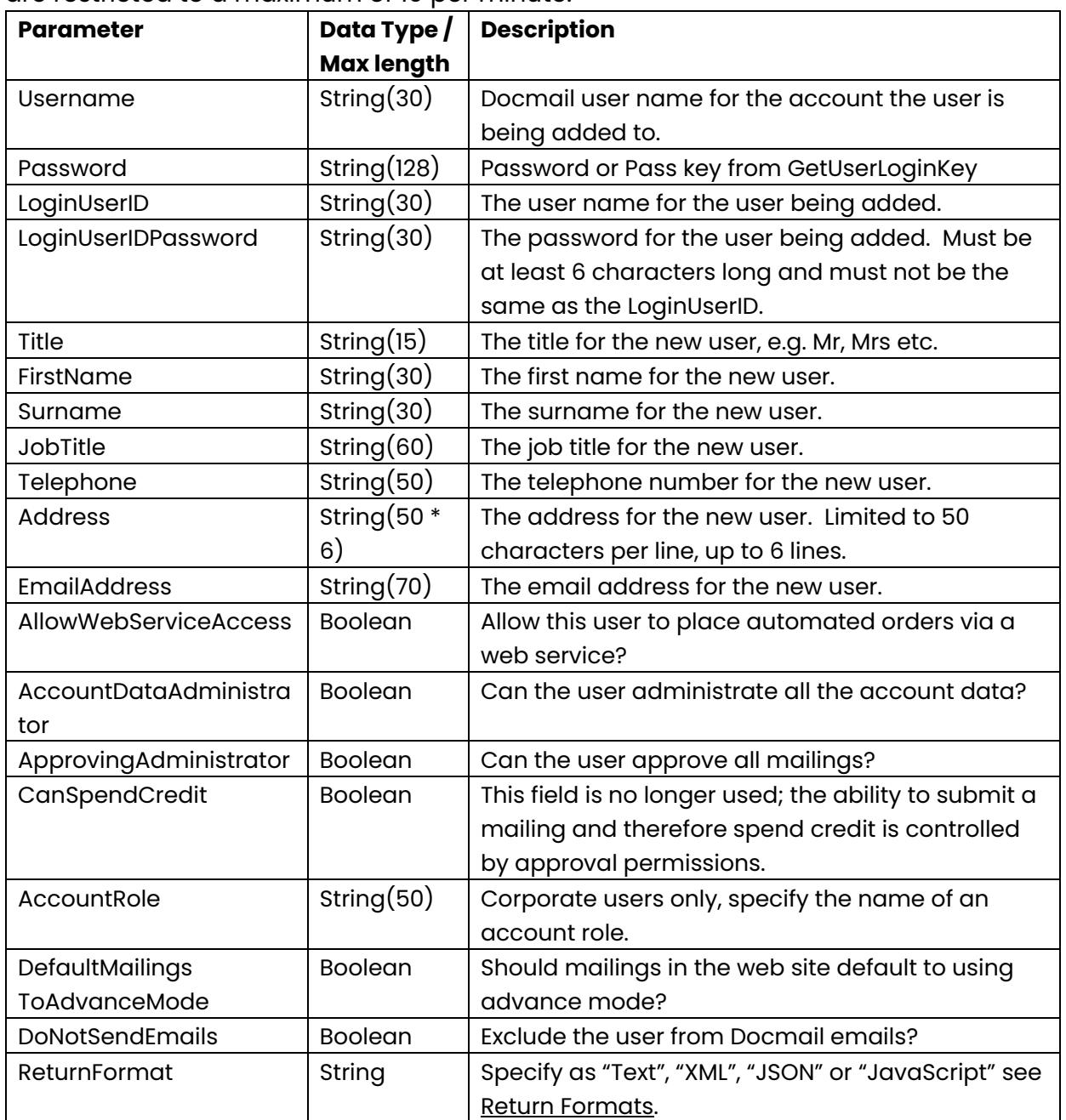

This call adds a user to your account. Note that calls that attempt to create users are restricted to a maximum of 10 per minute.

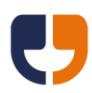

## **Add User Organisation Structure Link**

Public Function AddUserOrganisationStructureLink(ByVal Username As String, ByVal Password As String, ByVal LinkUserName As String, ByVal OrganisationStructureLevel As String, ByVal OrganisationStructureValue As String, ByVal ReturnFormat As String) As String

This call is for corporate users only and links a user to the organisational structure.

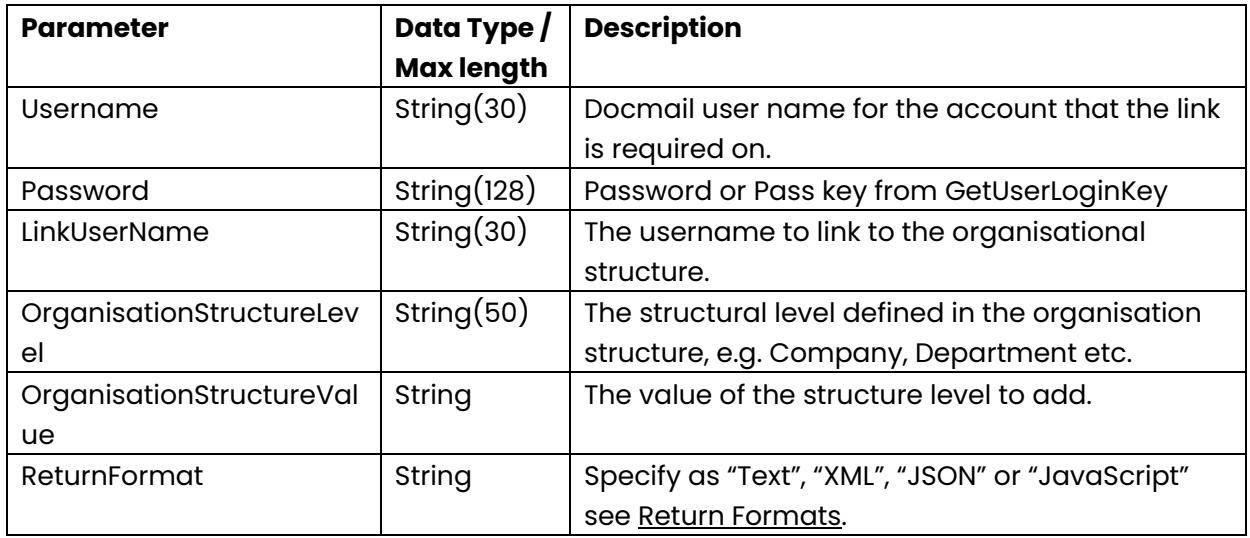

## **Add User Sign-up Data**

Public Function AddUserSignupData(ByVal Username As String, ByVal Password As String, ByVal SignUpHeader As String, ByVal SignUpValue As String, ByVal ReturnFormat As String) As String

This call is for corporate users only and adds additional sign-up data for the user.

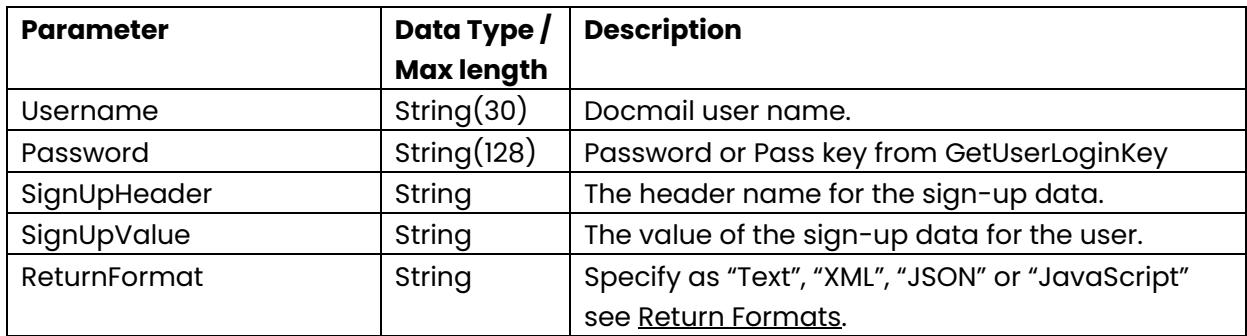

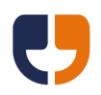

# **9 - Mailing List Address Counts and Price Estimates**

The referenced calls in this section are designed to obtain price estimates. The address count calls can be used to obtain counts of addresses that can then be passed to the price estimate call.

## **Add Mailing List File For Address Count**

Public Function AddMailingListFileForAddressCount(ByVal Username As String, ByVal Password As String, ByVal FileName As String, ByVal MailingListData As Byte(),ByVal DataFormat As String, ByVal HasHeaders As Boolean, ByVal SheetName As String, ByVal MappingDelimiter As String, ByVal MappingFixedWidthChars As String, ByVal MappingName As String, ByVal ReturnFormat As String) As String

This function adds the addresses from a mailing list file to a temporary mailing list. This call returns a Mailing List GUID that can be used for obtaining address count information.

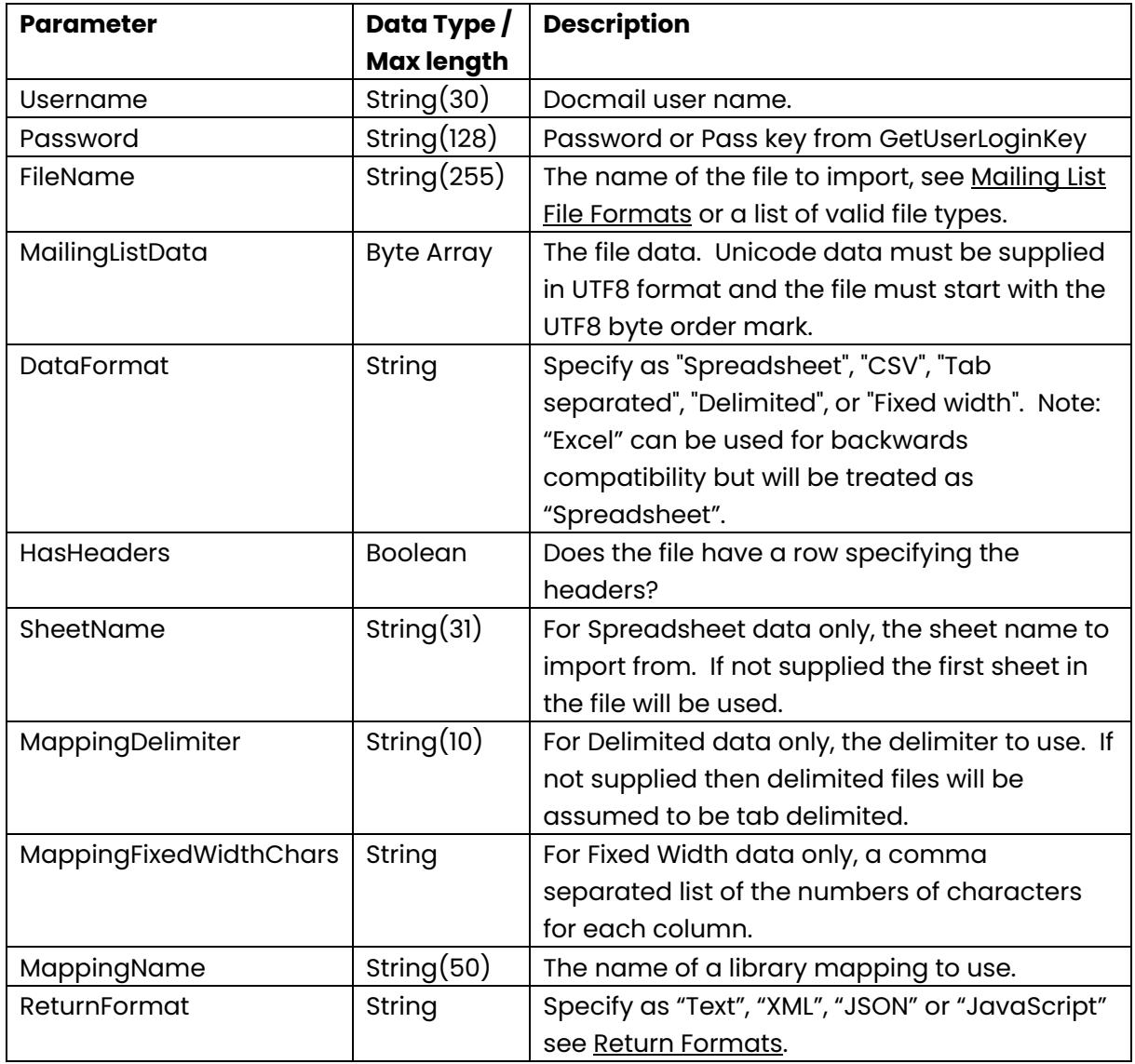

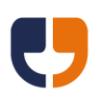

## **Add Mailing List String For Address Count**

Public Function AddMailingListStringForAddressCount(ByVal Username As String, ByVal Password As String, ByVal MailingListData As String, ByVal DataFormat As String, ByVal HasHeaders As Boolean, ByVal SheetName As String, ByVal MappingDelimiter As String, ByVal MappingFixedWidthChars As String, ByVal MappingName As String, ByVal ReturnFormat As String) As String

This function adds the addresses from a formatted string to a temporary mailing list. This call returns a Mailing List GUID that can be used for obtaining address count information.

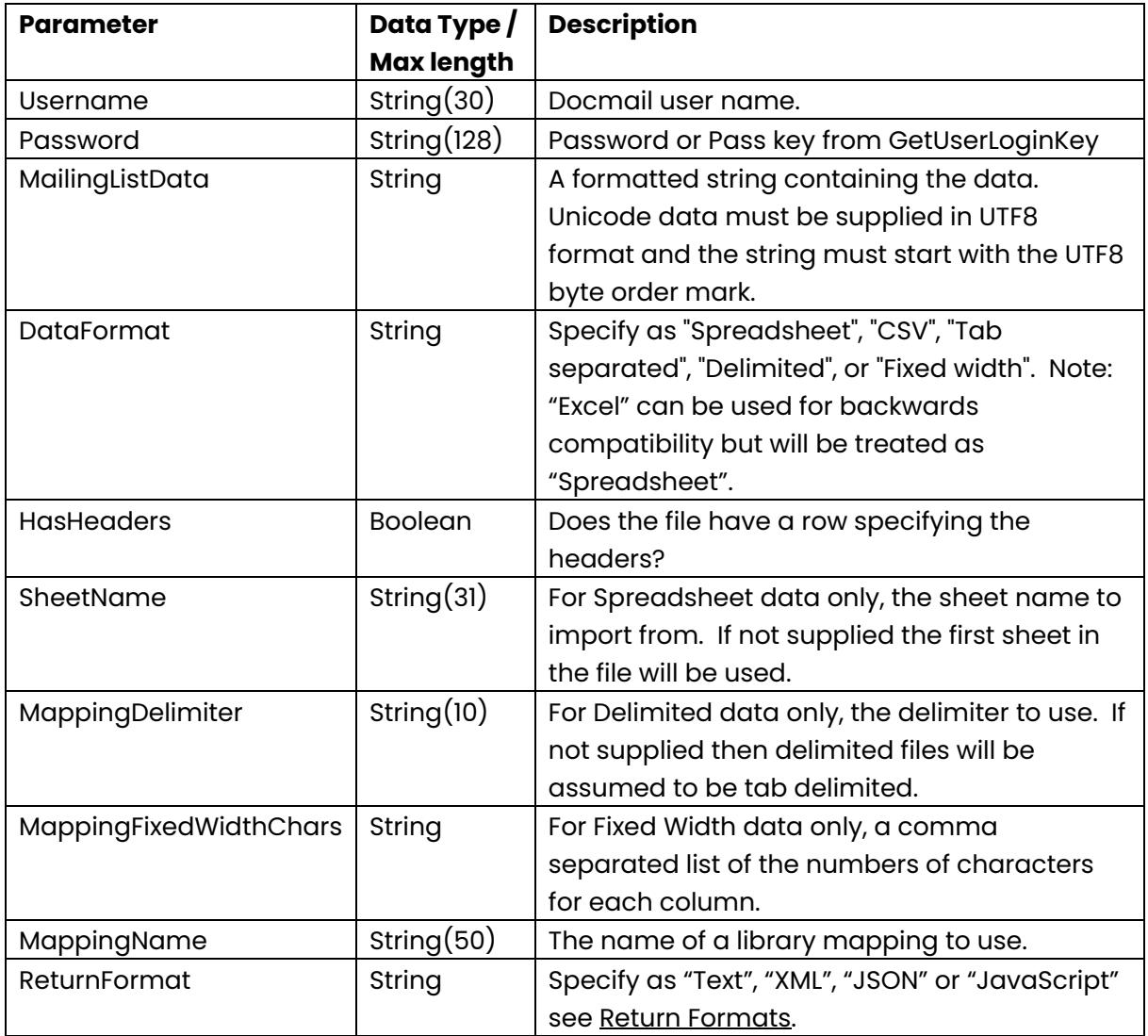

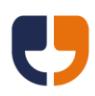

## **Poll Mailing List For Address Count**

Public Function PollMailingListAddressCounts(ByVal Username As String, ByVal Password As String, ByVal MailingListGUID As System.Guid, ByVal ReturnFormat As String) As String

Parameter **Data Type** / **Max length Description**

This function polls the status of the address count.

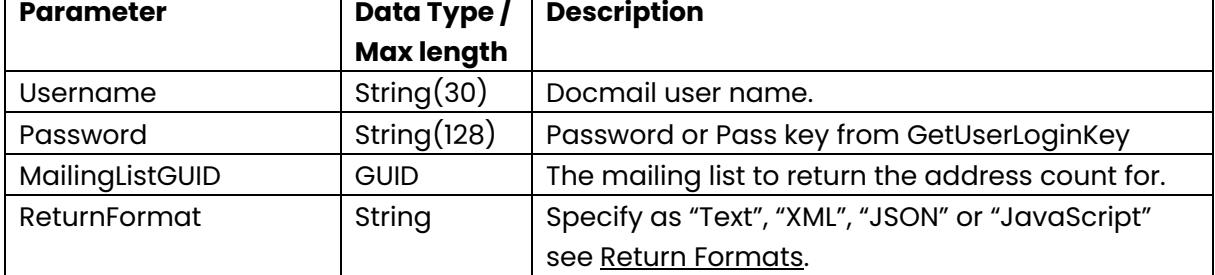

This function returns the following data

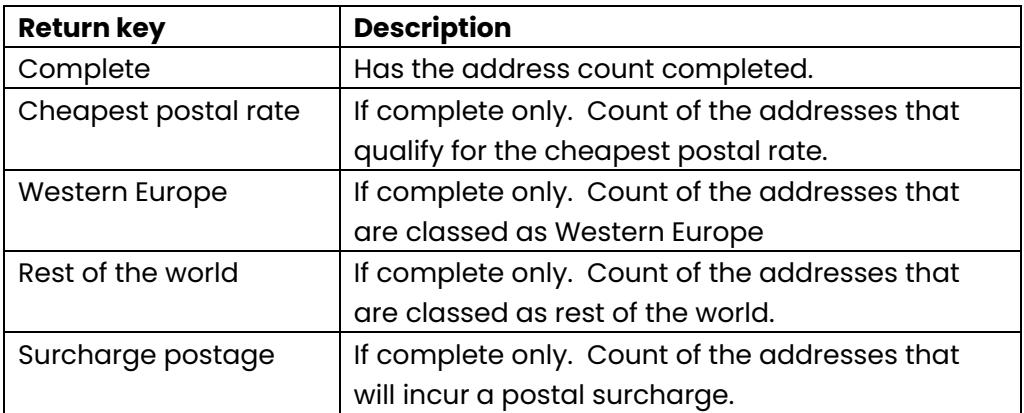

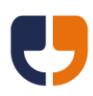

# **Get Mailing Price Estimate**

Public Function GetMailingPriceEstimate(ByVal Username As String, ByVal Password As String, ByVal MailingGUID As System.Guid, ByVal TotalSides As Integer, ByVal ReturnFormat As String) As String

This function gets a price estimate for a mailing given a total number of expected printed sides.

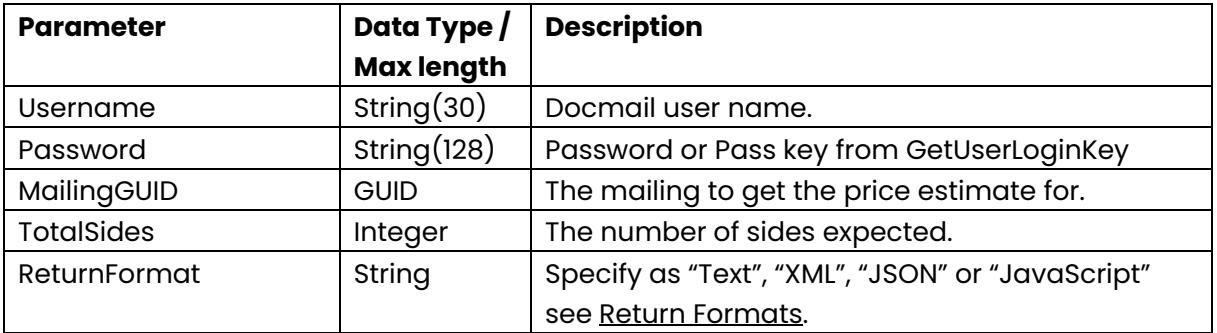

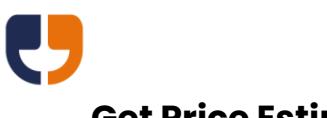

# **Get Price Estimate**

Public Function GetPriceEstimate(ByVal Username As String, ByVal Password As String, ByVal DocumentType As String, ByVal IsMono As Boolean, ByVal IsDuplex As Boolean, ByVal DeliveryType As String, ByVal DiscountCode As String, ByVal MinEnvelopeSize As String, ByVal EnvelopeGroup As String, ByVal Copies As Integer, ByVal TotalSides As Integer, ByVal StandardAddressCount As Integer, ByVal SurchargeAddressCount As Integer, ByVal WesternEuropeAddressCount As Integer, ByVal RestOfTheWorldAddressCount As Integer, ByVal ReturnFormat As String) As String

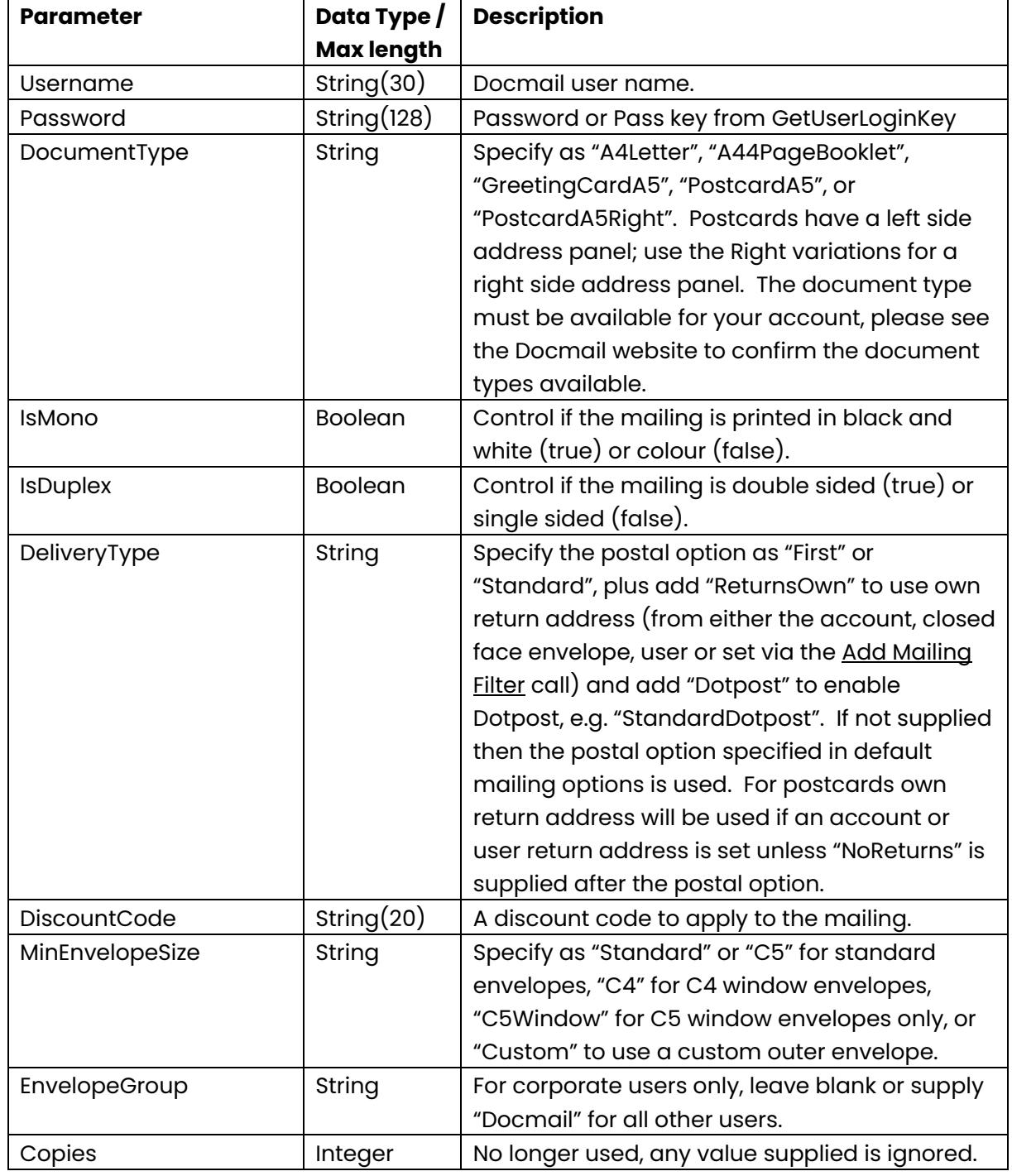

This function gets a price estimate for a given set of parameters.

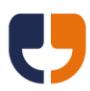

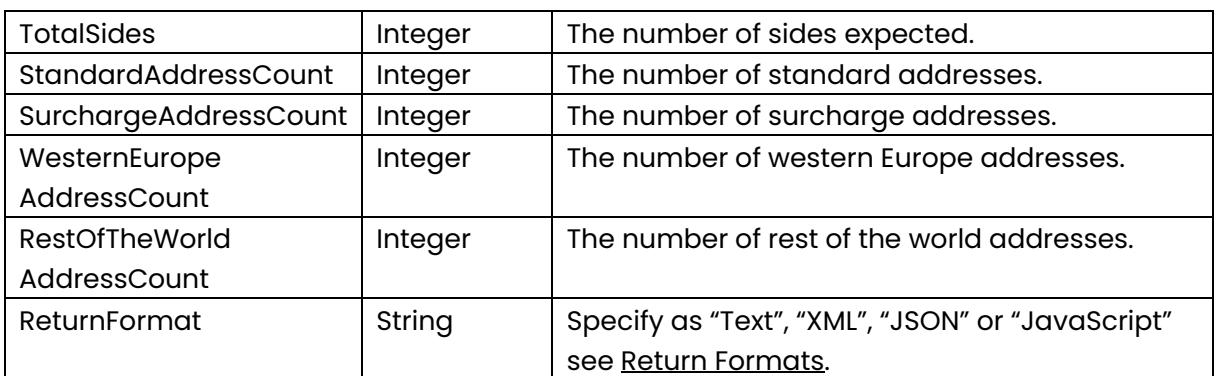

# **10 - Adding Library Data**

The referenced calls in this section can be used to add data to the Library in Docmail.

# **Add Mailing List File To Library**

This call is no longer supported; addresses should be added to each mailing.

## **Add Mailing List String To Library**

This call is no longer supported; addresses should be added to each mailing.

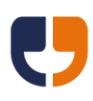

# **Add Template File To Library**

Public Function AddTemplateFileToLibrary(ByVal Username As String, ByVal Password As String, ByVal TemplateName As String, ByVal FileName As String, ByVal FileData As Byte(), ByVal DocumentType As String, ByVal AddressedDocument As Boolean, ByVal AddressFontCode As String, ByVal TemplateType As String, ByVal BackgroundName As String, ByVal CanBeginOnBack As Boolean, ByVal NextTemplateCanBeginOnBack As Boolean, ByVal ProtectedAreaPassword As String, ByVal EncryptionPassword As String, ByVal BleedSupplied As Boolean, ByVal Copies As Integer, ByVal Instances As Integer, ByVal InstancePageNumbers As String, ByVal CycleInstancesOnCopies As Boolean, ByVal ReturnFormat As String) As String

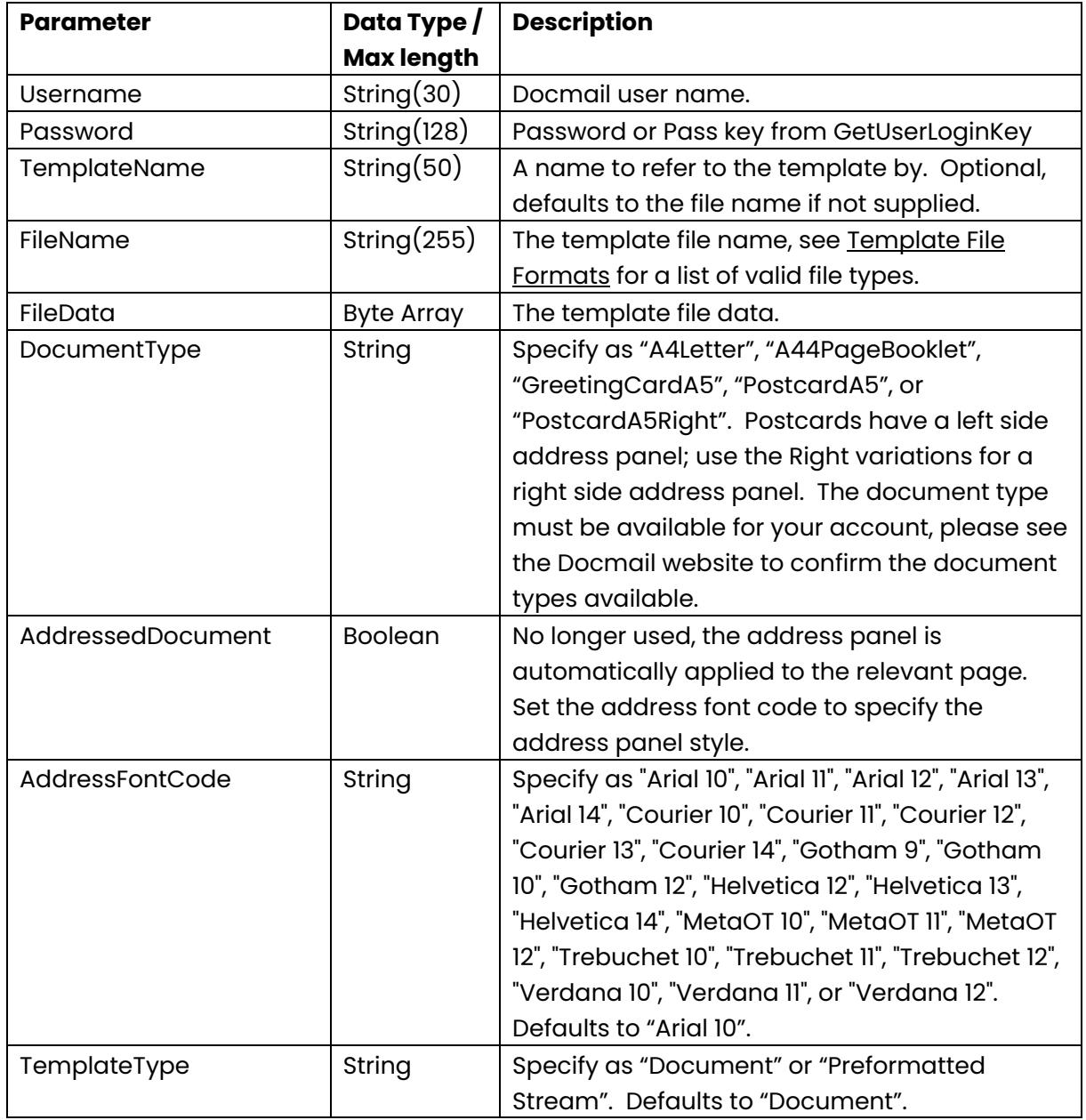

This call adds a template document to the library, overwriting the existing background of the same name if it already exists.

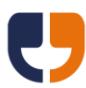

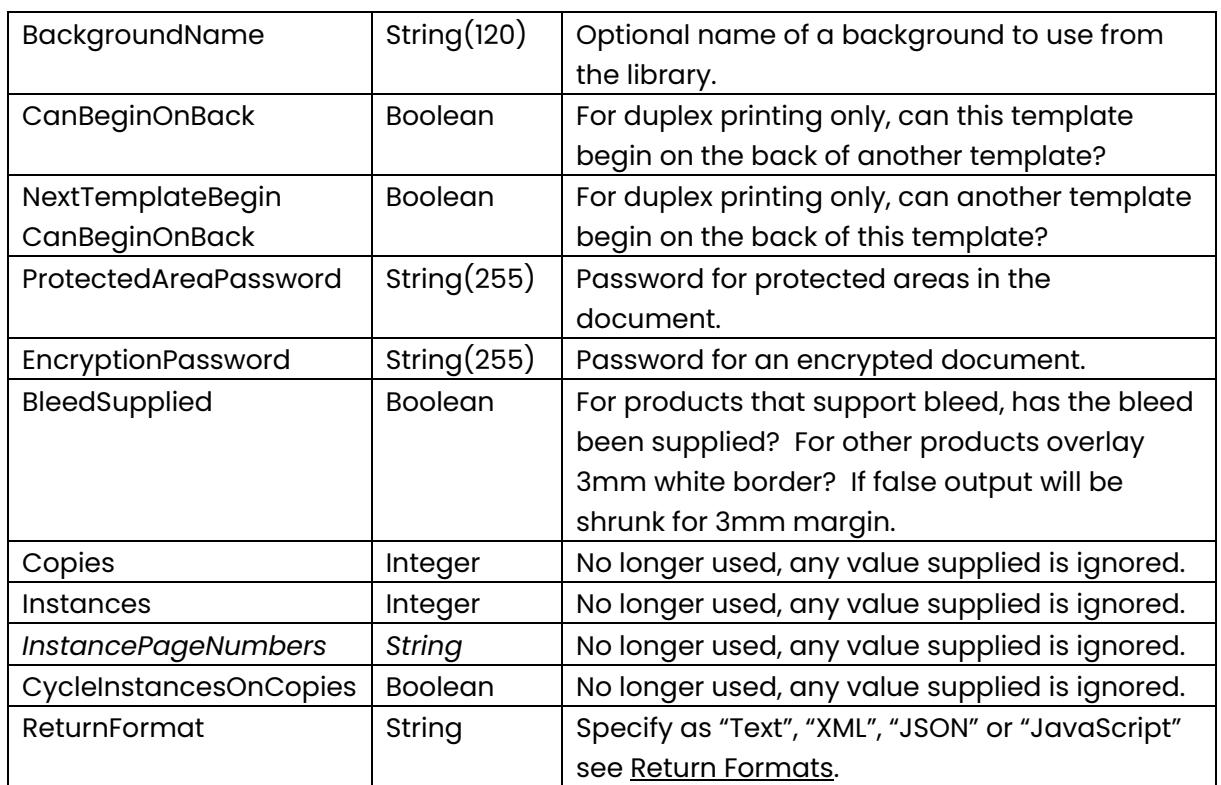

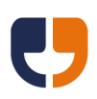

## **Add Background File To Library**

Public Function AddBackgroundFileToLibrary(ByVal Username As String, ByVal Password As String, ByVal BackgroundName As String, ByVal DocumentType As String, ByVal FileName As String, ByVal FileData As Byte(), ByVal EncryptionPassword As String, ByVal ReturnFormat As String) As String

This call allows a background file to be added to the library, overwriting the existing background of the same name if it already exists.

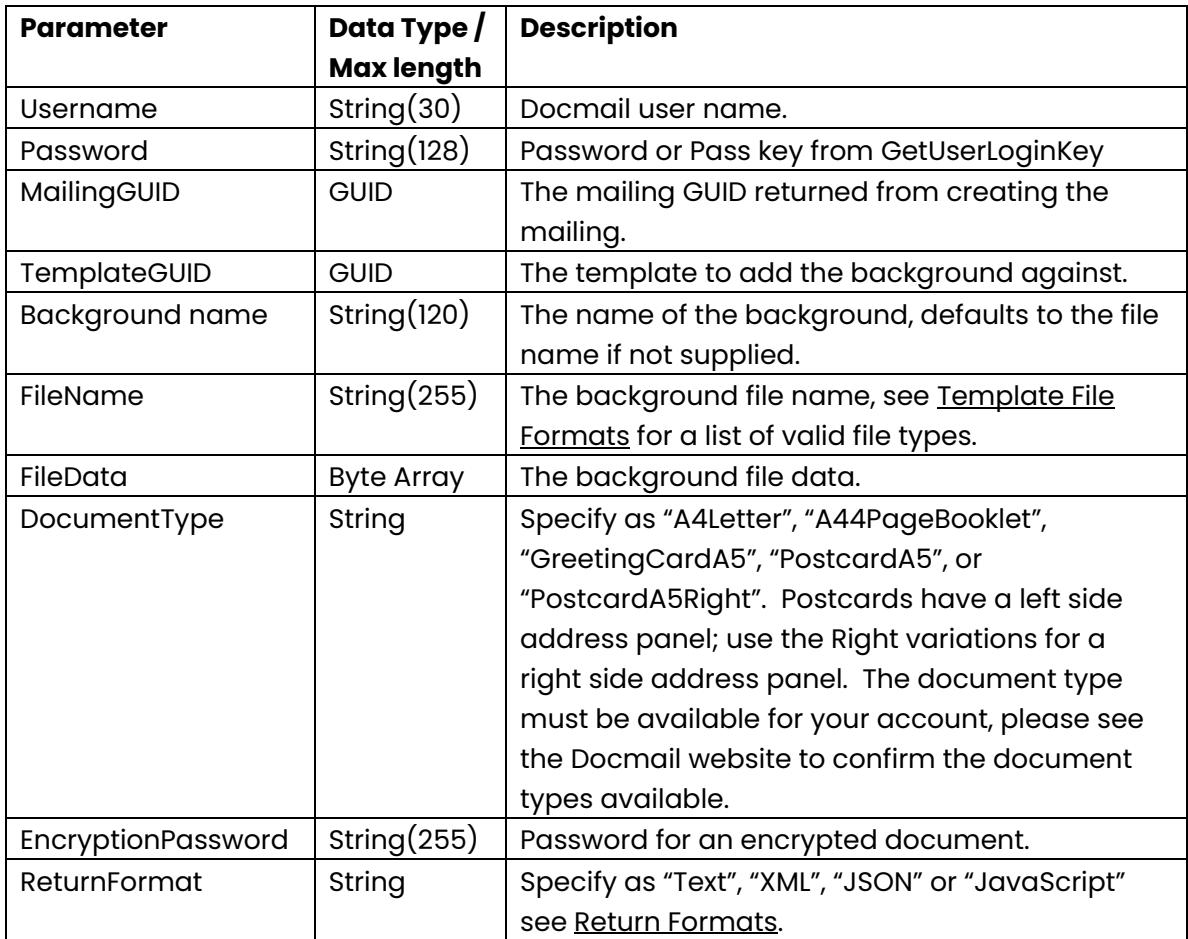

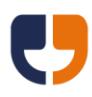

# <span id="page-88-0"></span>**Add Mail Pack To Library**

Public Function AddMailPackToLibrary(ByVal Username As String, ByVal Password As String, ByVal MailPackName As String, ByVal DocumentType As String, ByVal ReturnFormat As String) As String

This call adds a mail pack to the library. Returns a mail pack GUID of either the existing mail pack with the name supplied or a newly created mail pack if the name does not exist.

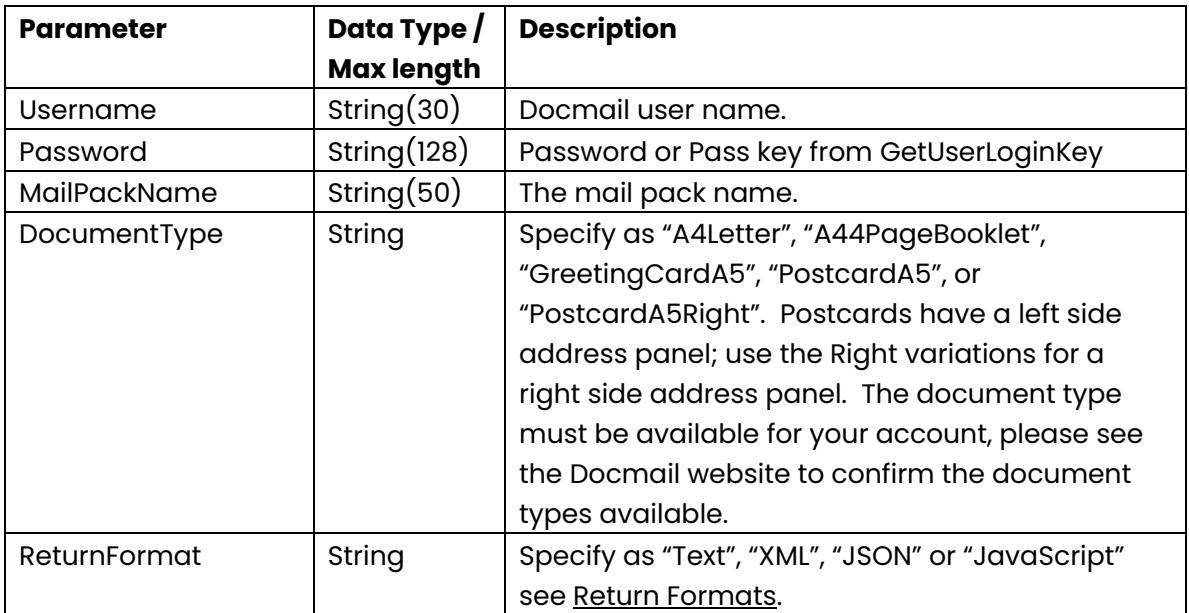

## **Add Template To Library Mail Pack**

Public Function AddTemplateToLibraryMailPack(ByVal Username As String, ByVal Password As String, ByVal MailPackName As String, ByVal TemplateName As String, ByVal ReturnFormat As String) As String

This call adds a library template to a library mail pack.

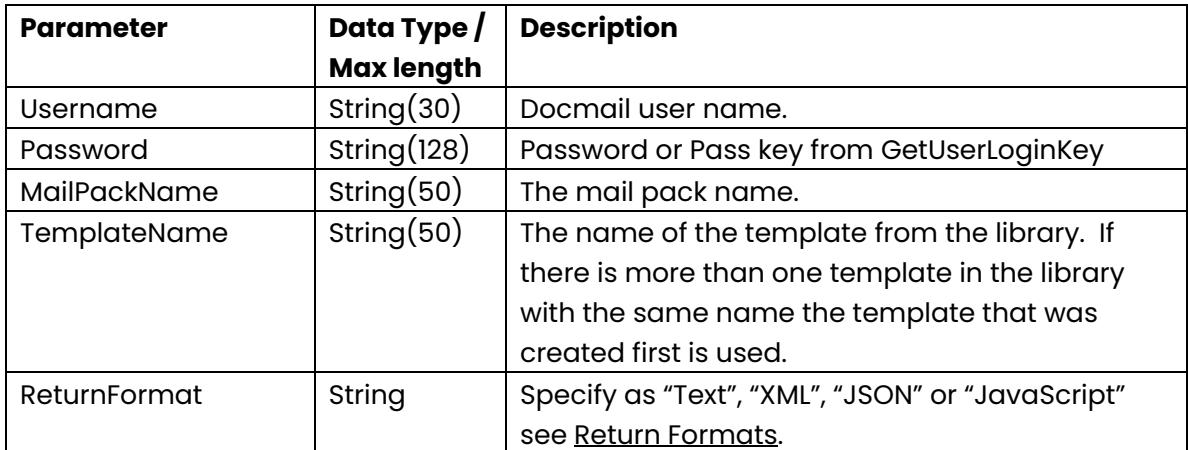

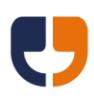

## **11 - Extended Calls**

This section is for calling additional functionality that wasn't available at the time the API was published. This functionality may be made available as standard calls in future versions of the API.

### <span id="page-89-0"></span>**Extended Call**

Public Function ExtendedCall(ByVal Username As String, ByVal Password As String, ByVal MethodName As String, ByVal Properties As ExtendedProperty(), ByVal ReturnFormat As String) As String

This call is for calling an extended method.

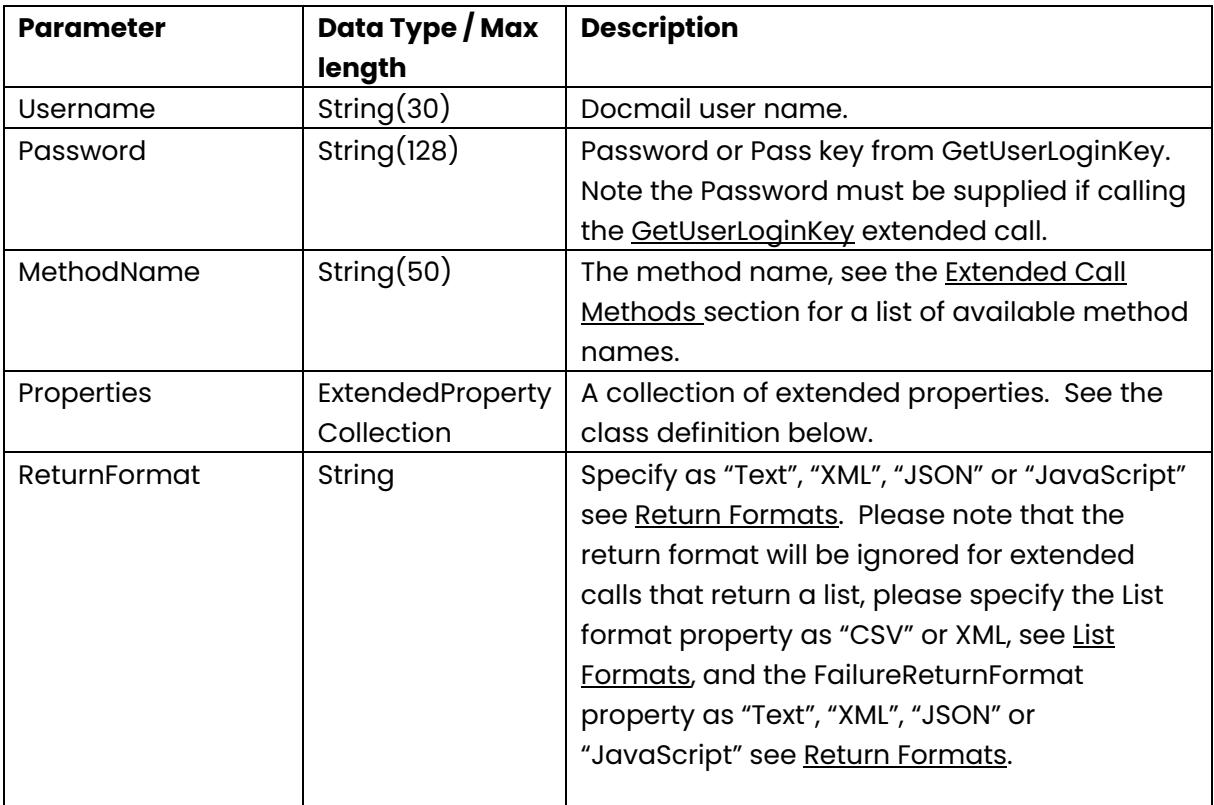

Extended property class definition:

Public Class ExtendedProperty Public Property PropertyName() As String Public Property PropertyValue() As Object End Classe

Page 90

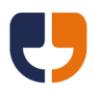

Please ensure the property value has an appropriate data type defined within the SOAP, using string to represent any GUID data, e.g.

<ExtendedProperty> <PropertyName>MailingGUID</PropertyName> <PropertyValue xsi:type="a:string" xmlns:a ="http://www.w3.org/2001/XMLSchema">c2579247-64c1-4a68-ad92- 6d34f915d4a5</PropertyValue> </ExtendedProperty>

The available extended methods are listed on the next page.

Please note that all methods are case sensitive; see the [VB .NET Code Samples](#page-117-0) for an example.

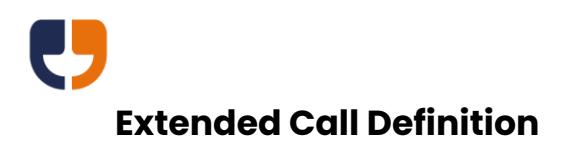

Public Function ExtendedCallDefinition(ByVal Username As String, ByVal Password As String, ByVal MethodName As String, ByVal ReturnFormat As String) As String

Get the definition for an extended method, returns each parameter name and the data type for use with the ExtendedCall method.

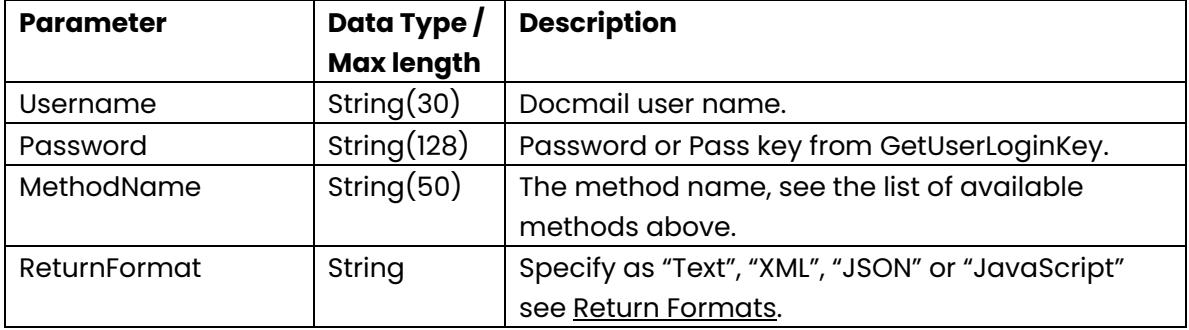

### <span id="page-91-0"></span>**Extended Call Methods**

The following extended call method names are available, full details of each call are available on the next few pages of this document:

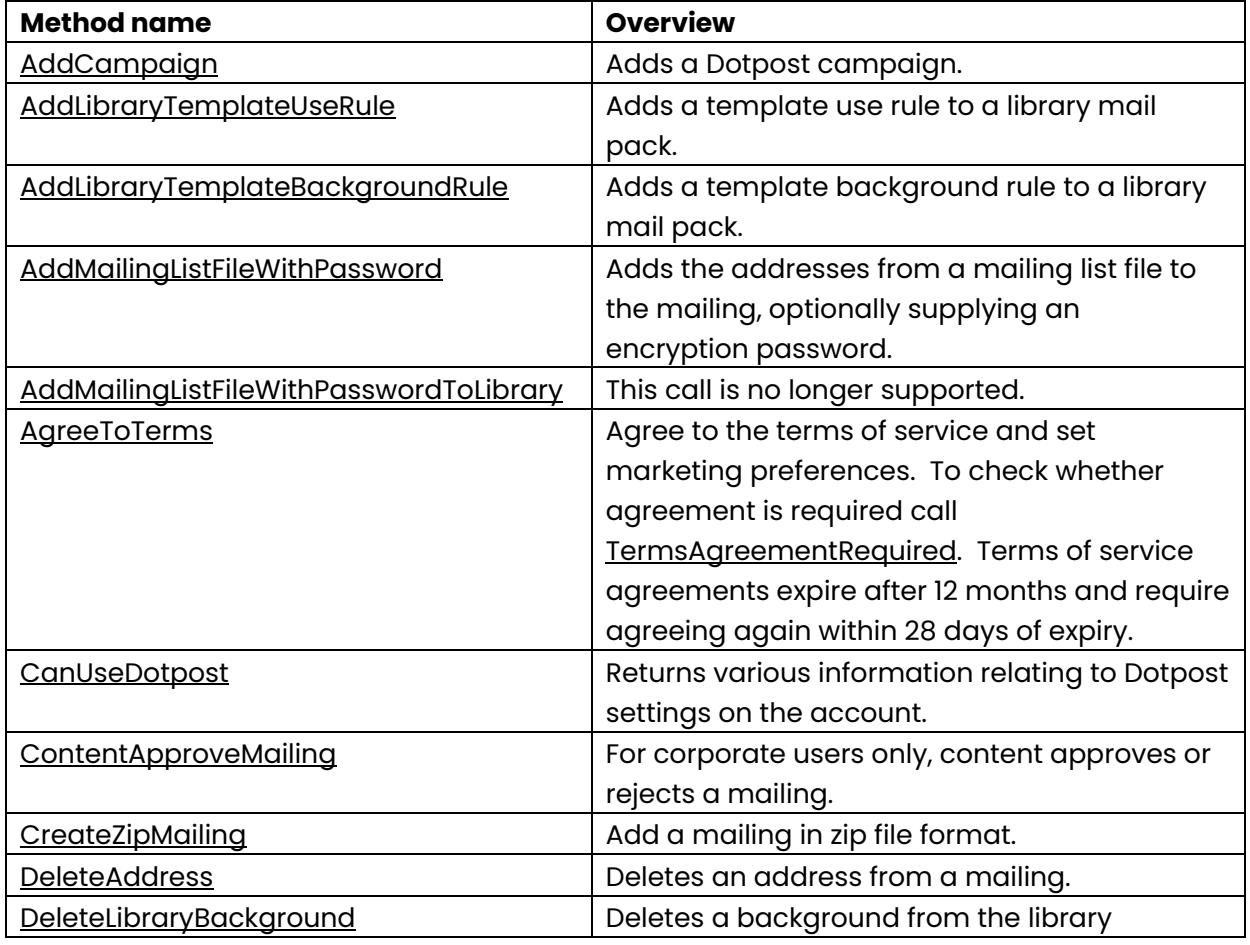

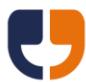

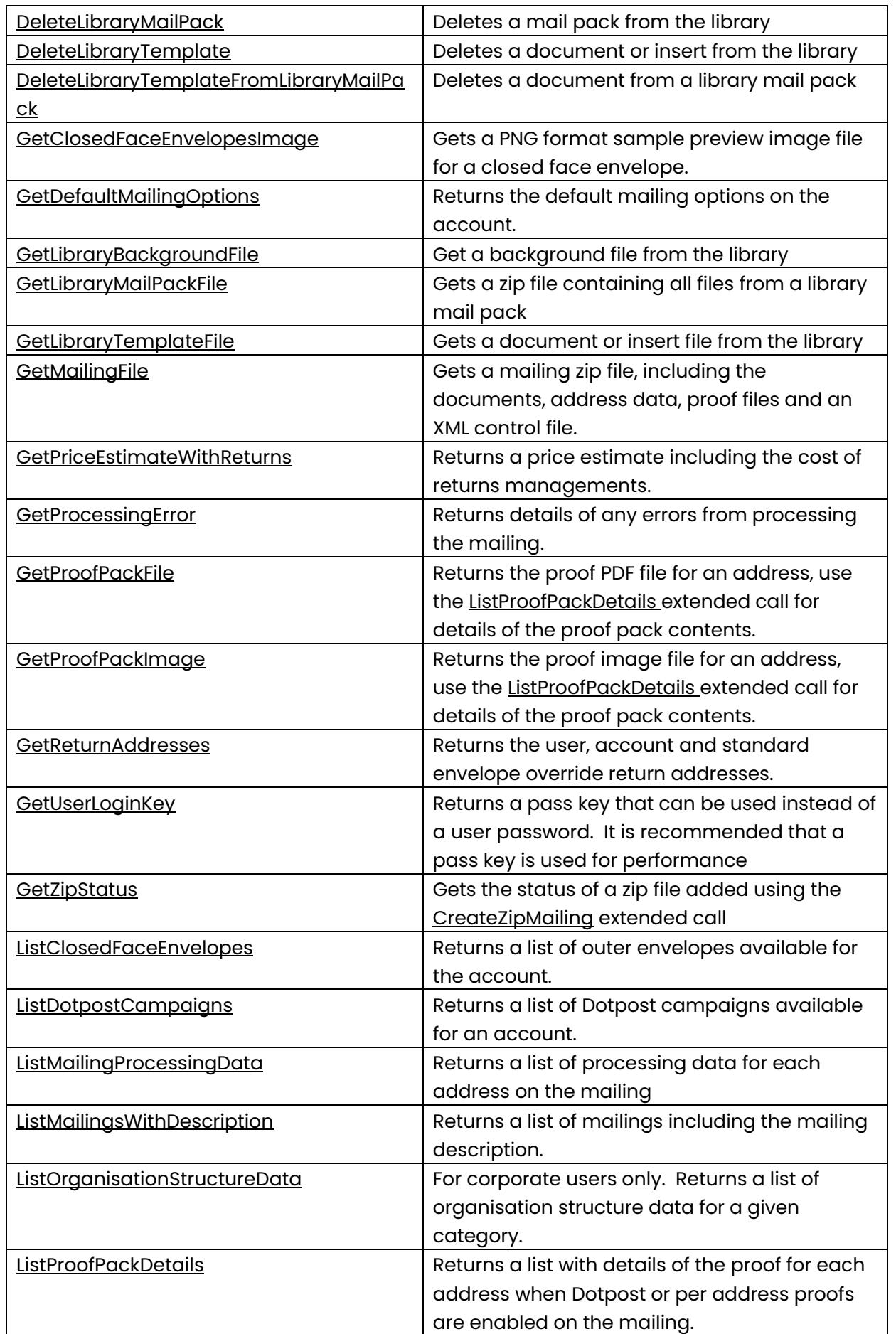

![](_page_93_Picture_0.jpeg)

![](_page_93_Picture_170.jpeg)

<span id="page-93-0"></span>Method name: AddCampaign

This call adds a Dotpost campaign.

![](_page_93_Picture_171.jpeg)

Return values:

![](_page_93_Picture_172.jpeg)

![](_page_94_Picture_0.jpeg)

# <span id="page-94-0"></span>Method name: AddLibraryTemplateUseRule

![](_page_94_Picture_188.jpeg)

This call adds a template use rule to a library mail pack.

![](_page_95_Picture_0.jpeg)

## <span id="page-95-0"></span>Method name: AddLibraryTemplateBackgroundRule

This call adds a template background rule to a library mail pack.

![](_page_95_Picture_201.jpeg)

![](_page_96_Picture_0.jpeg)

### <span id="page-96-0"></span>Method name: AddMailingListFileWithPassword

This function adds the addresses from a mailing list file to the mailing, optionally supplying an encryption password. This call returns a Mailing List GUID that can be used for obtaining address count information. To check if the import is complete a partial [Process Mailing](#page-50-0) call should be performed.

![](_page_96_Picture_190.jpeg)

#### <span id="page-96-1"></span>Method name: AddMailingListFileWithPasswordToLibrary

This call is no longer supported; addresses should be added to each mailing.

![](_page_97_Picture_0.jpeg)

# <span id="page-97-0"></span>Method name: AgreeToTerms

This call sets the current user as agreeing to the terms of service and marketing preferences.

![](_page_97_Picture_147.jpeg)

### <span id="page-97-1"></span>Method name: CanUseDotpost

This call returns various information relating to Dotpost settings on the account.

![](_page_97_Picture_148.jpeg)

Return values:

![](_page_97_Picture_149.jpeg)

![](_page_98_Picture_0.jpeg)

### <span id="page-98-0"></span>Method name: ContentApproveMailing

This call is for corporate users only and content approves or rejects a mailing. Please note that the mailing will be submitted if auto submit is enabled on the account, otherwise the PayMailing extended call must be used to submit the mailing.

![](_page_98_Picture_167.jpeg)

#### <span id="page-98-1"></span>Method name: CreateZipMailing

This call allows one or more mailings to be created from a zip file without the need for any further calls. To control the mailings an XML configuration file needs to be included within the zip file that conforms to the Docmail Web Service schema that can be found at [https://api.docmail.co.uk/DMWS.xsd.](https://api.docmail.co.uk/DMWS.xsd) An example xml file can be found at [https://api.docmail.co.uk/DMWSExample.xml.](https://api.docmail.co.uk/DMWSExample.xml) 

The complex type names defined within the schema match the name of calls within the web service. Therefore for further help on the parameters of each type you should refer the relevant web service call, for example the "createMailing" type has parameters that match the [Create](#page-13-0) Mailing web service call.

If a configuration XML file is not included within the zip file then the call will create an auto submit A4 letter mailing using the account default mailing options. Without an XML file all document format files within the zip would be added as templates and all supported mailing list file formats would be assumed to be mailing list files for import.

The create zip mailing call returns "ZipGUID" that can be passed to the [GetZipStatus](#page-105-0) extended call to get the mailing(s) created.

![](_page_98_Picture_168.jpeg)

![](_page_99_Picture_0.jpeg)

#### <span id="page-99-0"></span>Method name: DeleteAddress

This call deletes the mailing address matching the supplied Customer Address ID. The Customer Address ID must be supplied in the address data and should be unique for each address on the mailing. If Customer Address IDs are not unique then the most recently added address will be selected for deletion.

![](_page_99_Picture_138.jpeg)

<span id="page-99-1"></span>Method name: DeleteLibraryBackground

This call deletes a library background matching the supplied name.

![](_page_99_Picture_139.jpeg)

<span id="page-99-2"></span>Method name: DeleteLibraryMailPack

This call deletes the library mail pack accessible for the user matching the supplied name.

![](_page_99_Picture_140.jpeg)

<span id="page-99-3"></span>Method name: DeleteLibraryTemplate

This call deletes the library document or insert accessible for the user matching the supplied name.

![](_page_99_Picture_141.jpeg)

![](_page_100_Picture_0.jpeg)

<span id="page-100-0"></span>Method name: DeleteLibraryTemplateFromLibraryMailPack

This call deletes a document from a library mail pack.

![](_page_100_Picture_177.jpeg)

<span id="page-100-1"></span>Method name: GetClosedFaceEnvelopesImage

This call gets a PNG format sample preview image file for a closed face envelope.

![](_page_100_Picture_178.jpeg)

<span id="page-100-2"></span>Method name: GetDefaultMailingOptions

This call returns the default mailing options on the account for a given product.

![](_page_100_Picture_179.jpeg)

#### Return values:

![](_page_100_Picture_180.jpeg)

![](_page_101_Picture_0.jpeg)

### <span id="page-101-0"></span>Method name: GetLibraryBackgroundFile

Gets the file of the library background matching the supplied background name.

![](_page_101_Picture_116.jpeg)

#### <span id="page-101-1"></span>Method name: GetLibraryMailPackFile

Gets a zip file of mail pack matching the supplied mail pack name.

![](_page_101_Picture_117.jpeg)

#### <span id="page-101-2"></span>Method name: GetLibraryTemplateFile

Gets the file of the supplied template name.

![](_page_101_Picture_118.jpeg)

#### <span id="page-101-3"></span>Method name: GetMailingFile

Gets a zip file of the mailing, including the documents, address data, proof files and an XML control file.

![](_page_101_Picture_119.jpeg)

![](_page_102_Picture_0.jpeg)

<span id="page-102-0"></span>Method name: GetPriceEstimateWithReturns

![](_page_102_Picture_223.jpeg)

This call returns a price estimate including the cost of returns managements.

![](_page_103_Picture_0.jpeg)

#### <span id="page-103-0"></span>Method name: GetProcessingError

This call returns details of any errors from processing the mailing.

![](_page_103_Picture_184.jpeg)

#### <span id="page-103-1"></span>Method name: GetProofPackFile

This call gets the PDF proof file for the mailing via a pack number returned from the [ListProofPackDetails](#page-109-0) call. Before using this call the mailing must have been fully processed by calling [Process Mailing,](#page-50-0) otherwise a failure will be returned.

![](_page_103_Picture_185.jpeg)

#### <span id="page-103-2"></span>Method name: GetProofPackImage

This call gets the PNG format proof image file for a given pack number (returned from the [ListProofPackDetails](#page-109-0) call) and page. Proof images are limited to a maximum of 20 pages. The mailing must have been fully processed before using this call, otherwise a failure will be returned. This call will also fail if the skip preview image generation is set to true on the [Process Mailing](#page-50-0) call.

![](_page_103_Picture_186.jpeg)

![](_page_104_Picture_0.jpeg)

### <span id="page-104-1"></span>Method name: GetReturnAddresses

This call requires no additional properties as the data returned is based upon the user name passed into the [Extended Call.](#page-89-0)

Return values:

![](_page_104_Picture_133.jpeg)

<span id="page-104-0"></span>Method name: GetUserLoginKey

This call returns a pass key that can be used instead of a user password. It is recommended that a pass key is used for performance.

If a key expires then a -130 error code will be returned from any call that uses the pass key in place of the password, see [Error codes.](#page-114-1)

This call requires no additional properties as the data returned is based upon the user name and password passed into the [Extended Call.](#page-89-0) Note that the password must be supplied to the extended call, a pass key cannot be used to create another pass key.

Return values:

![](_page_104_Picture_134.jpeg)

![](_page_105_Picture_0.jpeg)

<span id="page-105-0"></span>Method name: GetZipStatus

This call returns the status of the zip file processing, along with "MailingGUID 1", "MailingGUID 2" etc for each mailing in the XML file.

![](_page_105_Picture_196.jpeg)

Return values:

![](_page_105_Picture_197.jpeg)

<span id="page-105-1"></span>Method name: ListClosedFaceEnvelopes

This call returns a list of Outer Envelopes configured on the account.

![](_page_105_Picture_198.jpeg)

This call returns the following columns of data:

![](_page_105_Picture_199.jpeg)

![](_page_106_Picture_0.jpeg)

### <span id="page-106-0"></span>Method name: ListDotpostCampaigns

This call returns a list of Dotpost campaigns available for an account.

![](_page_106_Picture_83.jpeg)

This call returns the following columns of data:

![](_page_106_Picture_84.jpeg)

<span id="page-106-1"></span>Method name: ListMailingProcessingData

### **This call is now obsolete.**

![](_page_107_Picture_0.jpeg)

<span id="page-107-0"></span>Method name: ListMailingsWithDescription

![](_page_107_Picture_237.jpeg)

This call returns a list of mailings including the mailing description.

This call returns the following columns of data:

![](_page_107_Picture_238.jpeg)
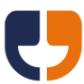

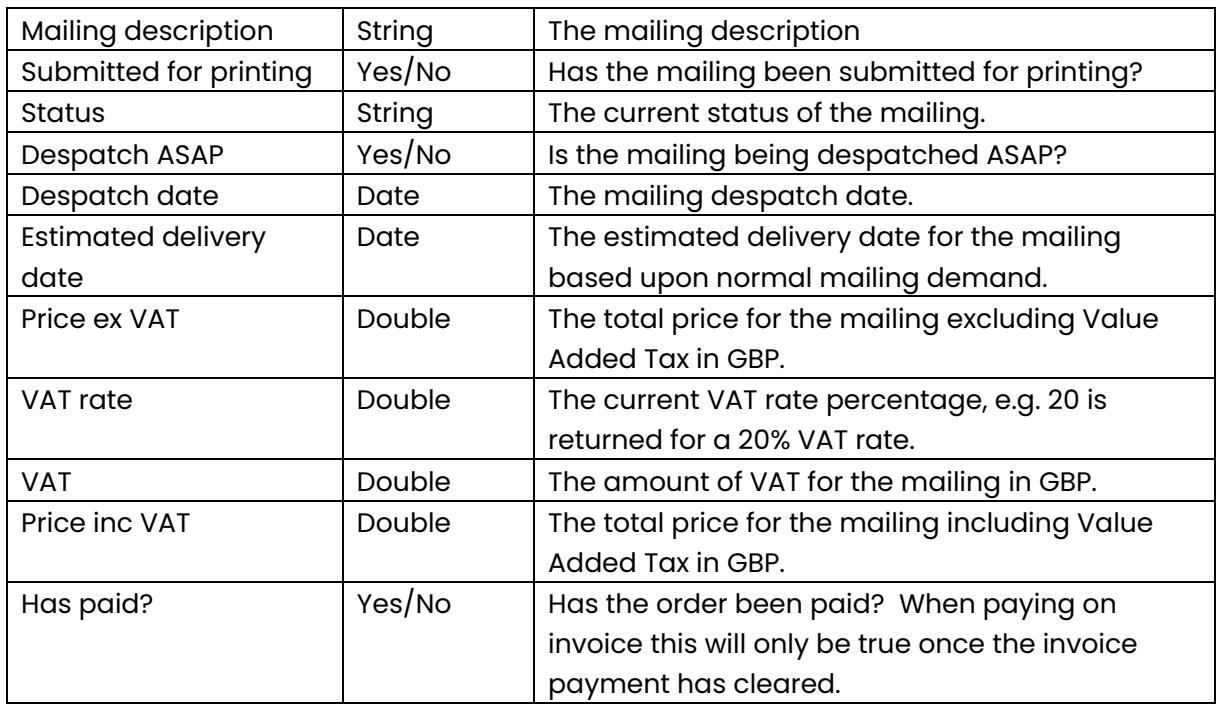

Method name: ListOrganisationStructureData

This call is for corporate users and returns a list of organisation structure data for a given category name.

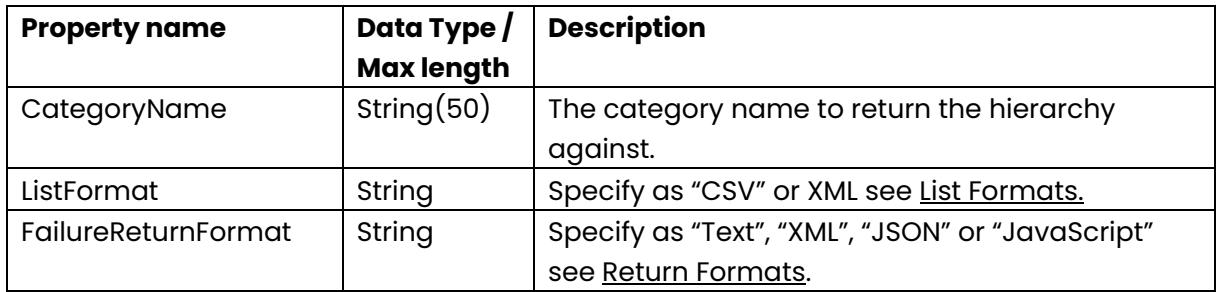

This call returns the following columns of data:

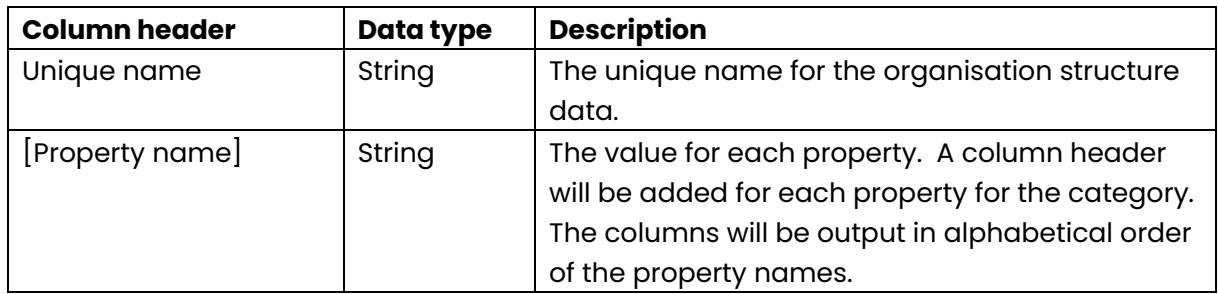

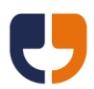

# Method name: ListProofPackDetails

This call returns a list of the proofs available. A proof per address and despatch type is returned if Dotpost or Per Address Proofs are enabled on the mailing.

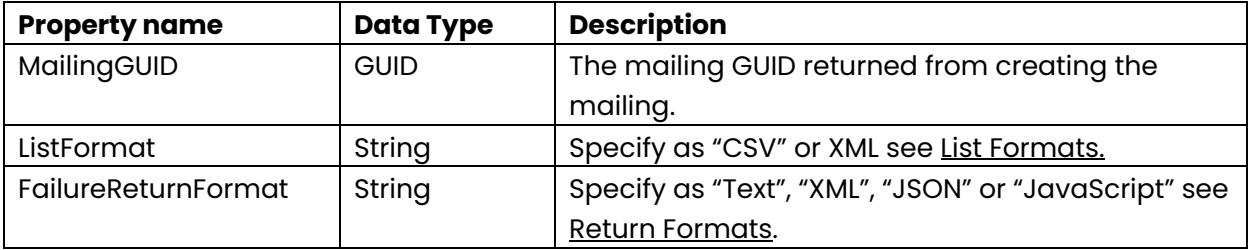

This call returns the following columns of data:

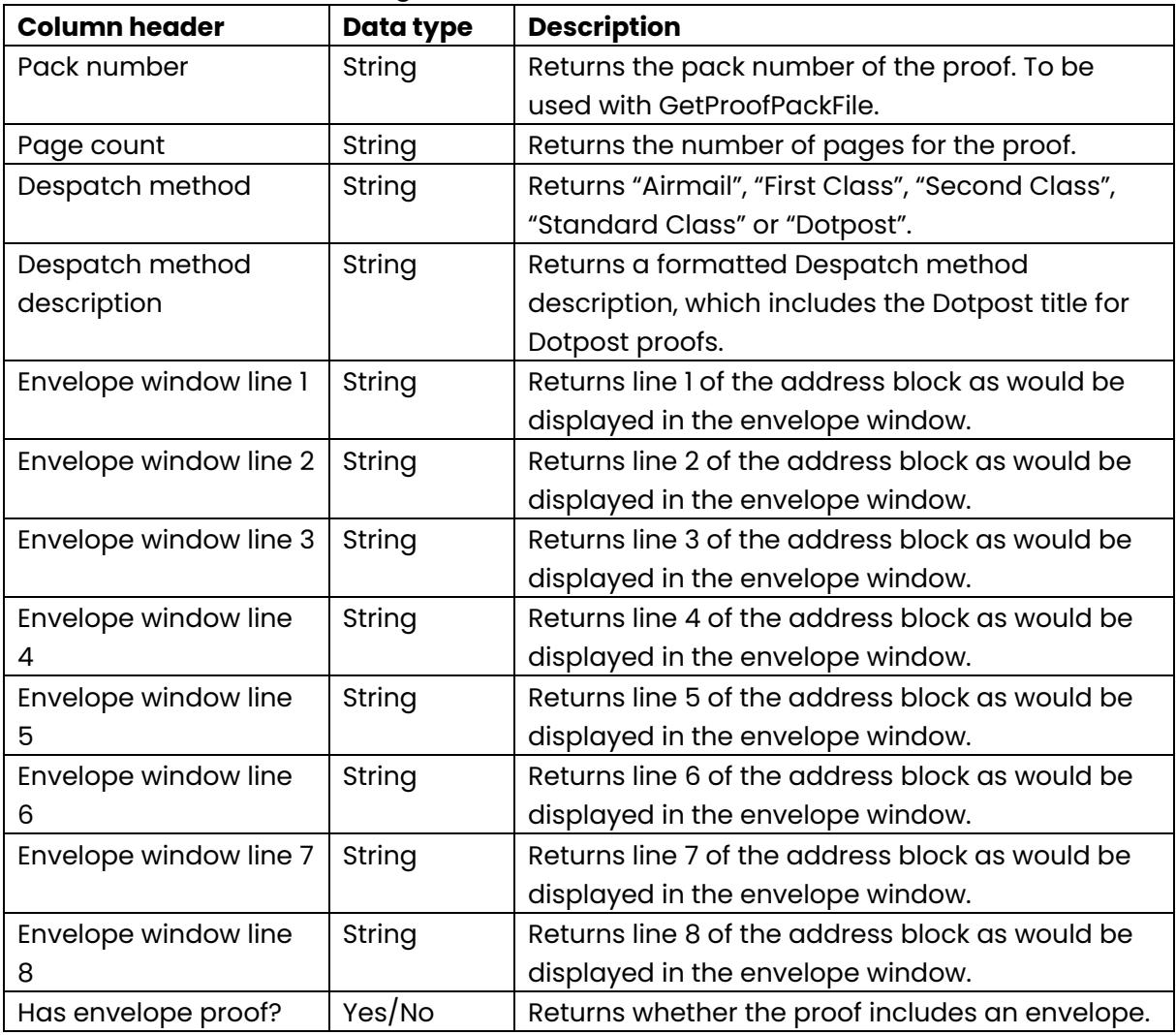

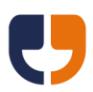

### Method name: ListReturns

This call returns a list of Returns on the account, ordered by the most recently recorded first.

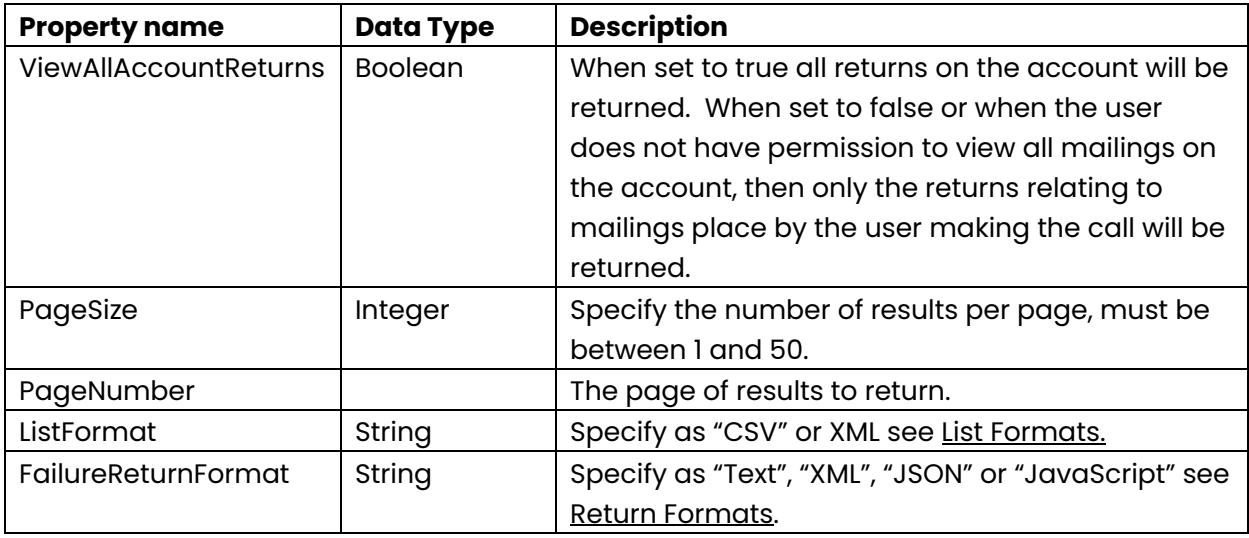

This call returns the following columns of data:

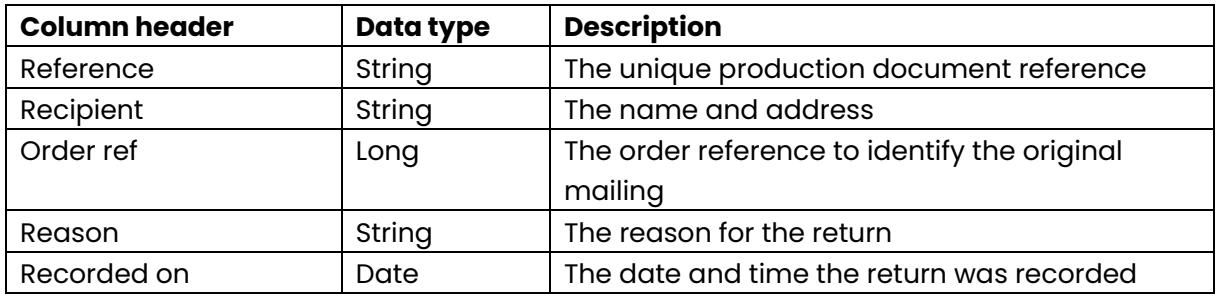

Method name: ListReplyEnvelopes

This call returns a list of Reply Envelopes configured on the account.

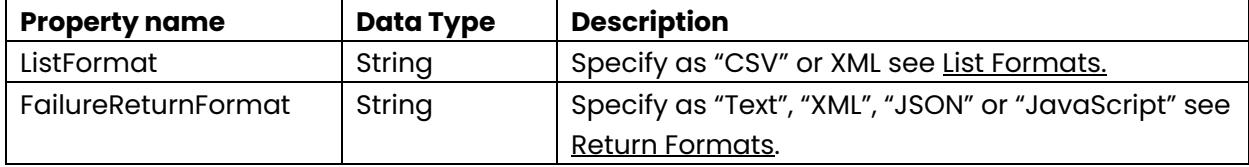

This call returns the following columns of data:

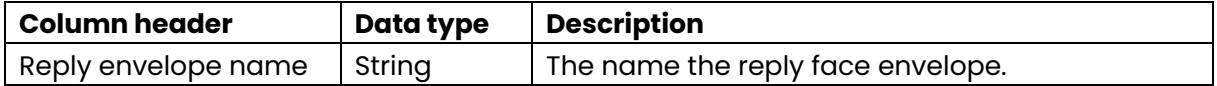

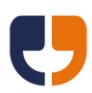

# Method name: PayMailing

This call pays for a mailing if it is not automatically submitted from the [Process](#page-50-0)  [Mailing](#page-50-0) call, this includes when:

- a)A manual proof check or approval step is required.
- b) The user creating the mailing does not have permission to pay and the account is non-corporate.
- c) Corporate content approval is used without auto-submit enabled on the account.
- d)An estimated price was generated, e.g. for when using table formatting, and the account's default automatic payment option is on hold or the default automatic payment option is to submit the order when less than or equal to the proof value and the actual price generated is greater than the proof.

The payment method used is as defined on the [Process Mailing](#page-50-0) call. If the [Process](#page-50-0)  [Mailing](#page-50-0) call has not been used, e.g. paying for orders created on the website, then if the account can pay on invoice the payment method will be "Invoice" otherwise the payment will be from Top-up credit.

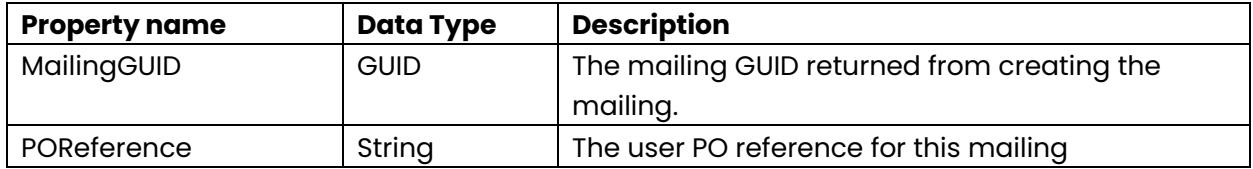

Method name: RefreshBudgetPeriods

This call is for corporate users only and updates the budget periods to the latest period if the mailing was created against a previous budget period. The account must use the budget approval method of "budget approval users" when the mailing is created and the mailing must have a proof generated. This call will fail if the budget approval has already been completed.

This call is useful if there was insufficient budget remaining when the mailing was created, but now a new budget period exists that contains sufficient credit to allow the mailing to be submitted.

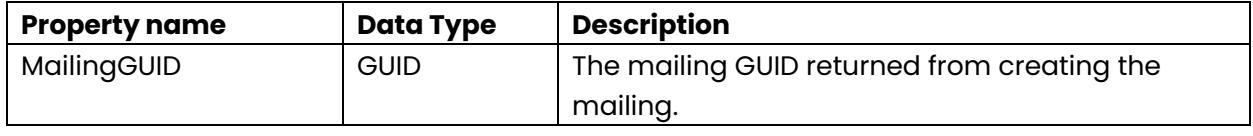

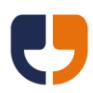

Method name: RetrieveMailingFromArchive

#### **This call is now obsolete.**

## Method name: SetDataIntelligence

This call sets the use data intelligence flag on a mailing.

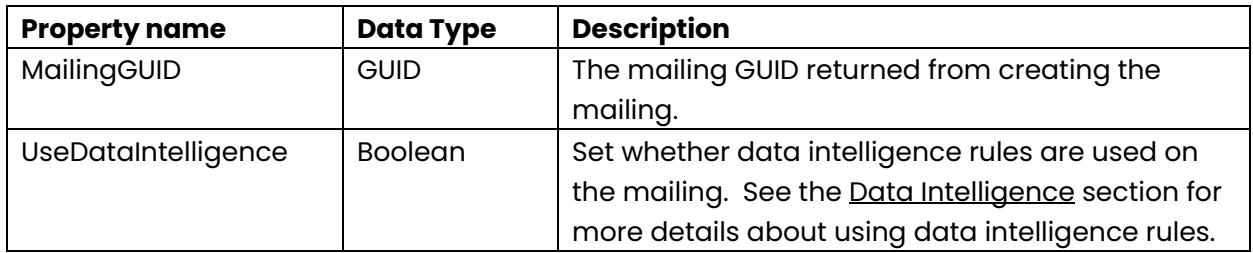

Method name: SetDataIntelligenceDefaultTemplateRule

Sets the data intelligence default template rule and turns on data intelligence for the mailing if not already set.

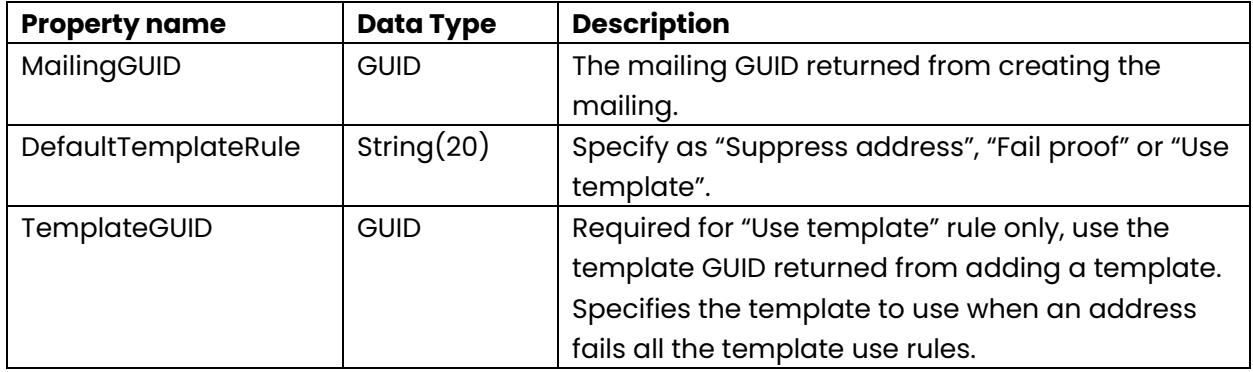

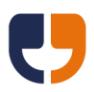

#### Method name: SetErrorSimulation

This call sets an error code on the account that makes GetStatus return "Error in processing" and the GetProcessingError return the supplied error code.

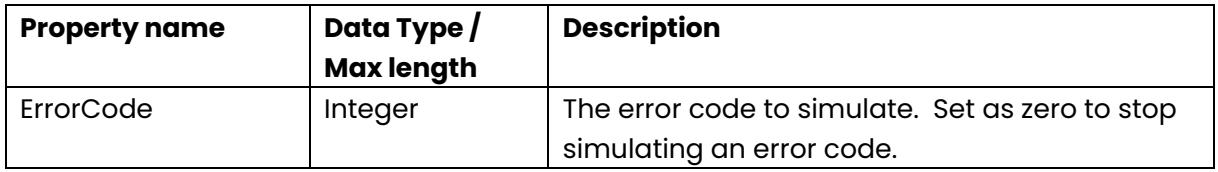

#### Method name: SetMailingAPICancelOnly

This call sets whether the mailing can be cancelled from the API only.

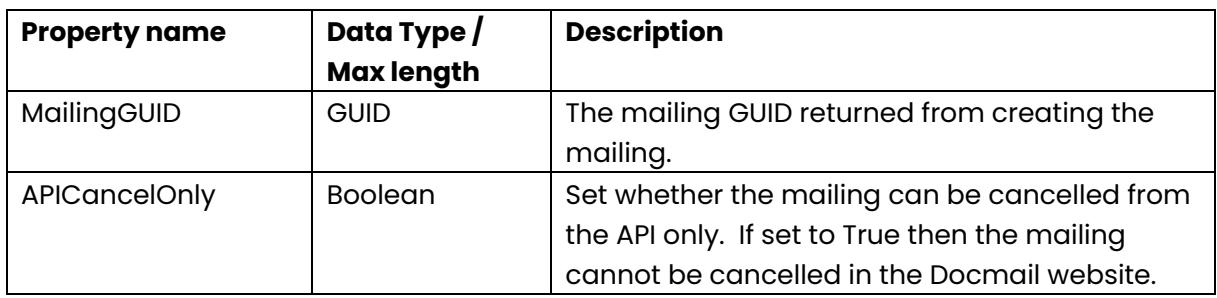

#### Method name: SetMailingReturnsManaged

This call sets the returns management option on a mailing.

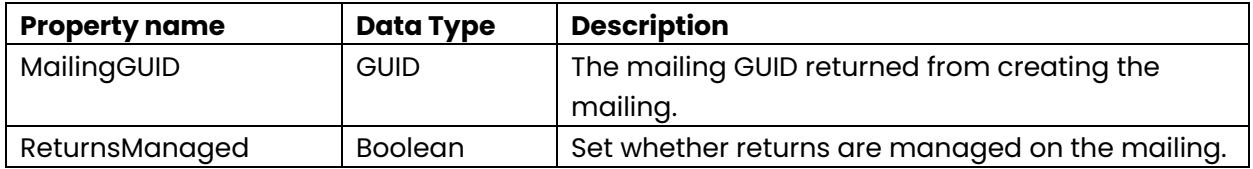

Method name: SetTemplateBackground

This call sets the template background to the specified library background.

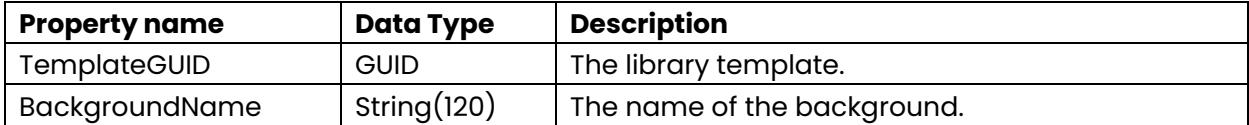

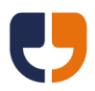

## Method name: TermsAgreementRequired

This call checks if terms of service agreement is required. Terms can be agreed by logging into the website or by calling [AgreeToTerms](#page-97-0)

Return values:

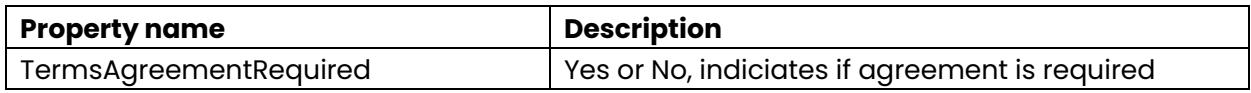

# **Error codes**

The following error codes may be returned by Docmail:

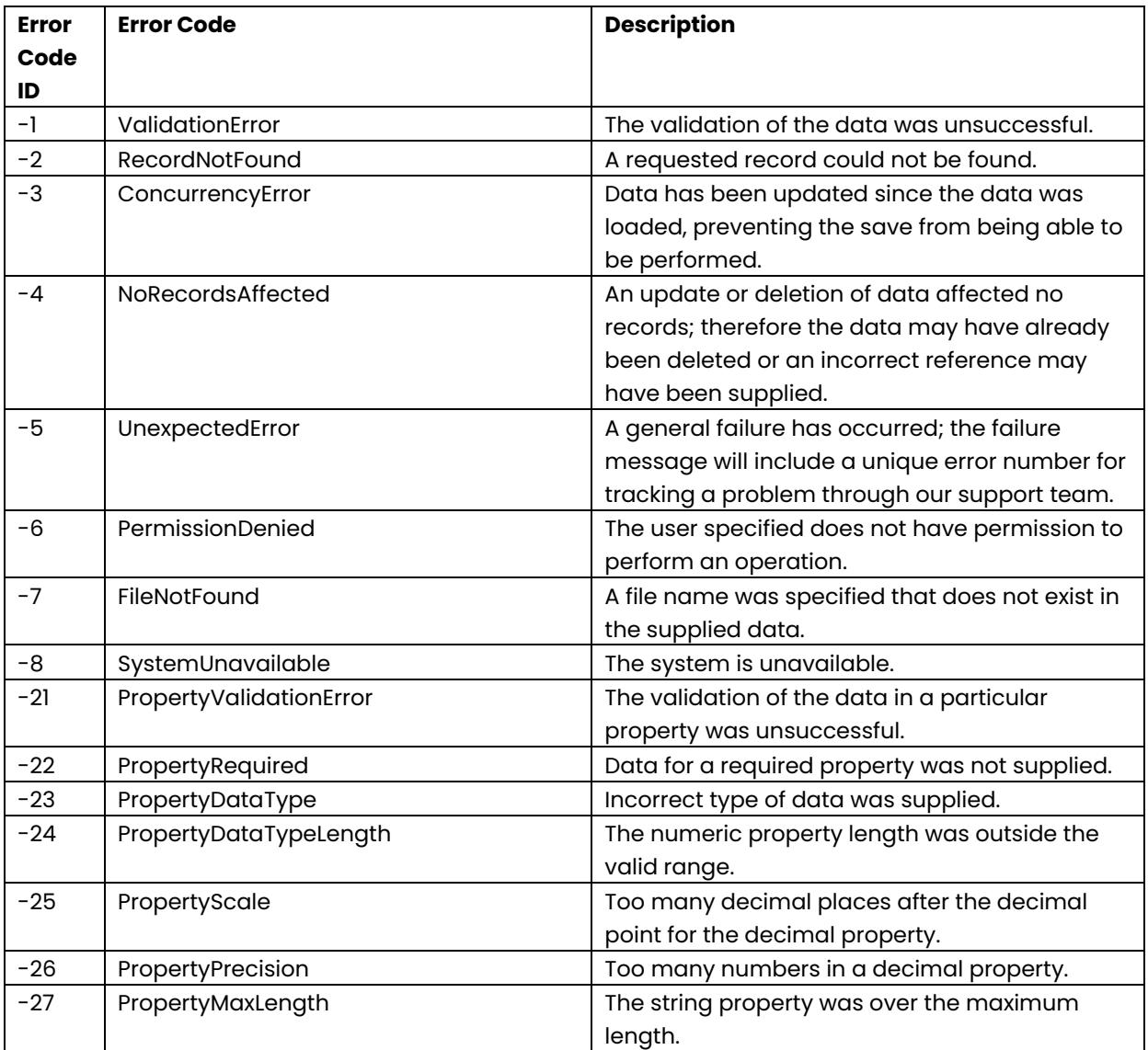

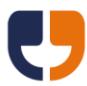

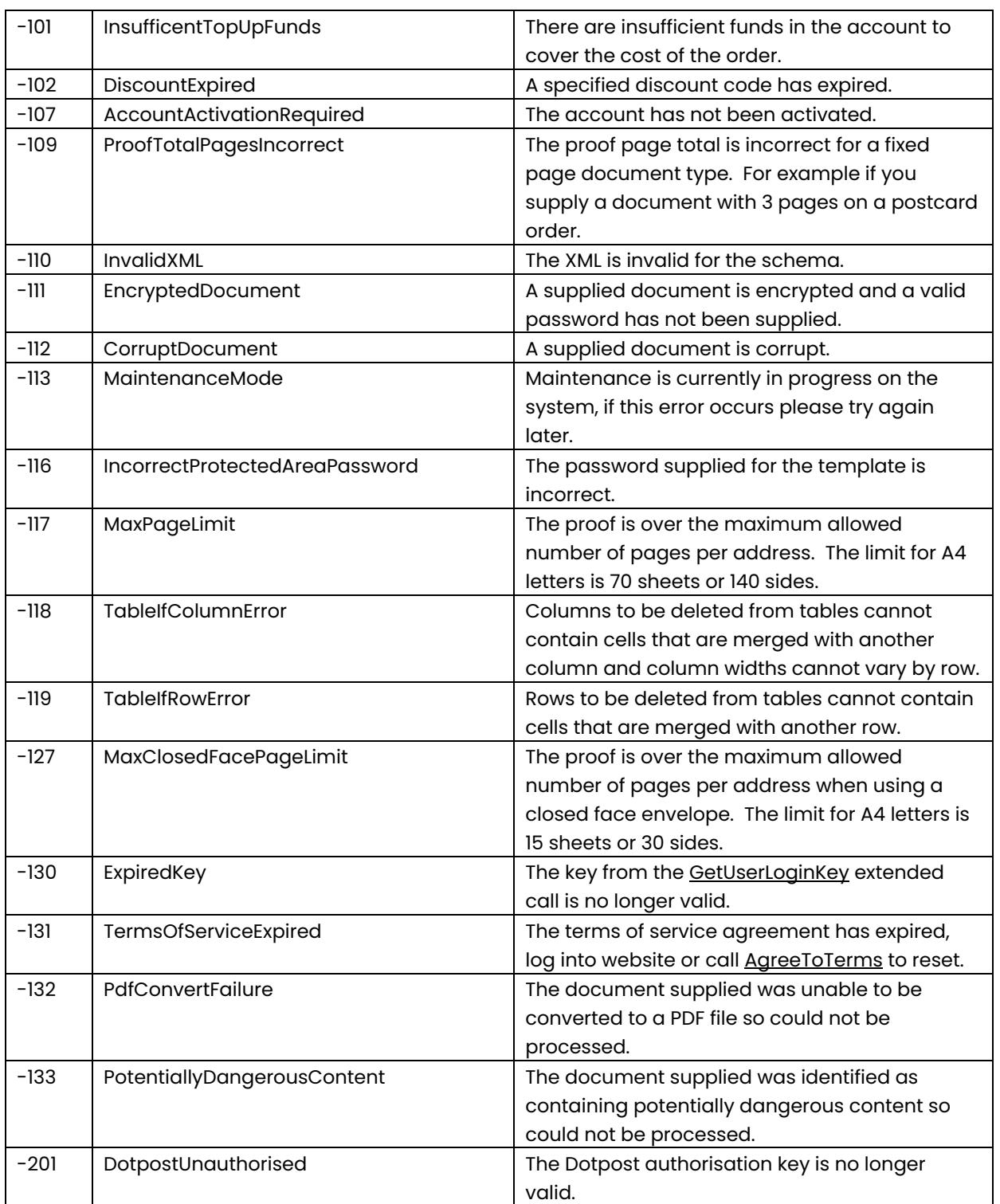

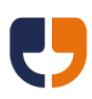

# **Example code**

See<http://www.docmail.co.uk/api> for a full range of code samples covering different languages and example uses of the Docmail API.

# **Adding a service reference or web reference in .NET**

There are two options for referencing the web service, either using a service reference or a web reference. The choice available will depend on your type of project and version of .NET.

Service reference: Right click on your project and select "Add Service Reference".

Web reference: Right click on your project and select "Add Web Reference".

Enter<https://api.docmail.co.uk/DMWS.asmx>

Enter the namespace or web reference name as "DMWS" if you want to follow the code examples. Click OK or Add Reference to add the service reference or web reference to the project.

# **Service Reference configuration**

By default .NET 2005 onwards will limit the amount of information that can be exchanged with the web service. In the binding section of the app.config or web.config increase the message size as required, or set to a large default as shown below:

maxBufferSize="2147483647" maxBufferPoolSize="2147483647" maxReceivedMessageSize="2147483647"

maxStringContentLength="2147483647" maxArrayLength="2147483647"

Please also ensure that the security mode is set to "Transport" for HTTPS connections: <security mode="Transport">

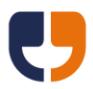

By default .NET 2005 onwards will limit the time of a connection to 1 minute. This is sufficient for most operations, but for very large files this may need increasing in the binding section of the app.config or web.config. The example below shows increasing the timeout to 5 minutes for uploading and downloading:

receiveTimeout="00:05:00" sendTimeout="00:05:00"

# **VB .NET Code Samples**

Please note that an open source Docmail Zip Library is available for efficient order mailing creation from a zip file, see<http://www.docmail.co.uk/api> for more details.

Declaring the service reference in code:

Dim oService As New DMWS.DMWSSoapClient()

Declaring the web reference in code:

Dim oService As New DMWS.DMWS()

Code samples:

The following function converts a result string into a hash table for easy access to the return data:

```
Docmail Web Service v2.0 © 2023 CFH Docmail Ltd
 Private Function ResultHashTable(ByVal ResultData As String) As Hashtable
   Dim bErrorMessage As Boolean = False
   Dim sKey As String
   Dim sData As String
   Dim iIndex As Integer
   Dim oHashTable As New Hashtable
   If Not ResultData = "" Then
   For Each sLine As String In ResultData.Split(vbCrLf.ToCharArray)
    If sLine <> "" Then
     If bErrorMessage Then
       sKey = "Error message"
       oHashTable(sKey) = CType(oHashTable(sKey), String) & vbCrLf & sLine
      Else
      index = sline IndexOf(";")sKey = sLine.Substring(0, iIndex)
      sData = sline.Substring(index + 2, sline.length - ilndex - 2) If sKey = "Error message" Then bErrorMessage = True
       oHashTable.Add(sKey, sData)
```
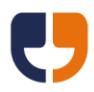

 End If End If **Next**  End If Return oHashTable End Function

The following function opens a file as a byte array:

```
 Private Function OpenFileAsByteArray(ByVal FilePath As String) As Byte()
  Dim oFileStream As System.IO.FileStream = System.IO.File.OpenRead(FilePath)
  Dim iBytes As Integer = CType(oFileStream.Length, Integer)
  Dim oByteArray(iBytes - 1) As Byte
  oFileStream.Read(oByteArray, 0, iBytes)
  oFileStream.Close()
  Return oByteArray
 End Function
```
The following sub routine saves a byte array to a file:

```
 Private Sub SaveFromByteArray(ByVal FileData As Byte(), ByVal FilePath As String)
  Using oFileStream As New System.IO.FileStream(FilePath, System.IO.FileMode.Create)
   oFileStream.Write(FileData, 0, FileData.Length)
   oFileStream.Close()
  End Using
 End Sub
```
The following code places a mailing using a zip file that contains a configuration file and any related template and mailing list files:

```
 ' Place the mailing
   Dim oResultHash As Hashtable = 
ResultHashTable(oService.CreateFileMailing("[Username]", "[Password]", 
OpenFileAsByteArray("C:\Temp\Mailing.zip"), "Text"))
```

```
 ' Capture the mailing GUID
 Dim gMailingGUID As New System.Guid(CStr(oResultHash("MailingGUID")))
```
The following code creates a mailing:

#### ' Create a mailing

 Dim oResultHash As Hashtable = ResultHashTable(oService.CreateMailing("[Username]", "[Password]", "[Application Name]", "A4Letter", "[Mailing Name]", "[Mailing Description]", False, False, "Standard", False, True, Nothing, "", "Full Name", "", "C5", "Text"))

' Capture the mailing GUID

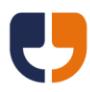

Dim gMailingGUID As New System.Guid(CStr(oResultHash("MailingGUID")))

The following code adds a template file to a mailing:

#### ' Add a template

```
 oResultHash = ResultHashTable(oService.AddTemplateFile("[Username]", "[Password]", 
gMailingGUID, "[Template Name]", "Template.doc", 
OpenFileAsByteArray("C:\Temp\Template.doc"), "A4Letter", True, "Arial 10", "Document", "", 
False, False, "", "", False, 1, 1, "", False, "Text"))
```
#### ' Capture the template GUID

```
 Dim gTemplateGUID As New System.Guid(CStr(oResultHash("TemplateGUID")))
```
The following code adds a mailing list file to a mailing:

```
 ' Add a mailing list
```
 oResultHash = ResultHashTable(oService.AddMailingListFile("[Username]", "[Password]", gMailingGUID, "MailingList.csv", OpenFileAsByteArray("C:\Temp\MailingList.csv"), "CSV", True, "", "", "", "", "Text"))

```
 ' Capture the mailing list GUID
 Dim gMailingListGUID As New System.Guid(CStr(oResultHash("MailingListGUID")))
```
The following code submits a mailing for processing:

```
 oResultHash = ResultHashTable(oService.ProcessMailing("[Username]", "[Password]", 
gMailingGUID, True, False, 0, "", "Topup", False, "[Email address]", "[Email address]", "", "", 
"Text"))
```
The following code checks the status, looping until the proof is ready and then saves the proof file to disk:

```
 ' Poll the mailing status.
 Do
  oResultHash = ResultHashTable(oService.GetStatus("[Username]", "[Password]",
```

```
gMailingGUID, "Text"))
```

```
 Select Case CStr(oResultHash("Status"))
```

```
 Case "Error in processing"
  ' Error trapping code add here ...
  Exit Do
```
Case "Mailing submitted", "Mailing processed", "Partial processing complete"

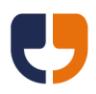

```
 ' Save the file to disk
      SaveFromByteArray(oService.GetProofFile("[Username]", "[Password]", gMailingGUID, 
"Text"), "C:\Temp\Proof.pdf")
      Exit Do
```
End Select

```
 ' Wait one second between each poll
  Threading.Thread.Sleep(1000)
 Loop
```
The following code calls the SetMailingAPICancelOnly extended call:

```
 ' Create a collection of the required number of properties
 Dim oProperties(1) As DMAutoTest.DMWS.ExtendedProperty
```

```
 Dim oProperty As New DMAutoTest.DMWS.ExtendedProperty
 oProperty.PropertyName = "MailingGUID"
 oProperty.PropertyValue = gMailingGUID
 oProperties(0) = oProperty
```

```
 oProperty = New DMAutoTest.DMWS.ExtendedProperty
 oProperty.PropertyName = "APICancelOnly"
 oProperty.PropertyValue = True
 oProperties(1) = oProperty
```

```
 oService.ExtendedCall("[Username]", "[Password]", "SetMailingAPICancelOnly", 
oProperties, "Text")
```
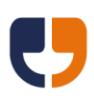

# **Glossary of terms and system limits**

#### **Address**

The data relating to an individual person in the mailing. This includes their name, address and any additional information to be merged in a Template. There is a maximum of 500 custom data fields per address and each custom data field can have a maximum of 50,000 characters.

#### **Background**

A background is a PDF file that appears behind text entered in a main document, for example a letter head.

### **Default Mailing Options**

The default options for a mailing, as configured in the Docmail Website. To change the default options go to the Admin section and from the Account box select the Default Mailing Options link.

#### **Mailing**

One of more templates that require sending to one or more addresses. Mailings may also be referred to as orders.

#### **Mailing List**

The list of addresses that will receive the Mail Pack. A mailing list can have a maximum of 250,000 addresses.

#### **Mail Pack**

The collection of templates that are to be used in the mailing. Think of a mail pack as a paperclip, holding different templates that you may want to use together. Each mail pack will therefore always contain at least one template, and possibly more. A mail pack can be saved via the Docmail website to be used over and over again.

#### **Template**

A document file that will be sent to the mailing list. The document may contain tags, e.g. <<FirstName>>, that can be replaced with either address data or fixed variable data to produce the final output document. A maximum of 200 documents can be added to a mailing or a library mail pack. An account can have a maximum of 20,000 library templates.

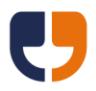

# **Variable**

A customisable merge tag in the template document that can be replaced with either address data or fixed data. Fixed data will be the same text for all recipients, for example <<SpecialOffers>>, could become "Spring Special Offers", or "Summer Special Offers". Variables can be used for single words or whole paragraphs of text. A template can contain a maximum of 500 variables.